# **UNIVERSIDADE FEDERAL DE SÃO CARLOS PROGRAMA DE PÓS-GRADUAÇÃO EM GERONTOLOGIA CENTRO DE CIÊNCIAS BIOLÓGICAS E DA SAÚDE**

**GABRIELI PEREIRA DA CRUZ**

**Adaptação transcultural do** *Computer proficiency questionnaire: assessing low and high computer proficient seniors* **para o contexto brasileiro**

**SÃO CARLOS**

# **UNIVERSIDADE FEDERAL DE SÃO CARLOS PROGRAMA DE PÓS-GRADUAÇÃO EM GERONTOLOGIA CENTRO DE CIÊNCIAS BIOLÓGICAS E DA SAÚDE**

**GABRIELI PEREIRA DA CRUZ**

**Adaptação transcultural do** *Computer proficiency questionnaire: assessing low and high computer proficient seniors* **para o contexto brasileiro**

> Defesa de Mestrado apresentada ao Programa de Pós-Graduação em Gerontologia, do Centro de Ciências Biológicas e da Saúde, da Universidade Federal de São Carlos, como parte dos requisitos para a obtenção do título de Mestre em Gerontologia.

> Linha de Pesquisa: Gestão, Tecnologia e Inovação em Gerontologia

Orientadora: Paula Costa Castro Co-Orientadora: Taiuani Marquine Raymundo

# **SÃO CARLOS 2023**

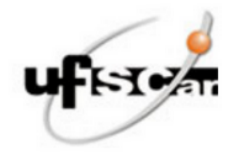

### UNIVERSIDADE FEDERAL DE SÃO CARLOS

Centro de Ciências Biológicas e da Saúde Programa de Pós-Graduação em Gerontologia

#### Folha de Aprovação

Defesa de Dissertação de Mestrado da candidata Gabrieli Pereira da Cruz, realizada em 21/11/2023.

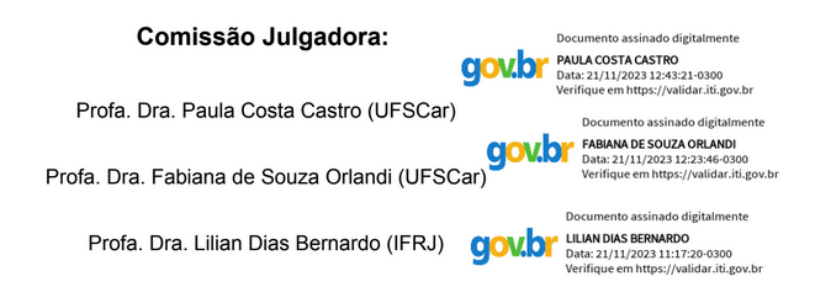

O Relatório de Defesa assinado pelos membros da Comissão Julgadora encontra-se arquivado junto ao Programa de Pós-Graduação em Gerontologia.

*Dedico este trabalho a minha família que sempre investiram na minha educação e incentivaram o meu desenvolvimento profissional. Ao meu amado marido, que sempre esteve ao meu lado, me apoiando em todos os momentos. À minha orientadora e co-orientadora, que desde o início desta jornada me acolheram de braços abertos, enfrentando todos os desafios desta pesquisa. E a todos os participantes desta pesquisa.*

# **APOIO FINANCEIRO**

O presente trabalho foi realizado com apoio da Coordenação de Aperfeiçoamento de Pessoal de Nível Superior - Brasil (CAPES) - Código de Financiamento 001.

### **AGRADECIMENTOS**

A minha orientadora, Dra. Paula Costa Castro, que me deu a oportunidade de estar na Universidade Federal de São Carlos. Gostaria de destacar o apoio incondicional, extraordinário e pertinente que recebi durante a realização deste trabalho. Suas críticas construtivas e reflexões foram fundamentais em cada etapa deste percurso. Agradeço de coração, pois realmente aprendi muito com você e admiro profundamente o seu conhecimento.

À minha coorientadora, Dra. Taiuani Marquine Raymundo, que tem me acompanhado desde a graduação, expresso minha gratidão pela confiança, paciência e estímulo constantes. Agradeço pela orientação e compreensão. Sempre serei profundamente grata.

Ao Bruno, meu marido, agradeço por seu empenho em compreender e apoiar as minhas escolhas. Você tornou todo o caminho mais leve com a sua paciência e carinho incondicionais.

À minha família, em especial aos meus pais, Edson e Joceli, e meu irmão, Gabriel, pela inabalável dedicação, encorajamento e amor que me têm proporcionado ao longo da minha jornada acadêmica.

Aos membros do Laboratório de Tecnologia Assistiva para Moradia e Independência no Envelhecimento, o grupo de pesquisa que muito admiro por sua excelência em pesquisas. Obrigada pela cordialidade e pela rica troca de experiências, que contribuíram para o meu crescimento como pesquisadora e como pessoa.

Aos amigos que me apoiaram e proporcionaram momentos de descontração e tranquilidade durante esta fase, Talita Silva, Dener Silva, Camilla Azevedo, Willian Azevedo, Bruna Burgos, Rodolfo Burgos, Eloisa de Lara, Simone Sarmento, Elise de Lara e Junior Obata.

A minha amiga Gabriela Manin e sua família, que foram a minha rede de apoio em São Carlos.

Aos profissionais que conduziram as etapas de tradução e retrotradução, esta pesquisa não teria sido possível sem a valiosa colaboração de vocês.

Aos juízes que generosamente contribuíram com importantes sugestões durante o processo de adaptação transcultural.

Às pessoas idosas e aos projetos de extensão da Universidade Aberta da Maturidade da Universidade Federal do Paraná, meu agradecimento especial a vocês, que generosamente compartilharam suas histórias e experiências. Este estudo não teria sido possível sem a sua valiosa colaboração. Suas contribuições enriqueceram este trabalho e deram voz às gerações mais experientes, recordando-nos da riqueza de sabedoria que carregam.

Aos membros titulares e suplentes da banca, Profa. Dra. Fabiana de Souza Orlandi, Profa. Dra. Lilian Dias Bernardo, Profa. Dra. Keika Inouye e Profa. Dra. Ana Carolina Bertoletti de Marchi, agradeço por dedicarem seu tempo e expertise para revisar e avaliar este trabalho. Suas sugestões e críticas construtivas contribuíram de forma significativa para a qualidade desta dissertação.

Ao Programa de Pós-Graduação em Gerontologia (PPGGero) da Universidade Federal de São Carlos, expresso minha gratidão pela colaboração e pelos recursos oferecidos aos discentes.

À Coordenação de Aperfeiçoamento de Pessoal de Nível Superior (CAPES), agradeço pelo auxílio financeiro que desempenhou um papel fundamental no desenvolvimento bem-sucedido desta pesquisa, além de incentivar o progresso científico em nosso país.

Muito obrigada a todos que, de alguma forma, fizeram parte desta fase que agora se encerra em minha vida.

### **RESUMO**

# **Adaptação transcultural do** *Computer proficiency questionnaire: assessing low and high computer proficient seniors* **para o contexto brasileiro**

**Introdução:** Apesar da transição demográfica trazer a participação social como pauta da promoção do envelhecimento saudável, a inclusão digital de pessoas mais velhas ainda é um desafio. A promoção da cidadania digital requer treinamentos específicos e instrumentos validados para garantir a qualidade das ações. Entretanto, não existe ainda, na literatura, uma ferramenta brasileira para verificar a proficiência de pessoas idosas no uso da tecnologia da informação e comunicação. **Objetivo:** Traduzir e adaptar transculturalmente um questionário capaz de verificar a proficiência de pessoas idosas no uso de computadores para o contexto brasileiro. **Materiais e métodos:** Foi realizado um estudo metodológico, seguindo as etapas recomendadas na literatura para adaptação transcultural do original estadunidense *Computer proficiency questionnaire: assessing low and high computer proficient seniors* para o contexto brasileiro. O estudo metodológico incluiu a tradução inicial, realizada por três tradutores independentes brasileiros proficientes em inglês, a síntese das traduções, desenvolvida pelas pesquisadoras deste estudo, retrotradução, efetuada por dois tradutores independentes norte-americanos proficientes em português brasileiro, e a adaptação transcultural por meio da equivalência semântica, idiomática, experiencial e conceitual, realizada por cinco juízes da área da Gerontologia e Gerontecnologia e, por fim, o questionário foi submetido a um pré-teste com 20 pessoas mais velhas residentes em Curitiba/PR e região metropolitana, e em Bariri/SP. Os participantes foram recrutados de um banco de dados vinculado a um projeto de extensão destinado a pessoas mais velhas e por meio de divulgação em redes sociais. Todas as etapas da tradução, adaptação e pré-teste do questionário foram documentadas, incluindo as sugestões feitas pelos tradutores, retrotradutores, juízes, população-alvo e pelas pesquisadoras deste estudo. **Resultados:** As traduções geradas (T1, T2 e T3) foram analisadas pelas autoras deste estudo, e uma versão síntese foi elaborada (T123). A retrotradução consistiu em verter questionário novamente para o idioma de origem e submissão à apreciação dos autores originais. Após a aprovação e consenso com os autores, um comitê de cinco juízes revisaram e compararam todas as traduções realizadas. Os itens do questionaram obtiveram concordância variando de 20% a 100%, nos itens que houveram discordância, como o uso de *trackball* e conversas usando salas de bate-papo, foram substituídos por itens mais comuns na cultura-alvo, como o uso de câmera (*webcam*) e de salas de videoconferência. Após as correções e revisões, o questionário foi aplicado no pré-teste. Dos 20 participantes avaliados, metade demonstrou capacidade referida e disponibilidade para responder o questionário por meio de um formulário eletrônico, enquanto os demais optaram por preencher o questionário em formato impresso. Da amostra total 55% eram do sexo feminino, casados, com idade média de 70,85 anos  $(\pm 5, 71)$ , renda de 5 salários mínimos ou mais, com média de 11,9 anos de estudo (mínimo de 3 e máximo de 19 anos) e acessando a Internet mais de uma vez ao dia. Os participantes consideraram a pesquisa de extrema relevância e de fácil compreensão em geral, mas apontaram alguns itens como "não claros". Todas as sugestões feitas sobre o questionário foram consideradas pertinentes, resultando na versão pré-final intitulada Questionário de proficiência no uso de computador: avaliação de adultos mais velhos com baixa e alta proficiência em tecnologia da informação e comunicação para o contexto brasileiro. Essa versão obteve excelente consistência interna com *alfa* de *Cronbach* de 0,98. **Conclusão:** O instrumento foi considerado claro e de fácil compreensão, e a versão brasileira demonstrou alta confiabilidade, o que viabiliza a condução de estudos futuros para sua validação. Esse estudo representa o primeiro passo na ampla aplicação deste instrumento em iniciativas públicas e privadas voltadas para a inclusão digital da população com 60 anos ou

mais. No entanto, é crucial destacar que o questionário passará por um processo de validação e análise de suas características psicométricas, garantindo assim sua qualidade e eficácia na avaliação da proficiência em tecnologia entre os idosos.

**Palavras-chave:** Envelhecimento Saudável. Inclusão Digital. Tradução. Questionário de proficiência em tecnologia da informação e comunicação.

### **ABSTRACT**

# **Translation and cultural adaptation of the Computer proficiency questionnaire: assessing low and high computer proficient seniors for the Brazilian context**

**Introduction:** Despite the demographic transition emphasizing social participation in promoting healthy aging, digital inclusion for older adults remains a challenge. Promoting digital citizenship requires specific training and validated instruments. Currently, there is no Brazilian tool to assess older adults' proficiency in using information and communication technology. **Objective:** Cross-culturally translate and adapt a questionnaire for older adults' computer proficiency in Brazil. **Materials and Methods:** A methodological study followed the literature for cross-cultural adaptation of the original U.S. Computer Proficiency Questionnaire: Assessing Low and High Computer Proficient Seniors to the Brazilian context. The methodological study included the initial translation by three independent Brazilian translators proficient in English, translation synthesis developed by the researchers of this study, backtranslation carried out by two independent U.S. translators proficient in Brazilian Portuguese, and cross-cultural adaptation through semantic, idiomatic, experiential, and conceptual equivalence, conducted by five judges from the fields of Gerontology and Gerontechnology. Finally, the questionnaire underwent a pre-test with 20 older adults residing in Curitiba/PR and Bariri/SP. Participants were recruited from a database linked to an extension project for older adults and through social media outreach. All stages of questionnaire translation, adaptation, and pre-testing were documented, including suggestions made by translators, back-translators, judges, the target population, and the researchers of this study. **Results:** Translations (T1, T2, T3) were analyzed by the authors of this study, and a synthesis version was developed (T123). The backtranslation of the synthesis version was submitted for approval and consensus with the original authors. After approval, a committee of judges reviewed and compared all translations. The items obtained agreement ranging from 20% to 100%. Disagreements led to replacements, such as using a webcam and video conferencing rooms instead of using a trackball and chat rooms. After corrections and revisions, the questionnaire was applied in the pre-test. Of the 20 evaluated participants, 55% were female, married, with an average age of 70.85 years (5.71), income of 5 or more minimum wages, with an average of 11.9 years of education (3-19 years), and accessing the Internet more than once a day. Half demonstrated a reported ability and willingness to answer the questionnaire through an electronic form, while the others chose to fill out the questionnaire in printed format. Participants considered the research to be extremely relevant and generally easy to understand but pointed out some items as "not clear". All suggestions made regarding the questionnaire were deemed relevant, resulting in the pre-final version titled "Computer Proficiency Questionnaire: Assessment of Older Adults with Low and High Information and Communication Technology Proficiency for the Brazilian context". This version showed excellent internal consistency with a Cronbach's alpha of 0.98. **Conclusion:** The Brazilian version of the instrument is clear, easy to understand and high reliability, allowing future validation studies. This study represents the first step in the extensive application of this instrument in public and private initiatives aimed at digital inclusion of the seniors. However, it is crucial to highlight that the questionnaire will undergo a validation process and analysis of its psychometric properties, ensuring its quality and effectiveness in assessing technology proficiency among the elderly.

**Keywords**: Healthy Ageing. Digital Inclusion. Translation. Information and Communication Technology Proficiency Questionnaire.

# **LISTA DE QUADROS**

**Quadro 1 -** [Distribuição](#page-33-0) das traduções iniciais e síntese das traduções, resultantes da primeira e segunda etapa do processo de tradução e adaptação [transcultural](#page-33-0) do Computer Proficiency [Questionnaire:](#page-33-0) Assessing Low and High Computer Proficient Seniors para o contexto do Brasil. São Carlos, [2023............................................................................................................26](#page-33-0) **Quadro 2 -** Distribuição das [retrotraduções](#page-36-0) (back translations) resultantes da terceira etapa do processo de adaptação [transcultural](#page-36-0) do CPQ para o contexto do Brasil e versão original. São Carlos, [2023.......................................................................................................................](#page-36-0) 29 **Quadro 3 -** Comparativo da versão original do Computer Proficiency [Questionnaire:](#page-38-0) Assessing Low and High Computer Proficient Seniors e a versão consensual [retrotraduzida.](#page-38-0) São Carlos, [2023.......................................................................................................................](#page-38-0) 31 **Quadro 4 -** Comparativo da versão consensual traduzida pelos [pesquisadores](#page-40-0) e tradutores para o português brasileiro do Computer Proficiency [Questionnaire:](#page-40-0) Assessing Low and High Computer Proficient Seniors e as colocações dos autores originais do [instrumento.](#page-40-0) São Carlos, [2023...........................................................................................................................................33](#page-40-0) **Quadro 5 -** Porcentagem de [concordância](#page-43-0) e adaptação transcultural do Computer Proficiency [Questionnaire:](#page-43-0) Assessing Low and High Computer Proficient Seniors segundo análise do comitê de juízes. São Carlos, [2023...........................................................................................](#page-43-0) 36 **Quadro 6 -** Versão pré-teste. São Carlos, [2023........................................................................40](#page-47-0) **Quadro 7 -** Versão final em português brasileiro do [instrumento](#page-53-0) CPQ para a avaliação da proficiência de pessoas idosas no uso da tecnologia da informação e [comunicação.](#page-53-0) São Carlos, [2023..............................................................................................................................](#page-53-0) 46

# **LISTA DE TABELAS**

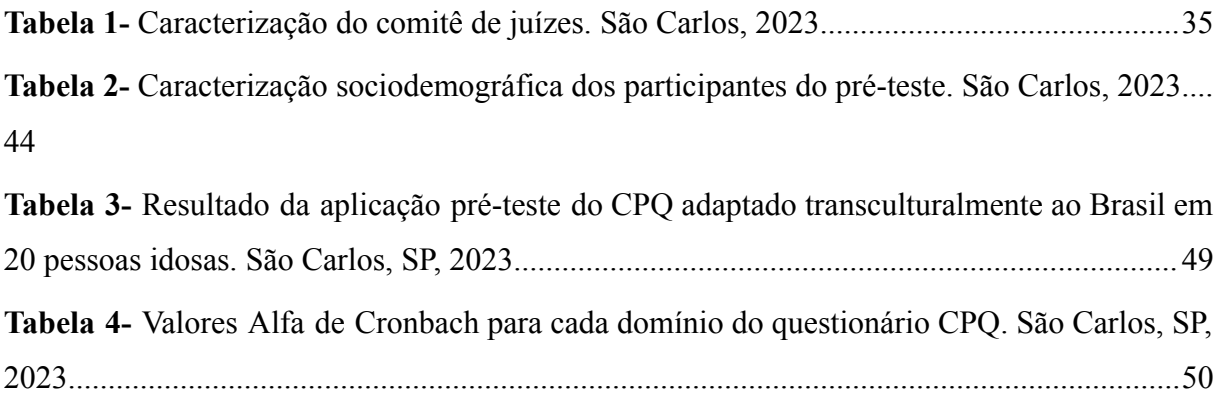

# **LISTA DE ILUSTRAÇÕES**

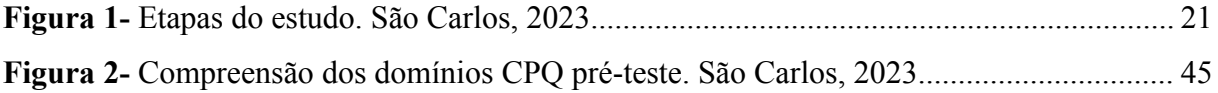

# **LISTA DE ABREVIATURAS E SIGLAS**

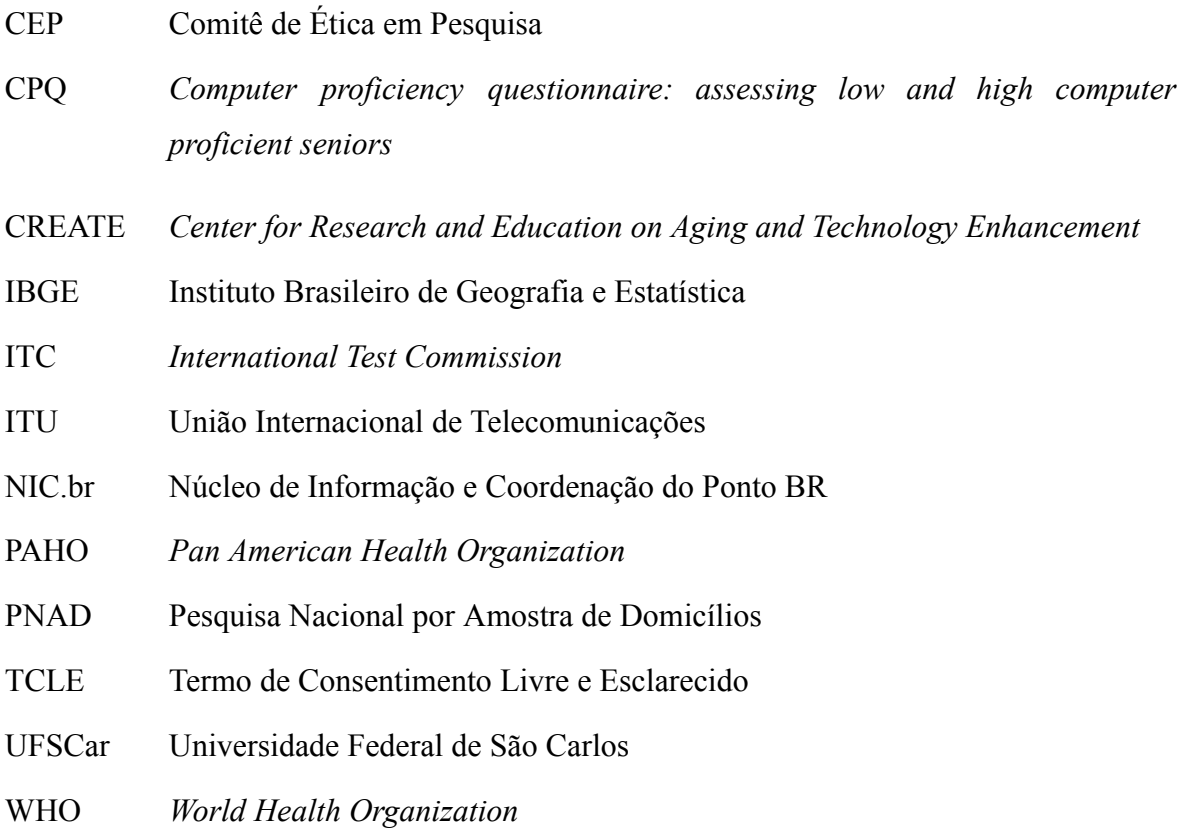

# **SUMÁRIO**

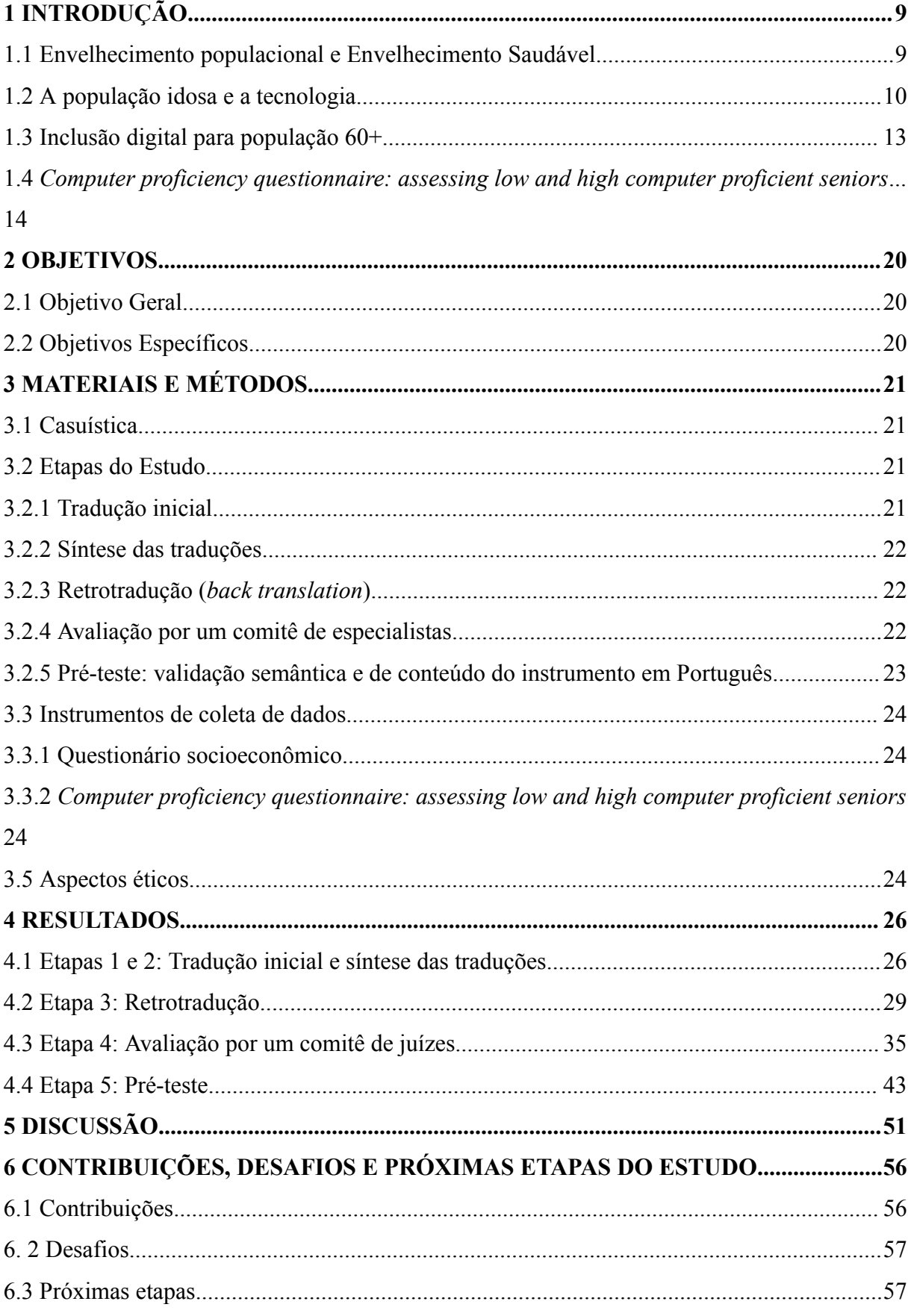

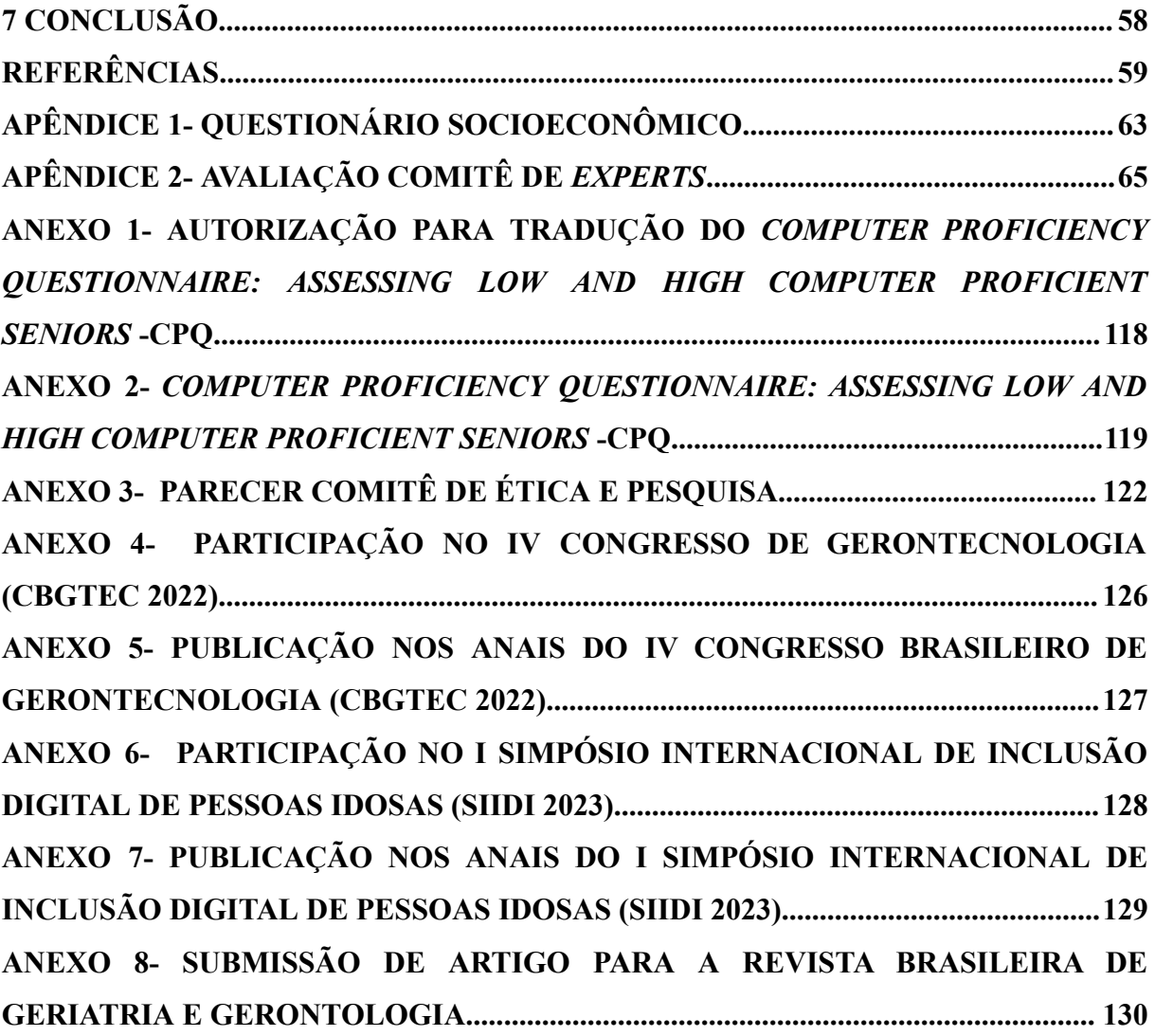

# <span id="page-16-0"></span>**1 INTRODUÇÃO**

### <span id="page-16-1"></span>**1.1 Envelhecimento populacional e Envelhecimento Saudável**

O envelhecimento populacional e a transição demográfica são fenômenos presentes em todo o mundo. No Brasil, de acordo com o Instituto Brasileiro de Geografia e Estatística (IBGE), em 2022, foram registradas mais de 32 milhões de pessoas idosas, correspondendo a aproximadamente 15,83% da população do país. Em 2022, o índice de envelhecimento foi de 55,2, indicando que havia 55,2 pessoas idosas para cada 100 crianças de 0 a 14 anos (IBGE, 2023a). As estimativas do IBGE indicam que até 2060 a população acima de 60 anos deverá chegar a 73,5 milhões, representando 33,7% da população total, em outros termos, um em cada quatro brasileiros estará na faixa etária de 60 anos ou mais (IBGE, 2022a).

O processo de envelhecimento é caracterizado por uma série de mudanças que ocorrem à medida que as pessoas envelhecem, influenciadas por fatores como estilo de vida, hábitos, condições socioeconômicas e doenças crônicas. Esse processo tem recebido destaque devido à redução da taxa de natalidade e ao aumento da expectativa de vida média, resultando em um aumento significativo da população idosa (Miranda; Mendes; Silva, 2016). Diante desse cenário, urge a implementação de políticas públicas que adotem medidas acessíveis, garantindo uma qualidade de vida adequada, visando uma longevidade digna e a preservação de uma boa capacidade física e mental da pessoa idosa. O Relatório Mundial de Envelhecimento e Saúde da Organização Mundial da Saúde (WHO, 2015) ressalta a importância de desenvolver ações que promovam o envelhecimento saudável, enfatizando a participação em instituições que ofereçam aprendizado e proteção social.

O envelhecimento saudável é definido como um processo contínuo de desenvolvimento e manutenção da capacidade funcional, englobando tanto a capacidade intrínseca quanto o ambiente, com o objetivo de promover o bem-estar na velhice (WHO, 2015). Além disso, o documento Década do Envelhecimento Saudável, publicado pela Organização Mundial da Saúde em 2020, destaca a relevância de ações coletivas para atender as necessidades das pessoas idosas, incentivando a colaboração entre governo, sociedade, autoridades e profissionais (WHO, 2020).

É crucial que as políticas relacionadas ao envelhecimento e às competências digitais estejam alinhadas, visando garantir condições favoráveis à inclusão digital e, consequentemente, à inclusão social. Seguindo as diretrizes apresentadas nos relatórios mundiais do envelhecimento e da Década do Envelhecimento Saudável, destacando

oportunidades acessíveis para aprendizado contínuo, remoção de barreiras tecnológicas e promoção de inovações digitais (WHO, 2020).

No contexto do envelhecimento saudável, a ênfase recai sobre a potencialização de inovações digitais e tecnologias assistenciais, médicas e científicas que possam contribuir para promover o envelhecimento saudável. Isso inclui o reconhecimento da importância da educação ao longo da vida, englobando o desenvolvimento de habilidades digitais, para permitir que a pessoa idosa continue a realizar atividades valorizadas, mantenha sua capacidade de tomar decisões e preserve sua identidade e independência (WHO, 2020).

Com o aumento da expectativa de vida e as transformações sociais, é fundamental compreender e atender às necessidades das pessoas idosas em nosso contexto cultural. Nesse sentido, a tecnologia desempenha um papel significativo, oferecendo oportunidades de inclusão, conexão e autonomia para essa população. Esse envelhecimento populacional traz consigo uma série de desafios e oportunidades, especialmente no que diz respeito ao uso da tecnologia. O acesso às tecnologias da informação e comunicação tem se expandido entre a população brasileira devido ao aumento da acessibilidade e à redução dos custos dessas tecnologias. Isso tem levado ao surgimento de um novo perfil na sociedade, que está cada vez mais envolvida com a tecnologia (Slodkowski; Machado; Behar, 2022). Considerando que o envelhecimento bem-sucedido se baseia no contínuo engajamento com a vida, o engajamento digital para participação e convivência intergeracional passa a ter um papel na construção tanto individual quanto coletiva do bem envelhecer (Rowe; Kahn, 2015).

Organizações têm se empenhado em promover a integração das tecnologias digitais na área da saúde, educação, trabalho, espaços formativos e no contexto do envelhecimento, por meio do estabelecimento de normas, diretrizes e critérios a serem seguidos ao implementar tecnologias digitais relacionadas ao envelhecimento. Essas ações visam colaborar com a Década do Envelhecimento Saudável das Nações Unidas, através da conscientização, diretrizes e políticas relacionadas, fornecendo assessoria estratégica, compartilhando boas práticas e fortalecendo a capacidade de seus membros em utilizar as tecnologias de informação e comunicação para oferecer soluções inovadoras que tragam benefícios socioeconômicos. Dessa forma, o desafio do envelhecimento populacional pode ser transformado em uma oportunidade (PAHO, 2023).

## <span id="page-17-0"></span>**1.2 A população idosa e a tecnologia**

A população idosa é diversa, e muitos têm um interesse genuíno em adquirir novas habilidades tecnológicas, reconhecendo a importância da tecnologia para se manterem

conectados, atualizados e engajados em diversos aspectos da vida cotidiana, no âmbito do autocuidado, produtividade e lazer. No entanto, o crescimento da população idosa apresenta desafios relacionados à inclusão digital, uma vez que o avanço da idade está associado a uma maior propensão à exclusão digital (Domingues *et al.*, 2021; Raymundo; Gil; Bernardo, 2019; Kusumota *et al*., 2022).

A disparidade entre as habilidades tecnológicas das pessoas e as demandas sociais atuais podem resultar em dificuldades para se manter participativos socialmente, permanecer no emprego ou competir com candidatos mais jovens que possuem maior familiaridade com as tecnologias contemporâneas (Barros; Raymundo, 2021; Azevedo, 2022).

É fundamental reconhecer que a população idosa possui habilidades, experiência e conhecimento únicos que podem ser extremamente úteis para empresas e organizações. Por exemplo, eles trazem consigo uma vasta experiência em resolução de problemas e tomada de decisões, o que pode ser inestimável para orientar e aconselhar pessoas mais jovens. Além disso, as pessoas idosas geralmente são vistas como pessoas estáveis e comprometidas, que trazem uma ética de trabalho forte para o ambiente profissional. Sua adaptabilidade e flexibilidade também são notáveis, pois estão dispostos a aprender e se adaptar a novas tecnologias e mudanças no mercado de trabalho. Essa capacidade de se ajustar às evoluções tecnológicas é essencial para acompanhar as constantes mudanças. Portanto, ao considerar a contribuição das pessoas idosas na sociedade, é importante buscar alternativas para garantir que elas estejam atualizadas com as tecnologias e tendências atuais (Rowe; Kahn, 2015).

Neste terceiro milênio, especialmente após a pandemia de COVID-19, que exigiu a adoção de novas formas de atividades remotas e digitais, é observada uma ampla incorporação de tecnologias em todos os aspectos da vida das pessoas (Khan, 2020). Por exemplo, em nossos lares, encontramos recursos tecnológicos como controle remoto, panelas elétricas, máquinas de lavar, televisores e outros dispositivos que automatizam os ambientes (Choudrie; Zamani; Obuekwe, 2021).

Na área da comunicação e informação, o uso constante de computadores, *smartphones, notebooks* e *tablets* está acompanhado pela utilização da *Internet*, que visa promover a independência e enriquecer a vida cotidiana das pessoas (Marikyan; Papagiannidis; Alamanos, 2019; Baric *et al*., 2019).

No entanto, apesar desses avanços, em muitos casos, o desenvolvimento das tecnologias não leva em conta as necessidades e preferências da pessoa idosa. Além disso, a população idosa não teve experiência prévia, durante sua juventude e infância, com muitas das tecnologias que agora fazem parte de suas rotinas diárias (Boontasri; Temdee, 2020; Seifert; Hofer; Rössel, 2018). Como resultado, é comum encontrar pessoas mais velhas enfrentando obstáculos para adotar a tecnologia. Essas dificuldades podem ser pessoais (medo, apreensão, insegurança, mudanças biológicas, habilidades cognitivas), contextuais (acessibilidade, idadismo, cultura) e relacionadas à própria tecnologia (*design*, idioma, funcionalidade) (Choudrie; Zamani; Obuekwe, 2021; Seberini; Nour; Tokovska, 2022).

Ademais, o Observatório Febraban, em 2022, entrevistou 3.000 brasileiros sobre a inclusão digital de indivíduos com 60 anos ou mais. Eles relataram sentimentos de medo e insegurança (45%) quando têm que utilizar a tecnologia da informação e comunicação. Além disso, a maioria (entre 55% e 65%) observa que os mais velhos têm dificuldade em usar as ferramentas tecnológicas, acreditando que ainda têm pouco ou nenhum conhecimento e familiaridade com as ferramentas digitais, e que não confiam ou não se sentem seguros com elas. Essas opiniões e atitudes remetem diretamente ao conceito de inclusão digital dos mais velhos e à percepção da relevância desse tema (Febraban, 2022).

Quanto aos fatores que ainda funcionam como entraves para a inclusão, afastando os mais velhos do mundo digital, os respondentes citam, em primeiro lugar, o desconhecimento e falta de familiaridade com as ferramentas digitais (38%), que se somados ao "medo" de não saber usá-las (19%), chegam a 57%. Os resultados sinalizam a importância de políticas públicas de inclusão, a necessidade de maior participação das famílias e a questão da segurança para o uso e senso de autoeficácia (Febraban, 2022).

De acordo com dados do Centro Regional de Estudos para o Desenvolvimento da Sociedade da Informação (2022), houve um crescimento significativo no acesso à *Internet* por parte da população idosa no Brasil, mesmo diante dos possíveis obstáculos no uso da tecnologia. Entre os anos de 2018 e 2021, o acesso à *Internet* entre as pessoas com 60 anos ou mais aumentou de 68% para 80%, registrando o maior aumento proporcional (12%) em comparação aos demais grupos etários analisados. Além disso, em 2021, 62,9% da população brasileira com 60 anos ou mais possuía computadores *desktop* ou *notebooks* e fazia uso da *Internet* (NIC.BR, 2022).

Ainda, de acordo com os dados da PNAD Contínua (IBGE, 2022b), a disponibilidade de *internet* atingiu 90% dos domicílios brasileiros em 2021, enquanto o uso de computadores foi registrado em 42,2% dessas residências. A análise desses dados revela um notável aumento na proporção de indivíduos de todas as faixas etárias que utilizaram a *Internet* durante o período de 2019 a 2021. No entanto, merece destaque o grupo de pessoas idosas, que experimentou um aumento significativo no acesso à *Internet*, passando de 44,8% em 2019 para 57,5% em 2021 (IBGE, 2022b).

Essa tendência reflete o papel cada vez mais relevante da *Internet* como ferramenta de inclusão digital e social para as pessoas mais velhas, oferecendo acesso a recursos, comunicação e oportunidades de participação na sociedade digital. Portanto, esses dados estatísticos sugerem a importância de considerar estratégias e políticas específicas voltadas para a inclusão digital, a fim de promover a participação plena e equitativa dos adultos mais velhos na era da tecnologia da informação.

A existência de iniciativas e políticas públicas voltadas para a inclusão digital de pessoas mais velhas é amplamente reconhecida como muito importante ou importante pela população idosa. A falta de familiaridade, as dificuldades de usabilidade, a sensação de insegurança e a falta de uma rede de apoio são os itens mais citados como fatores que contribuem para afastar a pessoa idosa do mundo digital (Febraban, 2022).

Nesse contexto, é essencial que todas as pessoas, especialmente as pessoas idosas, sejam capacitadas para utilizar plenamente os dispositivos tecnológicos, compreendendo, assimilando e desfrutando de todos os recursos tecnológicos em suas vidas pessoais e coletivas. Entre as estratégias utilizadas para promover o uso independente e autônomo da tecnologia, se evidencia os treinamentos de inclusão digital, que capacitam os indivíduos 60+ a aproveitarem ao máximo os benefícios oferecidos pela era digital.

# <span id="page-20-0"></span>**1.3 Inclusão digital para população 60+**

Muitas pessoas idosas possuem a capacidade de aprender e se adaptar, demonstrando disposição para adquirir novas habilidades tecnológicas a fim de se manterem ativos socialmente. Além disso, a experiência acumulada ao longo dos anos é valorizada em diversas profissões e setores, oferecendo oportunidades para que eles continuem contribuindo de forma profissional (PAHO, 2023).

A inclusão digital é um instrumento crucial na qualificação social, com o potencial de auxiliar pessoas mais velhas a superarem desafios relacionados à idade e a viverem vidas independentes e saudáveis. Esta inclusão possibilita que os indivíduos se conectem com o mundo globalizado, promove a busca por autonomia e combate o isolamento e a solidão, permitindo a formação de redes sociais significativas (Raymundo; Santana, 2019; Van Der Wardt; Bandelow; Hogervorst, 2012).

Esse recurso abre portas para acesso a informações, enriquece a vida cotidiana, estabelece conexões com familiares distantes, oferece informações sobre recursos comunitários e nacionais, facilita atividades cotidianas, como compras e transações bancárias, e ainda fornece suporte para habilidades cognitivas, contribuindo para a autonomia,

independência e participação social das pessoas idosas (Boot *et al*., 2015; Santos *et al*., 2019).

O relatório "Envelhecimento em um mundo digital: de vulneráveis à valiosos", publicado pela União Internacional de Telecomunicações (ITU) em 2021, destaca a crescente importância da inclusão digital para a população idosa. Esse relatório enfatiza a necessidade de aumentar a conscientização sobre as tecnologias e a acessibilidade digital entre formuladores de políticas e outras partes interessadas. A ITU sublinha que é crucial que esses atores adquiram habilidades e conhecimentos básicos para criar ambientes universais e acolhedores às pessoas idosas, permitindo assim a plena exploração das oportunidades digitais e o impulsionamento do crescimento econômico, social e político em suas respectivas nações e regiões (ITU, 2021).

Projetos que capacitam pessoas mais velhas a usar tecnologias de forma independente desempenham um papel vital na promoção da inclusão digital desse grupo. Estudos salientam a necessidade de compreender as habilidades e dificuldades da população idosa antes de planejar ações, possibilitando a criação de ambientes digitais que beneficiem a todos e capacitem as pessoas idosas a contribuir com a sociedade em geral (Lobuono *et al*., 2020; Flauzino *et al*., 2020; Raymundo *et al*., 2019; Sales *et al*., 2013).

Nesse contexto, uma opção viável e relevante é a realização de avaliações da proficiência no uso de tecnologias por parte dos 60+, usando ferramentas apropriadas e validadas. Essa abordagem permite identificar as habilidades e deficiências individuais, orientando a criação de estratégias de ensino personalizadas e adaptadas às necessidades específicas de cada pessoa mais velha.

Portanto, considerando as recomendações dos estudos mencionados, é possível promover a inclusão digital de adultos mais velhos de maneira mais eficaz, garantindo que as intervenções sejam direcionadas e atendam às demandas e características individuais deste grupo. A avaliação adequada da proficiência no uso de tecnologias desempenha um papel crucial nesse processo, proporcionando uma base sólida para o desenvolvimento de programas de capacitação mais eficientes e bem-sucedidos.

# <span id="page-21-0"></span>**1.4** *Computer proficiency questionnaire: assessing low and high computer proficient seniors*

Dada a importância de se conhecer as habilidades e dificuldades da população 60+ com relação à tecnologia e considerando a demanda por treinamentos de pessoas idosas minimamente proficientes no uso de computadores, em 2013, foi desenvolvido e validado um questionário para medir as habilidades em tecnologia da informação e comunicação e na *Internet* das pessoas idosas na Flórida, Estados Unidos. Este foi denominado *Computer proficiency questionnaire: assessing low and high computer proficient seniors* (CPQ)/ Questionário de proficiência em informática: avaliando adultos mais velhos com baixa e alta proficiência em informática (Boot *et al.,* 2015).

Os criadores tinham como objetivo desenvolver um instrumento que fornecesse uma medida detalhada de proficiência, identificando áreas específicas que necessitasse de treinamento, além de ser de fácil administração e requerer consideravelmente menos tempo em comparação com outros instrumentos que avaliam a proficiência de adultos mais velhos em noções básicas sobre computador, impressora, comunicação, *Internet*, software de calendário e uso de multimídia (Boot *et al.,* 2015).

O CPQ foi administrado a uma amostra ampla de pessoas idosas (65+, N= 352), dividida em dois grupos, usuários com baixa experiência e usuários com alta experiência, recrutadas nas regiões de Atlanta, Miami e Tallahassee do Centro de Pesquisa e Educação sobre Envelhecimento e Aprimoramento Tecnológico (CREATE).

A amostra de usuários com baixa experiência, N= 276, em computadores foram recrutados como parte do ensaio clínico PRISM, que investiga o impacto de uma intervenção computacional no bem-estar (Identificador ClinicalTrials.gov: NCT01497613). Os dados representam informações de linhas de bases coletadas antes da administração da intervenção (Boot *et al*., 2015). Os usuários com baixa experiência em computadores foram recrutados por meio de anúncios em jornais, rádio e televisão, bem como por mala direta e conexões com agências comunitárias que atendem pessoas idosas. Todos os materiais de recrutamento estipulavam que a falta de experiência em tecnologia da informação e comunicação (ou seja, nenhuma experiência em computadores ou na *Internet* nos últimos 3 meses) era um pré-requisito para a participação. Os participantes não foram incluídos se relataram ter um computador em funcionamento em casa ou se responderam "sim" ao uso frequente de e-mail ou *internet* nos últimos 3 meses.

Por outro lado, outros participantes tinham vários anos de experiência em tecnologia da informação e comunicação (usuários com alta experiência,  $N = 76$ ). Esses participantes foram recrutados principalmente por meio da identificação de indivíduos em bancos de dados de participantes que forneceram um endereço de e-mail e concordaram em ser contatados para estudos futuros. Um e-mail foi enviado a esses participantes com um *link* para uma versão *online* do CPQ em formato idêntico. A expectativa era que apenas pessoas idosas com alta experiência em tecnologia da informação e comunicação (a) possuíssem uma conta de e-mail

e (b) estivessem dispostas a responder a uma pesquisa *online*. Essas duas amostras (usuários com baixa e alta experiência) foram recrutadas com o objetivo de gerar uma ampla variedade de respostas e permitir que a validade do CPQ fosse testada (Boot *et al*., 2015).

A escala demonstrou excelente confiabilidade ( $\alpha$  de Cronbach = 0,98), com confiabilidades de subescala variando de 0,86 a 0,97 (informações básicas: 0,91; impressão: 0,94; comunicação: 0,95; *Internet*: 0,97; agendamento: 0,94; multimídia: 0,86). A versão final do questionário foi publicada com 33 questões, apresentadas em formato matricial, com opções de resposta idênticas, a fim de permitir o preenchimento rápido do questionário (BOOT *et al.,* 2015).

A validade do CPQ foi examinada por meio da relação das pontuações do questionário com o uso geral e a experiência da tecnologia. Se o CPQ estivesse explorando a proficiência em computadores e Internet, a proficiência deveria estar correlacionada com o uso e a experiência com outras tecnologias similares. Nesse sentido, também aplicaram o Questionário de Experiência Tecnológica, validado para o contexto norte-americano, que mede a experiência anterior com uma variedade de dispositivos digitais, incluindo telefones celulares, quiosques automatizados de ingressos, videogames e tocadores de MP3. Consistente com a previsão dos autores do CPQ, a pontuação total do questionário foi altamente correlacionada com a experiência geral em tecnologia, calculada como a soma das classificações de experiência em todas as tecnologias (r (350) = 0,72, p < 0,001) (BOOT *et al.,* 2015).

Verificaram que a experiência com tecnologias relativamente comuns ou a experiência com tecnologias que não envolviam um computador não estavam relacionadas com as pontuações do CPQ (por exemplo, não houve relação significativa entre as pontuações totais do CPQ ou das subescalas e o uso de microondas, uso de telefone ou uso de partida remota de carro;  $-0.05 \le r \le 0.07$ ). A pontuação total do CPQ foi apenas fracamente correlacionada com o uso básico de telefone celular (r  $(350)=0,13, p<0,05$ ), mas mais fortemente relacionada a uso de *smartphone* (r (350)= 0,46, p<0,001). A subescala mais fortemente correlacionada com a experiência de *e-mail* foi a subescala de comunicação (r (350)= 0,86, p<0,001). A subescala mais fortemente correlacionada com a experiência de *videogame* em computador foi a subescala multimídia (r (350) = 0,60, p<0,001). As pontuações da subescala multimídia foram menos relacionadas à experiência de *videogame* com um sistema de *console* (r  $(350) = 0.25$ , p <0,001) ou sistema de jogo portátil (r  $(350)$ = 0,26, p <0,001) (BOOT *et al.,* 2015).

Em geral, verificaram que os resultados sugerem que as pontuações do CPQ estão significativamente relacionadas à experiência tecnológica (não apenas à experiência com computadores), mas as pontuações do CPQ estão mais fortemente relacionadas ao uso de tecnologia avançada e à experiência com tarefas tecnológicas que envolvem o uso de um computador. Todos esses fatos apoiam o CPQ como uma medida válida de proficiência em informática (BOOT *et al.,* 2015).

Como um teste adicional da relação entre proficiência em informática e experiência em informática, também examinaram a relação entre pontuações do CPQ e idade. Como consequência desta relação, também esperavam que a proficiência em informática tivesse uma relação negativa com a idade. Descobriram que a pontuação do CPQ se correlacionou significativamente com a idade dos participantes (r  $(350) = -0.23$ , p < 0,001). Indivíduos mais velhos eram menos proficientes em informática (BOOT *et al.,* 2015).

Conduziram, também, uma análise discriminante (SPSS v. 19) usando a pontuação do CPQ para prever a adesão ao grupo (baixa *vs*. alta experiência) para apoiar a validade do CPQ, demonstrando que as pontuações do CPQ poderiam prever com precisão a adesão dos participantes como pertencentes ao grupo de baixa ou alta experiência. Esta análise demonstrou que 95% dos usuários com alta experiência e 94% dos usuários com baixa experiência podem ser classificados corretamente usando apenas as pontuações do CPQ (BOOT *et al.,* 2015).

Também foi publicada uma versão curta do CPQ com 12 itens (CPQ-12), que possui propriedades semelhantes ao questionário completo. O CPQ e o CPQ-12 podem ser usados como uma ferramenta para medir a proficiência, tanto para fins de treinamento quanto para pesquisa (Boot *et al.,* 2015). Para encurtar o CPQ para 12 itens, inicialmente realizaram uma análise fatorial das questões de cada subescala do CPQ isoladamente. Esta análise revelou um fator por subescala. Em seguida, mantiveram as duas questões por subescala com maior carga no único fator subjacente a cada subescala. As pontuações totais do CPQ-12 e as pontuações das subescalas foram calculadas de maneira idêntica em comparação com o CPQ. Verificaram que as pontuações do CPQ e do CPQ-12 foram altamente correlacionadas, e as pontuações do CPQ-12 foram quase tão fortemente relacionadas à idade e à experiência tecnológica quanto o CPQ completo (BOOT *et al.,* 2015).

A confiabilidade do CPQ-12 foi excelente ( $\alpha$  de Cronbach= 0,95; todas as subescalas > 0,89), e uma análise discriminante descobriu que as pontuações totais do CPQ-12 poderiam classificar corretamente 95% dos usuários de computador com alta experiência e 91% dos usuários de computador com baixa experiência. Os autores reforçam que, para avaliar rapidamente a proficiência geral, recomendam o CPQ-12, mas o CPQ completo pode fornecer informações mais específicas relacionadas às necessidades de treinamento de um indivíduo (BOOT *et al.,* 2015).

Diante da importância de avaliar a proficiência digital das pessoas idosas, propomos a tradução e validação semântica do instrumento CPQ para o contexto brasileiro. Essa adaptação visa permitir uma avaliação precisa das habilidades e conhecimentos em computadores das pessoas idosas brasileiras, considerando suas especificidades e particularidades.

Além disso, propomos a adaptação transcultural desse instrumento para garantir que as perguntas e itens sejam culturalmente relevantes e compreensíveis para a população-alvo. A adaptação do instrumento nos permitirá obter evidências científicas, garantindo sua utilização adequada em pesquisas, programas de intervenção e práticas clínicas. Fora do Brasil, os serviços são criados e implementados de acordo com indicadores, visando suprir as demandas e necessidades sociais. O CPQ, uma ferramenta útil para a criação de projetos de inclusão digital, pode ser enfatizado ainda mais nesse contexto.

Em uma perspectiva global, a aplicação do CPQ pode ser uma maneira eficiente e informada de garantir que os projetos de inclusão digital atinjam seus objetivos de forma direcionada e impactante. Incorporar o CPQ no processo de planejamento e implementação de tais projetos pode proporcionar uma visão clara das lacunas nas habilidades tecnológicas da população idosa, permitindo ajustes estratégicos conforme necessário. Considerando a evolução constante da tecnologia e a importância crescente da inclusão digital para 60+, o CPQ pode ser uma ferramenta valiosa para construir um futuro mais inclusivo e capacitador para essa população.

Durante a adaptação do questionário para o contexto brasileiro, aspectos como linguagem, terminologia e exemplos culturalmente apropriados serão observados, bem como as características específicas da população idosa brasileira, como níveis de escolaridade, acesso à tecnologia e experiências prévias com computadores. A adaptação transcultural desse instrumento visa proporcionar uma ferramenta adequada para medir a proficiência no uso de tecnologia da informação e comunicação das pessoas idosas brasileiras, contribuindo para estratégias eficazes de inclusão digital e programas de capacitação que promovam um envelhecimento saudável e ativo em nossa sociedade.

Portanto, a validação do *Computer Proficiency Questionnaire: Assessing Low and High Computer Proficient Seniors* para o contexto brasileiro representa um passo importante na compreensão aprofundada da relação entre a população idosa, tecnologia digital e o envelhecimento saudável em nosso país. Com base nisso, apresentaremos os objetivos deste estudo.

# <span id="page-27-0"></span>**2 OBJETIVOS**

### <span id="page-27-1"></span>**2.1 Objetivo Geral**

Traduzir e adaptar transculturalmente o instrumento *Computer Proficiency Questionnaire: assessing low and high computer proficient seniors/* Questionário de proficiência em informática: avaliando adultos mais velhos com baixa e alta proficiência em informática para o contexto brasileiro.

# <span id="page-27-2"></span>**2.2 Objetivos Específicos**

- a) Verificar a equivalência semântica, conceitual e cultural em relação à versão original em Inglês do *Computer Proficiency Questionnaire: assessing low and high computer proficient seniors*.
- b) Analisar e adaptar o *layout* do questionário.
- c) Descrever o perfil socioeconômico das pessoas idosas participantes do pré-teste em relação à idade, escolaridade, renda, experiência e frequência de uso da tecnologia.

# <span id="page-28-1"></span>**3 MATERIAIS E MÉTODOS**

### <span id="page-28-2"></span>**3.1 Casuística**

Foi realizado um estudo metodológico de adaptação transcultural do CPQ no Brasil. Foi obtida a autorização dos pesquisadores responsáveis pelo instrumento original (ANEXO 1), que acompanharam todo o processo. Os procedimentos de tradução foram realizados de acordo com as diretrizes propostas por Beaton *et al.* (2000), conforme descrito a seguir:

# <span id="page-28-3"></span>**3.2 Etapas do Estudo**

**Etapa 1:** Tradução inicial

**Etapa 2:** Síntese das traduções

**Etapa 3:** Retrotradução (*back translation*)

**Etapa 4:** Avaliação por um comitê de especialistas

**Etapa 5:** Pré-teste: validação semântica e de conteúdo do instrumento em Português Brasileiro

A representação gráfica do protocolo metodológico é ilustrada na figura 1 e mostra o número de pessoas envolvidas em cada etapa.

<span id="page-28-0"></span>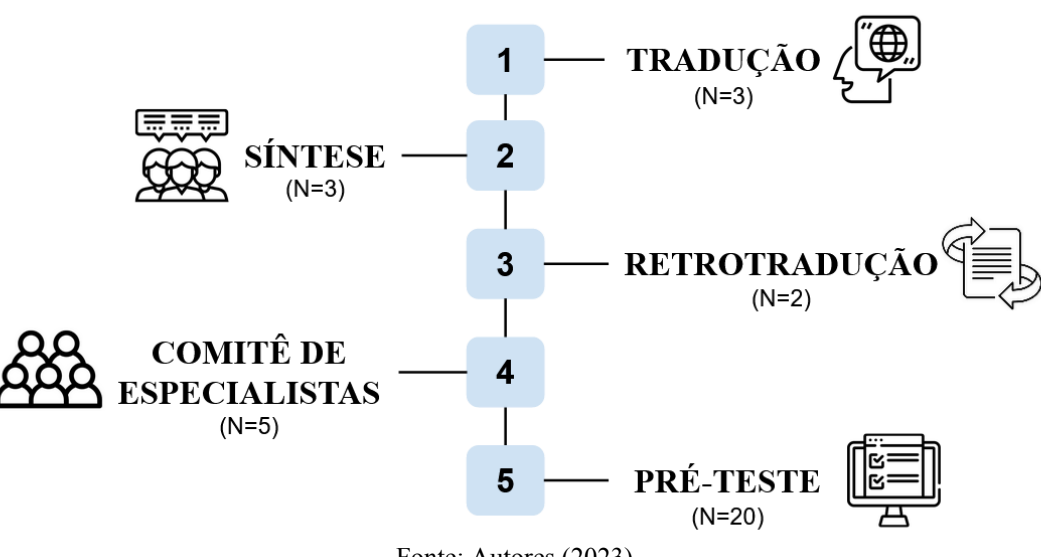

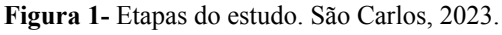

# <span id="page-28-4"></span>**3.2.1 Tradução inicial**

A versão norte-americana do *Computer Proficiency Questionnaire: Assessing Low and High Computer Proficient Seniors* – CPQ (ANEXO 2) foi traduzida de forma independente para o português brasileiro por uma terapeuta ocupacional, uma fisioterapeuta e

Fonte: Autores (2023).

um analista de tecnologia da informação, nativos da língua portuguesa, mas autodeclarados proficientes no idioma original do instrumento. Dois dos tradutores estavam familiarizados com o construto avaliado, enquanto o terceiro tradutor desconhecia os objetivos da tradução.

### <span id="page-29-0"></span>**3.2.2 Síntese das traduções**

As três pesquisadoras responsáveis por esse estudo, especialistas em Gerontecnologia, se reuniram para fazer a síntese do resultado das traduções realizadas e chegar a um consenso a respeito de pequenas diferenças ou interpretações ambíguas do CPQ encontradas.

### <span id="page-29-1"></span>**3.2.3 Retrotradução (***back translation***)**

A versão Síntese elaborada na etapa anterior foi retrotraduzida para o Inglês Americano por dois tradutores independentes, não informados sobre o objetivo do estudo, falantes nativos do idioma e fluentes em português brasileiro, com a finalidade de aperfeiçoar a qualidade da versão final.

### <span id="page-29-2"></span>**3.2.4 Avaliação por um comitê de especialistas**

A constituição de um comitê de especialistas para revisar e comparar todas as traduções realizadas visou a produção de uma versão para o teste preliminar do instrumento, adaptada e modificada para garantir uma réplica do instrumento no Brasil. Os membros do comitê de especialistas que avaliaram as versões traduzidas e retrotraduzida do CPQ eram proficientes, autorreferidos, no dois idiomas (português e inglês), possuíam experiência clínica e científica relacionadas à gerontologia, inclusão digital, letramento digital, gerontecnologia e validação de instrumentos de medida. Integrou uma comissão de cinco *experts* das seguintes formações: Fisioterapia, Gerontologia, Psicologia, Terapia Ocupacional e Pedagogia Multimeios.

Os critérios para a constituição da comissão de especialistas foram experiência na área da Gerontologia, desenvolvimento de estudos e projetos com ênfase em Gerontecnologia.

Os *experts* foram convidados via *e-mail*. Após a aceitação, foi encaminhado formulário explicativo com os objetivos do estudo e detalhes do instrumento original e questões contendo a síntese das traduções para avaliação. Os juízes revisaram e adaptaram os termos aos nossos costumes e suas reflexões sobre a forma de aplicação do instrumento foram consideradas. Portanto, avaliaram a estrutura, *layout*, instruções do instrumento, abrangência, adequação das expressões contidas nos itens, equivalência semântica, linguística, cultural e conceitual e analisaram a possível retirada de itens considerados irrelevantes, inadequados e/ou ambíguos. As pesquisadoras mantiveram contato com os especialistas e se colocaram à disposição para mais esclarecimentos nesse processo.

A análise da versão consensual das traduções foi norteada pelas perguntas: "Você considera que o título está adequado?, Você considera que a instrução está adequada?, A linguagem está adequada?, As expressões utilizadas são de fácil compreensão para a pessoa idosa?, Você tem sugestões de melhorias?", e foram avaliadas por meio de uma escala de concordância, que inclui as opções "SIM; NÃO; EM PARTE" (APÊNDICE 2). O método da porcentagem de concordância, conforme proposto por Polit; Beck (2006), foi utilizado para interpretar os dados, considerando um nível aceitável de concordância entre os membros do comitê de 90%. A fórmula utilizada para classificar cada item é:

% concordância = 
$$
\frac{n \times n}{n \times n}
$$

## <span id="page-30-0"></span>**3.2.5 Pré-teste: validação semântica e de conteúdo do instrumento em Português**

A finalidade do pré-teste foi identificar possíveis problemas referentes à compreensão de cada enunciado, assim como identificar termos de difícil entendimento. Desta forma, o pré-teste foi aplicado com pessoas idosas, a qual se destina o questionário.

Nesta etapa, 20 pessoas com 60 anos ou mais participaram do pré-teste, convidados através de aplicativos de mensagens instantâneas, com o intuito de avaliar todos os itens do CPQ em termos de clareza, compreensão das perguntas, identificar erros e adaptação para o contexto brasileiro. Nesta etapa, foi solicitado que o entrevistado apontasse se o item não foi compreendido e, caso desejasse, poderia fazer sugestões.

A coleta de dados foi conduzida por meio de um questionário *online* e de formulários impressos, abrangendo o período de março a julho de 2023. A pesquisa envolveu a participação de 20 pessoas idosas residentes na cidade de Curitiba e região metropolitana, no estado do Paraná, bem como na cidade de Bariri, localizada no estado de São Paulo.

A composição da amostra desta etapa resultou da integração de duas fontes distintas de recrutamento. Isso abrange tanto os participantes provenientes de um banco de dados associado ao projeto de extensão "Universidade Aberta da Maturidade" da Universidade Federal do Paraná, direcionado à população idosa, quanto indivíduos recrutados por meio de campanhas de divulgação realizadas presencialmente e em redes sociais.

Os critérios de inclusão para participar do pré-teste foram idade igual ou superior a 60 anos e possuir habilidade para expressão escrita e/ou falada. Além disso, os participantes precisavam estar disponíveis durante o período proposto e concordar em participar do estudo, assinando o Termo de Consentimento Livre e Esclarecido (TCLE).

### <span id="page-31-0"></span>**3.3 Instrumentos de coleta de dados**

#### <span id="page-31-1"></span>**3.3.1 Questionário socioeconômico**

Para caracterização da amostra foi aplicado um questionário socioeconômico visando obter informações sobre a identificação do participante (nome, sexo, data de nascimento, telefone, contato de emergência), aspectos gerais (estado civil, endereço residencial, com quem mora, nível de instrução, renda familiar, atividade laboral) e tecnologia (frequência de uso) (APÊNDICE 1).

# <span id="page-31-2"></span>**3.3.2 Computer proficiency questionnaire: assessing low and high computer proficient seniors**

O CPQ, objeto de adaptação desta qualificação, foi desenvolvido e validado em 2013 no *Center for Research and Education on Aging and Technology Enhancement* (CREATE) (Boot *et al.,* 2015). O questionário mensura a capacidade do indivíduo de utilizar a tecnologia da informação e comunicação, composto por 33 itens divididos em seis subescalas: noções básicas sobre computador, impressora, comunicação, *Internet*, *software* de calendário (agenda) e entretenimento, sendo cada subescala composta de 3 a 9 questões. Os itens são pontuados por uma escala *Likert* de cinco pontos, variando de 1 (nunca tentou realizar) a 5 (realiza muito facilmente). A pontuação total varia de 33 a 165 pontos, o cálculo da proficiência é feito pela média das respostas em cada subescala do questionário e a soma das médias em cada subescala resulta na proficiência total para tecnologia da informação e comunicação. O questionário pode ser autoaplicável, mas também pode ser aplicado por um entrevistador quando o participante requisita ajuda. Além disso, pode ser aplicado de diversas formas, incluindo online, por meio de formulário digital, por telefone, correspondência e presencialmente (Boot *et al.,* 2015).

#### <span id="page-31-3"></span>**3.5 Aspectos éticos**

Todas as etapas deste trabalho seguiram as orientações da Resolução nº 466/12 do Conselho Nacional de Saúde em Pesquisa com Seres Humanos (Brasil, 2012) e a carta circular nº 1 da Comissão Nacional de Ética em Pesquisa (Brasil, 2021), com aprovação do Comitê de Ética em Pesquisa (CEP) da Universidade Federal de São Carlos (UFSCar) com parecer nº 5.848.753 de 11 de janeiro de 2023 (ANEXO 3). Para os participantes do comitê de especialistas e pré-teste, foi utilizado um Termo de Consentimento Livre Esclarecido (TCLE).

Todos os participantes foram informados sobre os objetivos do trabalho, consultados sobre a possibilidade de participar do estudo e o sigilo das informações individuais foi garantido. Isso também se aplicou aos juízes que concordaram em ser membros da comissão de especialistas. Nenhum tipo de dano físico foi observado durante o uso das ferramentas e materiais propostos neste estudo. Ao participante convidado foi garantido o direito de recusar participar da pesquisa sem prejuízo e a qualquer momento durante a coleta de dados, bem como o direito de encerrar sua participação sem necessidade de justificar o motivo.

### <span id="page-33-1"></span>**4 RESULTADOS**

## <span id="page-33-2"></span>**4.1 Etapas 1 e 2: Tradução inicial e síntese das traduções**

Após a tradução inicial do *Computer proficiency questionnaire: assessing low and high computer proficient seniors* do inglês para o português brasileiro por três tradutores independentes, foram geradas três versões traduzidas: Tradução 1 (T1), Tradução 2 (T2) e Tradução 3 (T3). As três versões apresentaram algumas diferenças de tradução, e a tomada de decisão sobre a síntese (T123) dos itens ficou a cargo das pesquisadoras deste projeto, resultando em uma primeira versão consensual. O quadro abaixo apresenta as seguintes versões: versão original, T1, T2, T3 e versão síntese das traduções iniciais T123 do instrumento CPQ.

**Quadro 1 -** Distribuição das traduções iniciais e síntese das traduções, resultantes da primeira e segunda etapa do processo de tradução e adaptação transcultural do *Computer Proficiency Questionnaire: Assessing Low and High Computer Proficient Seniors* para o contexto do Brasil. São Carlos, 2023.

<span id="page-33-0"></span>

| Versão Original                             | <b>T1</b>                                                                      | T <sub>2</sub>                               | T <sub>3</sub>                                                                         | T123                  |
|---------------------------------------------|--------------------------------------------------------------------------------|----------------------------------------------|----------------------------------------------------------------------------------------|-----------------------|
| Computer Proficiency Questionário de        |                                                                                | Questionário de                              | Questionário de                                                                        | Questionário De       |
| Questionnaire                               | Proficiência com                                                               | Proficiência em                              | Proficiência em                                                                        | Proficiência em       |
|                                             | Computadores                                                                   | Computador                                   | Computador                                                                             | Computadores          |
| Note: Questions that                        | "Observação:                                                                   | "Nota: Questões que                          | "Nota: As perguntas                                                                    | Nota: Questões que    |
| are retained in the                         | Questões retidas na                                                            | foram retidas na                             | retidas na forma                                                                       | foram retidas na      |
| short form of the CPQ forma abreviada do    |                                                                                | versão curta do CPQ                          | abreviada do QPC                                                                       | versão curta do CPQ   |
| $(CPQ-12)$ are                              | QPC (QPC-12) são                                                               | (CPQ-12) estão                               | (QPC-12) são                                                                           | (CPQ-12) estão        |
| indicated with an                           | indicadas com                                                                  | indicadas com um                             | indicadas com um                                                                       | indicadas com um      |
| asterisk.                                   | asterisco.                                                                     | lasterisco.                                  | asterisco                                                                              | asterisco.            |
|                                             |                                                                                | Este questionário                            |                                                                                        |                       |
| This questionnaire                          | Este questionário                                                              | pergunta sobre sua                           | Este questionário                                                                      | Este questionário     |
| asks about your                             | inquire sobre a sua                                                            | habilidade de                                | pergunta sobre sua                                                                     | pergunta sobre sua    |
| ability to perform a                        | habilidade em realizar desempenhar um                                          |                                              | capacidade de realizar habilidade de                                                   |                       |
| number of tasks with                        | diversas tarefas com                                                           | Inúmero de tarefas                           | diversas tarefas com                                                                   | desempenhar um        |
| a computer. Please                          | um computador. Por                                                             | com um computador.                           | um computador. Por                                                                     | número de tarefas     |
| answer each question                        | favor, responda cada                                                           | Por favor responda                           | favor, responda a cadacom um computador.                                               |                       |
| by placing an $X$ in the pergunta colocando |                                                                                | cada questão                                 | pergunta colocando                                                                     | Por favor responda    |
| box that is most                            | um "X" na resposta                                                             |                                              | colocando um "X" na um X na caixa que forcada questão                                  |                       |
| appropriate. If you                         | mais adequada. Se                                                              | opção que for mais                           | mais apropriada.                                                                       | colocando um "X" na   |
| have not tried to                           | você nunca tentou                                                              | apropriada.                                  | Se você não tentou                                                                     | opção que for mais    |
| perform a task or do                        |                                                                                |                                              | realizar alguma tarefa Se você nunca tentou realizar uma tarefa ou apropriada. Se você |                       |
| not know what it is,                        | ou não sabe o que                                                              | realizar uma tarefa ou não sabe o que ela é, |                                                                                        | não tentou realizar   |
| please mark "NEVER aquela tarefa é,         |                                                                                | não sabe o que é, por                        | por favor, marque                                                                      | uma tarefa ou não     |
| TRIED", regardless                          | marque "NUNCA                                                                  | favor marque                                 | "NUNCA TENTEI",                                                                        | sabe o que ela é, por |
| of whether or not you TENTEI",              |                                                                                | "NUNCA TENTEI",                              | independentemente de favor, marque                                                     |                       |
|                                             | think you may be able independentemente de independentemente de você achar que |                                              |                                                                                        | 'NUNCA TENTEI",       |
| to perform the task.                        | você achar ou não que você achar que é ou                                      |                                              | consegue ou não                                                                        | independentemente de  |
|                                             | pode realizar a                                                                | não capaz de                                 | realizar a tarefa."                                                                    | você achar que        |
|                                             | tarefa."                                                                       | lrealizá-la. "                               |                                                                                        | consegue ou não       |
|                                             |                                                                                |                                              |                                                                                        | realizar a tarefa.    |

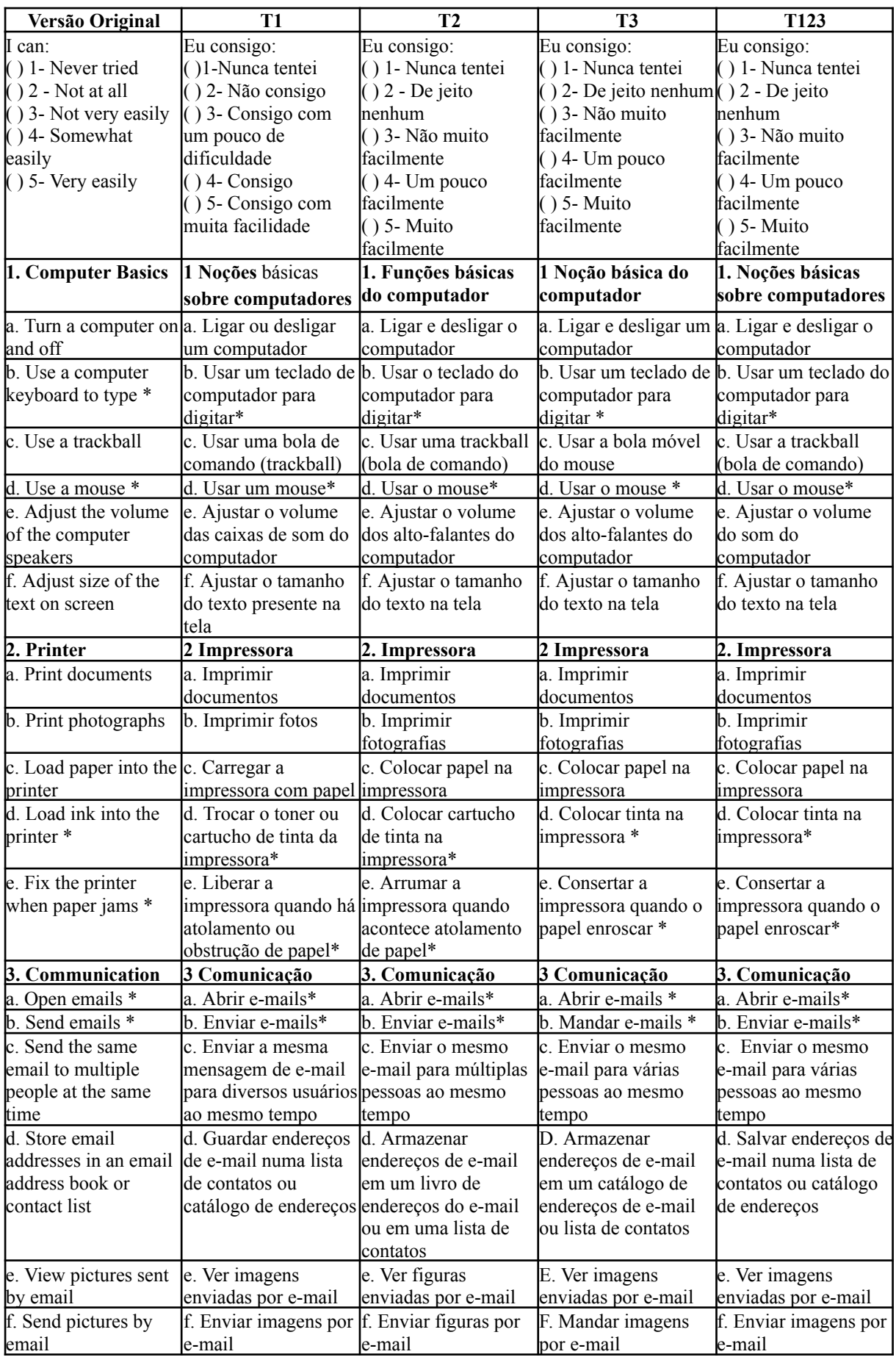

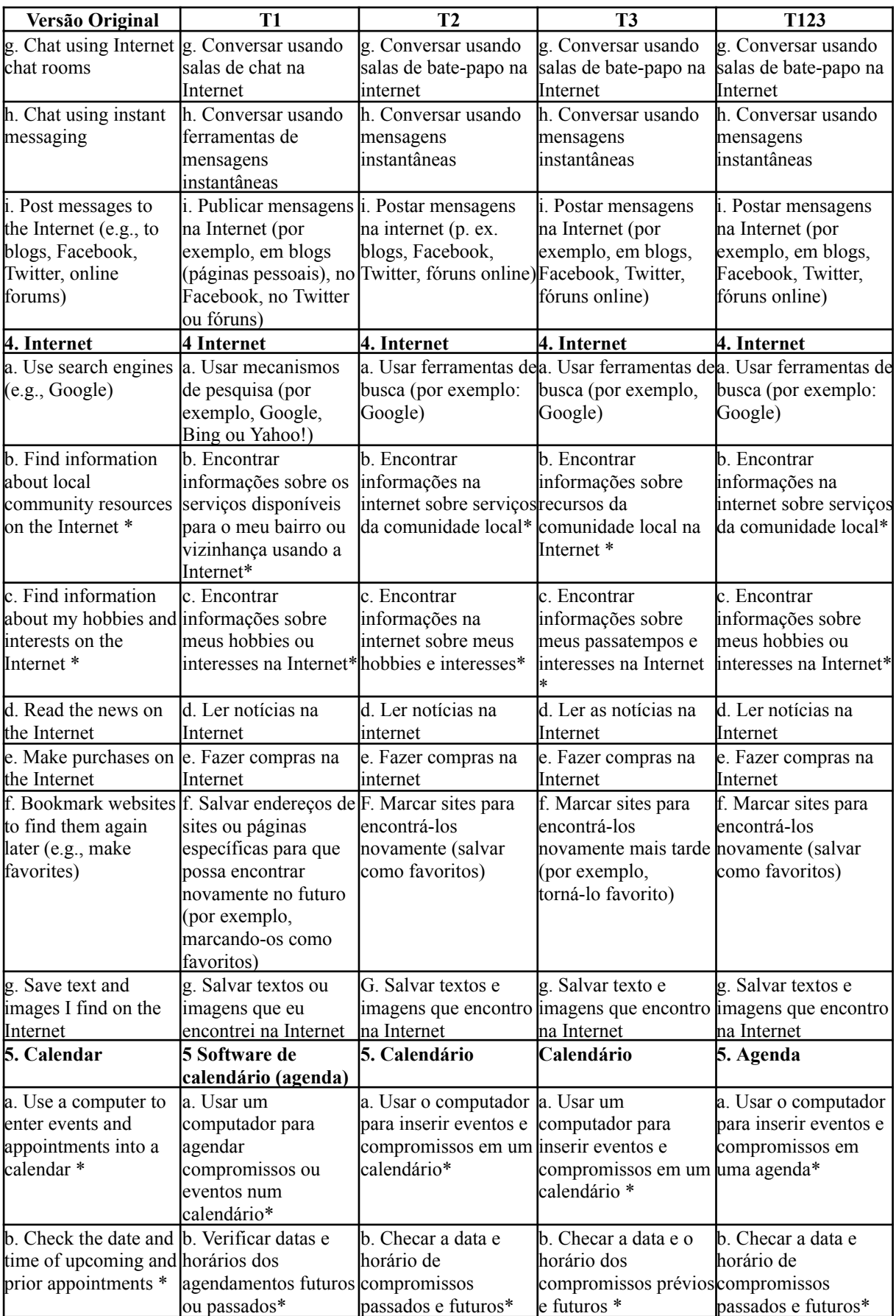
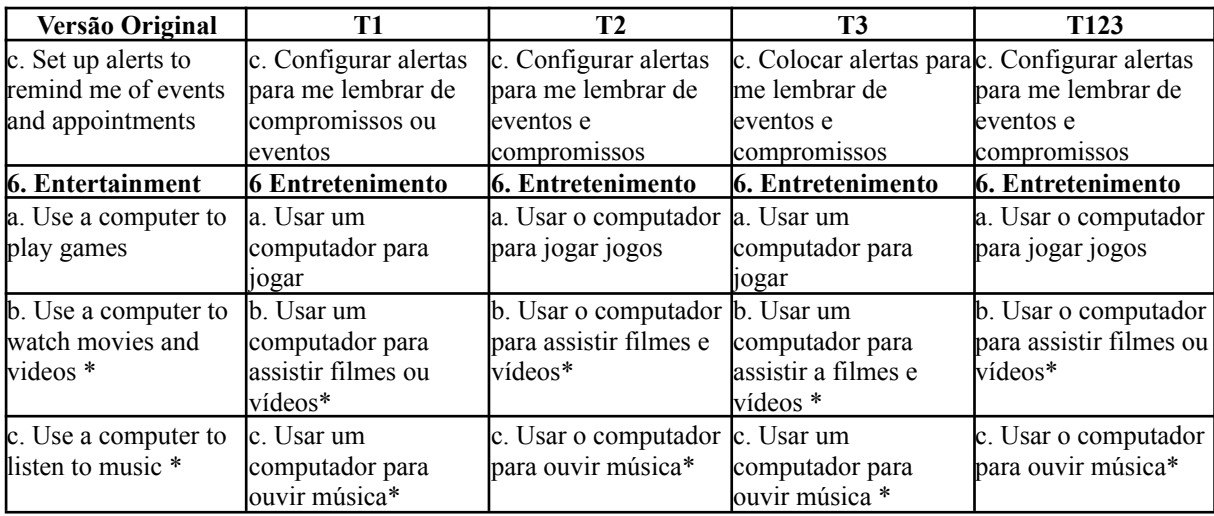

Para a elaboração da versão T123, as autoras deste estudo consideraram tanto a construção semântica das frases de cada item quanto à clareza das palavras utilizadas, levando em conta suas perspectivas e experiências.

#### **4.2 Etapa 3: Retrotradução**

A partir da síntese consensual das traduções, esta foi revertida do português para o inglês de forma independente por outros dois tradutores que não tinham conhecimento prévio dos objetivos do presente estudo. Dessa forma, erros conceituais poderiam ser identificados, assim como inconsistências de tradução que pudessem fazer com que o conteúdo ficasse diferente da versão original. A versão original e as duas retrotraduções (R1 e R2) realizadas podem ser visualizadas no Quadro 2, permitindo assim a comparação e a exploração das diferenças. Todas as discordâncias estão destacadas para facilitar a identificação.

**Quadro 2 -** Distribuição das retrotraduções (*back translations*) resultantes da terceira etapa do processo de adaptação transcultural do CPQ para o contexto do Brasil e versão original. São Carlos, 2023.

| Versão original | Retrotraducão - 1 R1                                                                                     | Retrotradução - 2 R2 |
|-----------------|----------------------------------------------------------------------------------------------------|----------------------|
|                 | Computer Proficiency Questionnaire Computer Proficiency Questionnaire Computer Proficiency Questionnaire |                      |

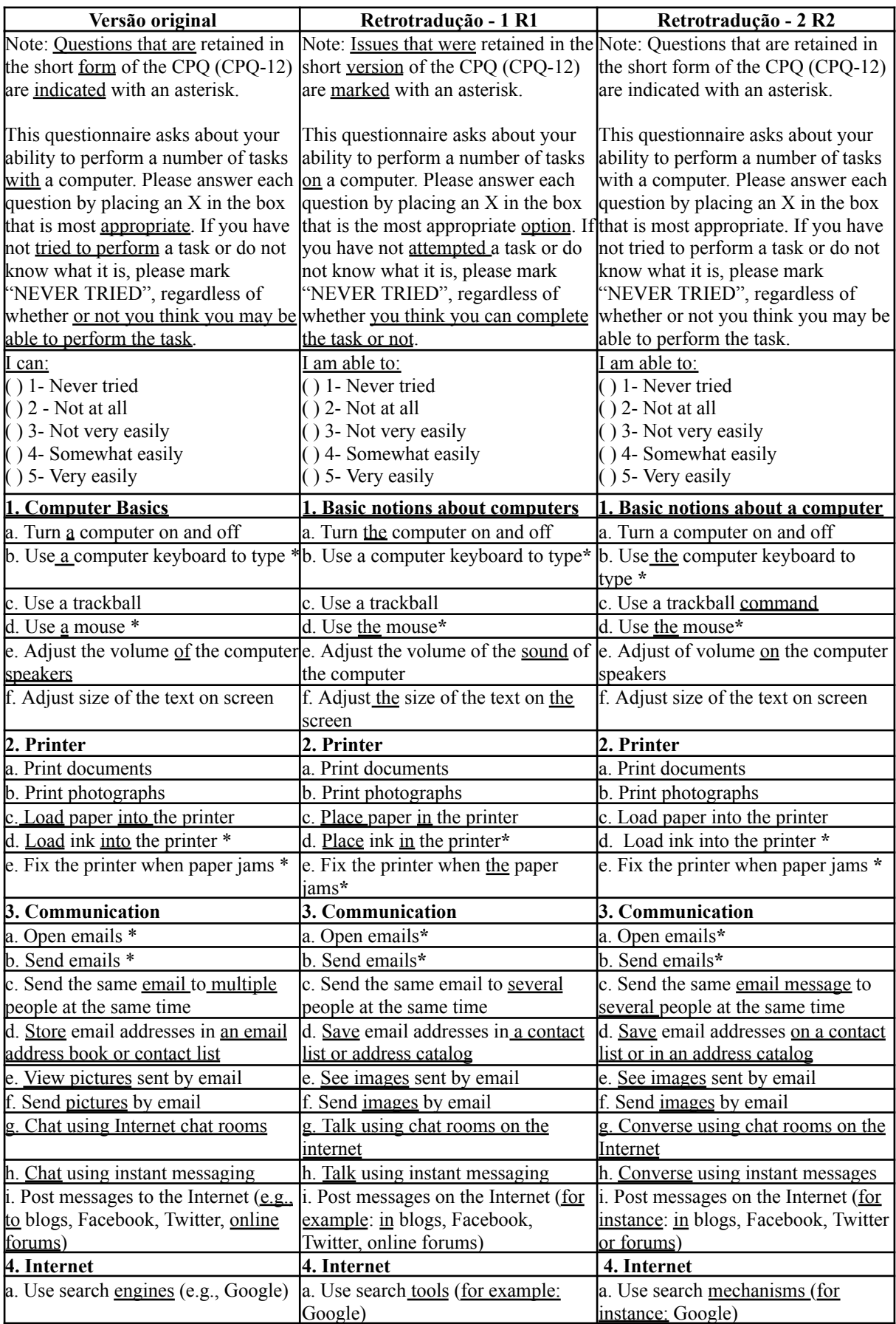

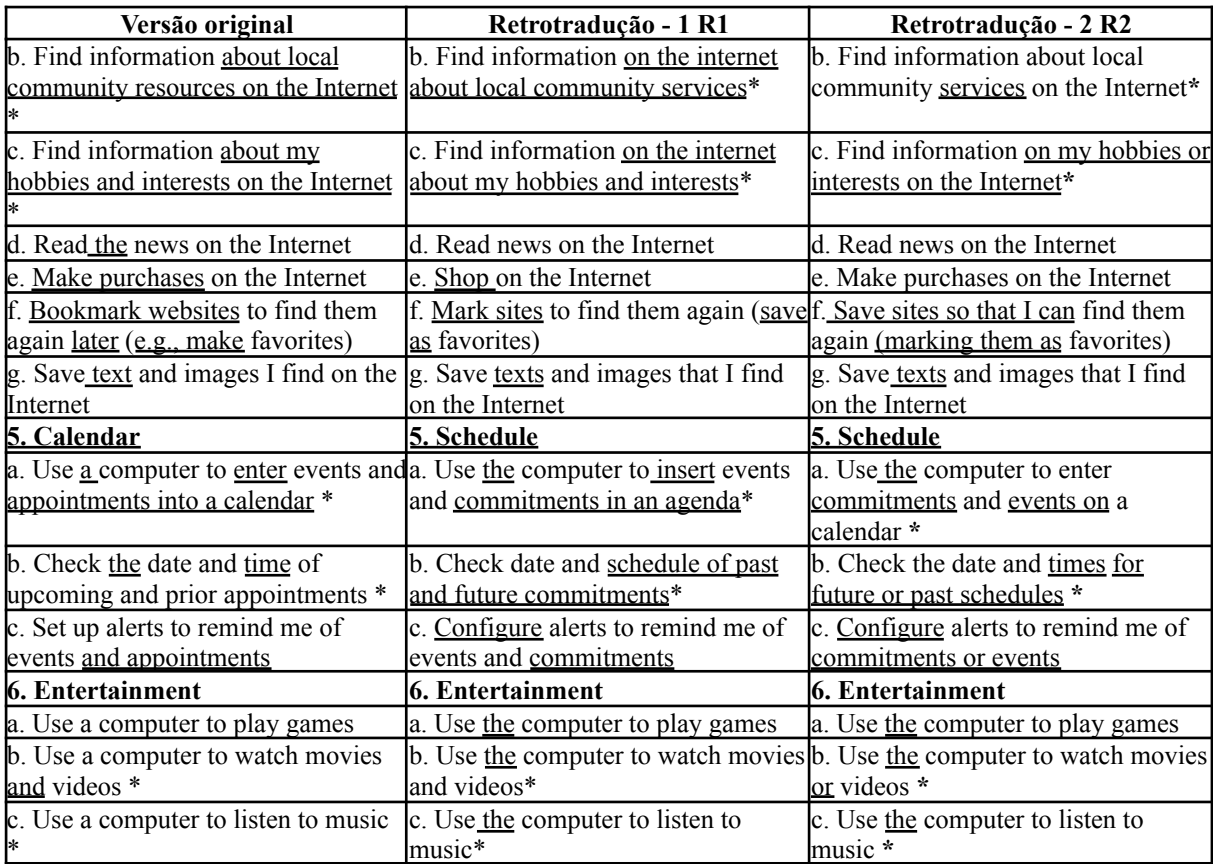

Embora as versões R1 e R2 sejam semelhantes entre si, elas divergem da versão original do instrumento. Na maioria desses casos, a explicação reside no fato de que a versão de síntese T123, fornecida aos tradutores de retrotradução, foi ocasionalmente modificada pelas autoras deste estudo, como mencionado anteriormente, seja para torná-la mais compatível com o idioma brasileiro ou para tornar a frase mais coesa.

Apesar da semelhança entre R1 e R2, ocorreram algumas diferenças sutis. Portanto, as versões retrotraduzidas foram analisadas, resultando na segunda síntese consensual realizada pelas autoras deste estudo e apresentada no Quadro 3.

**Quadro 3 -** Comparativo da versão original do *Computer Proficiency Questionnaire: Assessing Low and High Computer Proficient Seniors* e a versão consensual retrotraduzida. São Carlos, 2023.

| Versão Original                    | Síntese retrotradução              |
|------------------------------------|------------------------------------|
| Computer Proficiency Questionnaire | Computer Proficiency Questionnaire |

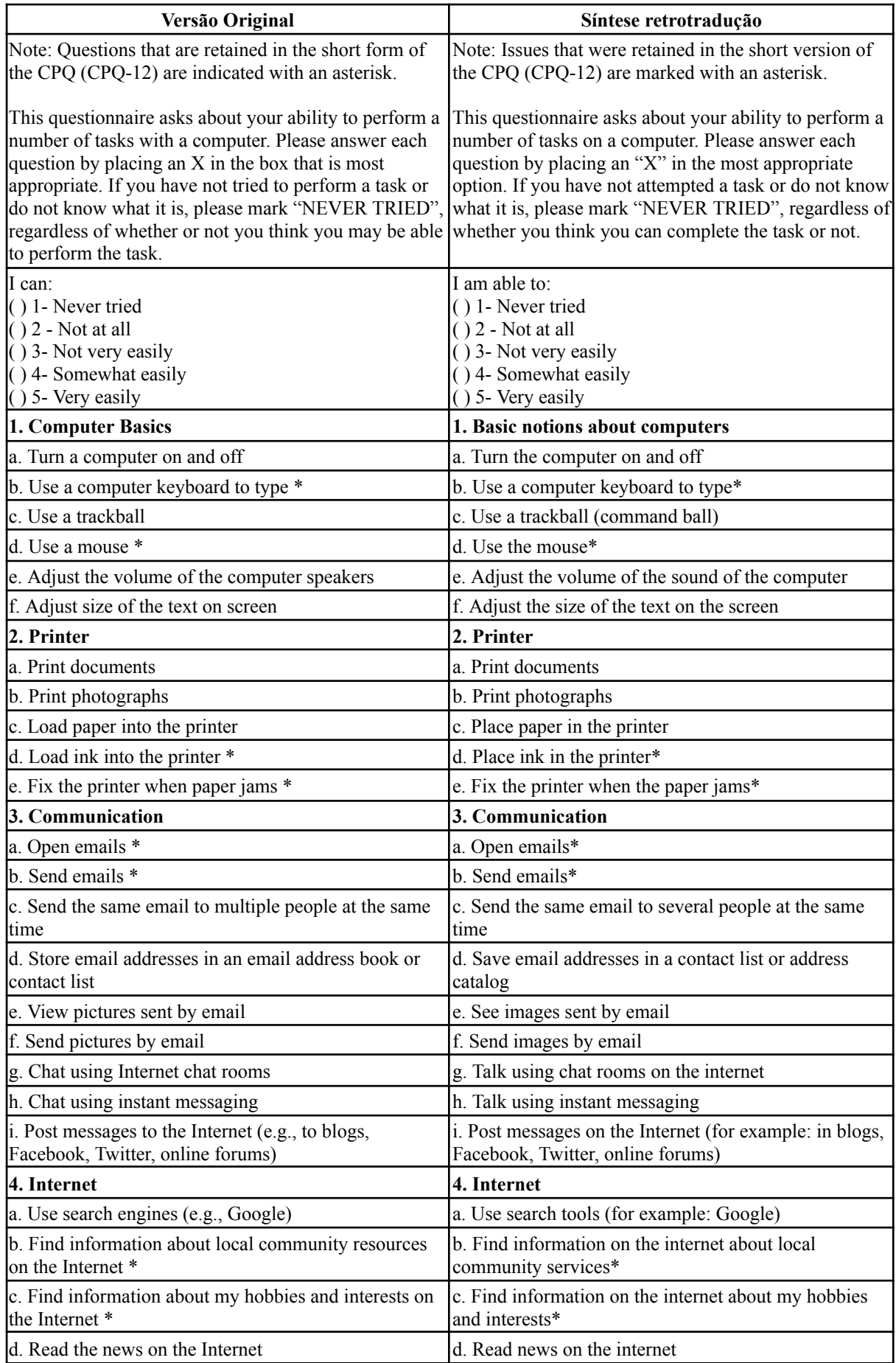

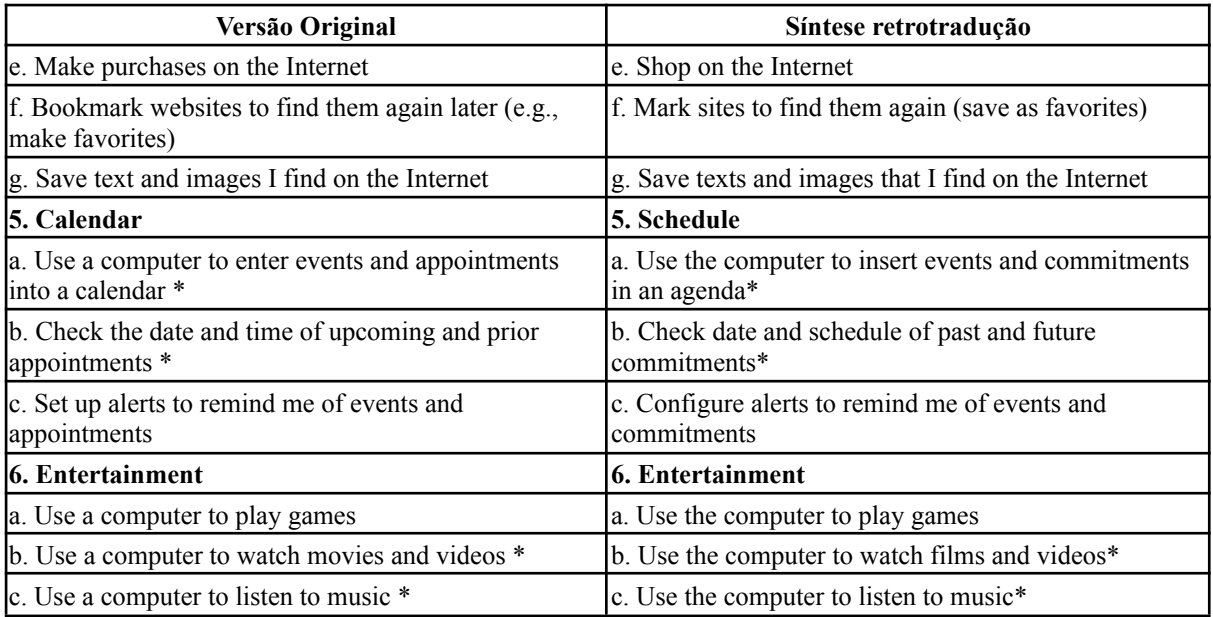

Os dados do Quadro 3 foram levados à apreciação dos autores originais que aprovaram a continuidade do trabalho e fizeram colocações relacionadas aos itens 3e, 5, 5a e 5b (Quadro 4). Como a incorporação das colocações dos autores não faz parte das etapas preconizadas pela literatura para adaptação transcultural do instrumento, estas foram apresentadas para os juízes que avaliaram haver necessidade de realizar a modificação dos itens 5, 5a e 5b.

**Quadro 4 -** Comparativo da versão consensual traduzida pelos pesquisadores e tradutores para o português brasileiro do *Computer Proficiency Questionnaire: Assessing Low and High Computer Proficient Seniors* e as colocações dos autores originais do instrumento. São Carlos, 2023.

| Síntese inicial (T123)                                                                                                    | Colocações dos autores originais do questionário |
|----------------------------------------------------------------------------------------------------|--------------------------------------------------|
| Questionário De Proficiência em Computadores                                                                                                    | Sem colocações dos autores                       |
| Nota: Questões que foram retidas na versão curta do<br>CPQ (CPQ-12) estão indicadas com um asterisco.<br>Este questionário pergunta sobre sua habilidade de<br>desempenhar um número de tarefas com um<br>computador. Por favor responda cada questão<br>colocando um "X" na opção que for mais apropriada.<br>Se você não tentou realizar uma tarefa ou não sabe o<br>que ela é, por favor, marque "NUNCA TENTEI",<br>independentemente de você achar que consegue ou não<br>lrealizar a tarefa. | Sem colocações dos autores                       |
| Eu consigo:<br>$( ) 1$ - Nunca tentei<br>$( ) 2 - De$ jeito nenhum<br>$( ) 3 - N$ ão muito facilmente<br>$( ) 4$ - Um pouco facilmente<br>$( ) 5$ - Muito facilmente                                                                                                    | Sem colocações dos autores                       |
| 1. Noções básicas sobre computadores                                                                                                    | Sem colocações dos autores                       |

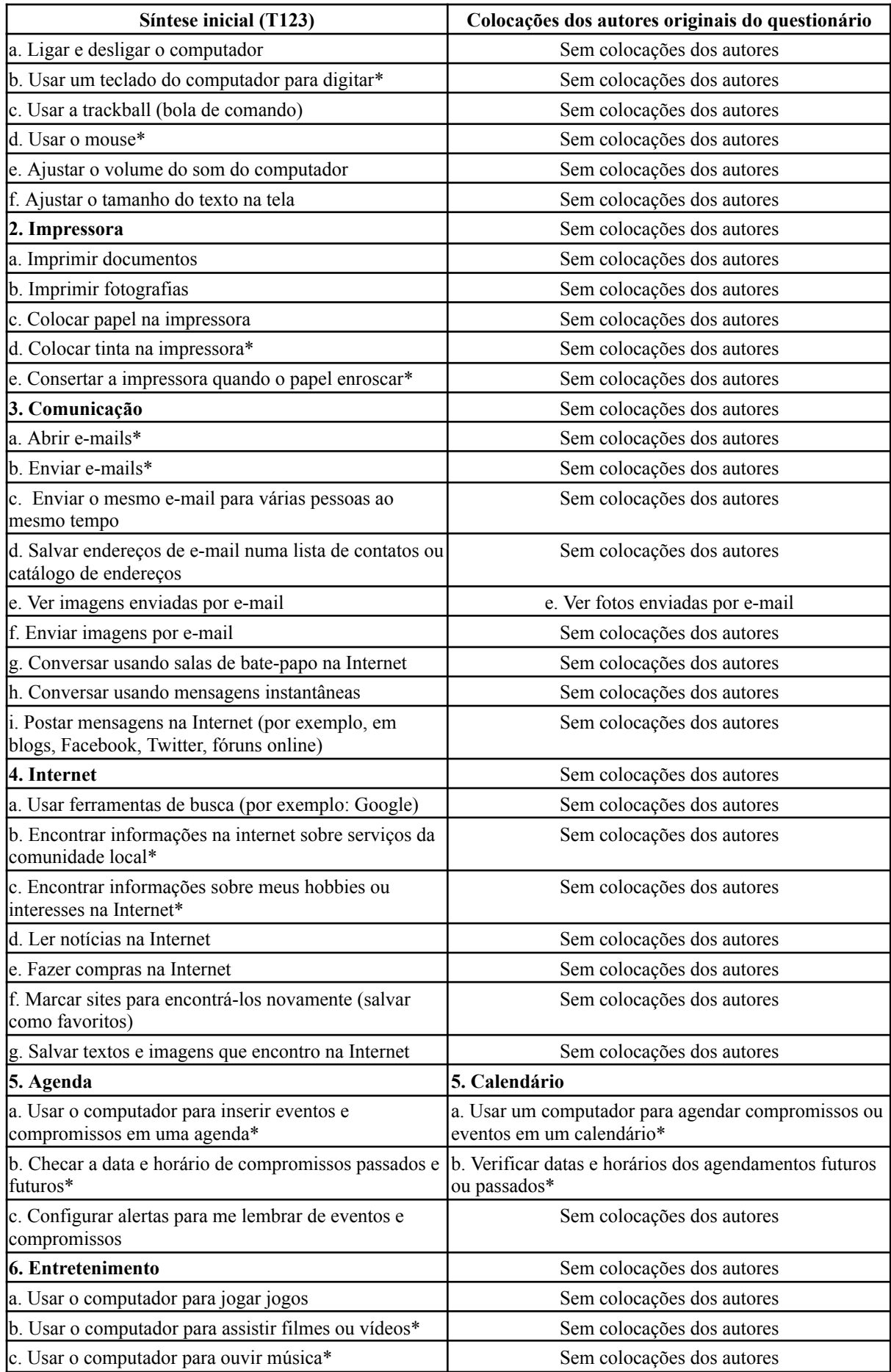

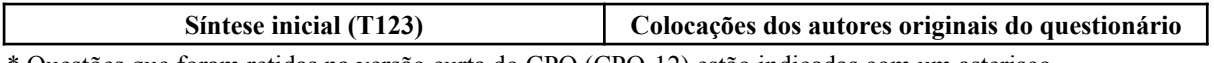

### **4.3 Etapa 4: Avaliação por um comitê de juízes**

Ao finalizar as etapas anteriores, foi iniciada a quarta etapa do processo de adaptação transcultural: a avaliação do instrumento por um comitê de juízes para avaliar as equivalências semântica, idiomática, experimental e conceitual do CPQ no idioma português brasileiro com sua versão original. Os dados descritivos da caracterização dos juízes estão apresentados na Tabela 1.

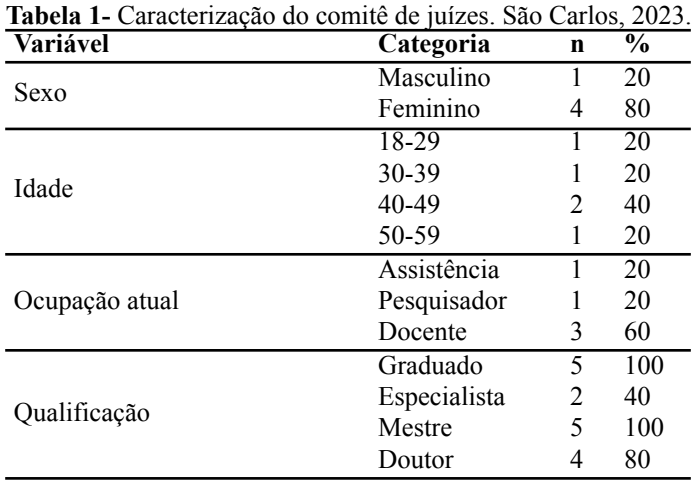

Analisando as características do comitê de juízes que participou desta etapa, foi possível observar que a maioria era do sexo feminino. Além disso, a grande maioria (60%) eram docentes, tinham experiência prévia em traduções, eram graduados, sendo que 100% possuíam mestrado e 80% doutorado.

Esta etapa foi conduzida por meio de correio eletrônico, no qual foram enviadas todas as versões do instrumento CPQ: a versão original, duas traduções iniciais, a síntese das traduções e as duas retrotraduções, para avaliação das equivalências semântica, idiomática, experimental e conceitual.

O último instrumento se refere a uma escala de concordância, com as perguntas que avaliaram a instrução, a linguagem, a expressão e compreensão do questionário para a pessoa idosa, com opções de resposta: "SIM", "NÃO", "EM PARTE". Havia também um campo aberto para sugestões de melhorias. Com base nas respostas, foi possível calcular a porcentagem de concordância apresentada no Quadro 5.

Versão Original Versão consensual Porcentagem de concordância Instrução Linguagem Compreensão Sugestões Sim Em Parte Sim Em Parte Sim Em Parte Computer Proficiency **Ouestionnaire** Questionário de Proficiência em Computadores 40% 60% 80% 20% 60% 40% Substituir por: "Questionário de proficiência no uso de .<br>computador" This questionnaire asks about your ability to perform a number of tasks with a computer. Please answer each question by placing an X in the box that is most appropriate. If you have not tried to perform a task or do not know what it is, please mark "NEVER TRIED", regardless of whether or not you think you may be able to perform the task. Este questionário pergunta sobre sua habilidade de desempenhar um número de tarefas com um computador. Por favor responda cada questão colocando um "X" na opção que for mais apropriada. Se você não tentou realizar uma tarefa ou não sabe o que ela é, por favor, marque "NUNCA TENTEI", independentemente de você achar que consegue ou não realizar a tarefa. 80% 20% 100% 0% 100% 100% Resumir as instruções como: "Este questionário tem o objetivo de analisar quais tarefas você realiza no computador. Por favor responda cada questão colocando um "X" na resposta. Se você não tentou realizar uma tarefa ou não sabe o que ela é, por favor, marque "NUNCA TENTEI" I can: Eu consigo:  $100\%$  0%  $100\%$  0%  $100\%$  0%  $0\%$ Alterar alternativas na escala Likert: Eu consigo: 1- Nunca tentei 2- Não consigo 3- Consigo com dificuldade 4- Consigo 5- Consigo com facilidade ( ) 1- Never tried ( ) 1- Nunca tentei  $\frac{100\%}{0\%}$   $\frac{100\%}{0\%}$   $\frac{100\%}{0\%}$   $\frac{100\%}{0\%}$  $( ) 2 - Not at all$  $( ) 2 - De$  jeito nenhum 100% 0% 100% 0% 100% 0% ( ) 3- Not very easily ( ) 3- Não muito facilmente 80% 20% 60% 40% 60% 40% ( ) 4- Somewhat easily ( ) 4- Um pouco facilmente 60% 40% 60% 40% 40% 60% ( ) 5- Very easily ( ) 5- Muito facilmente 80% 20% 60% 40% 60% 40% 1. Computer Basics 1. Noções básicas sobre computador 100% 0% 100% 0% 100% 0% Sem sugestões a. Turn a computer on and off a. Ligar e desligar o computador 100% 0% 100% 0% 100% 0% Sem sugestões b. Use a computer keyboard to type \* b. Usar um teclado do computador para digitar\* 100% 0% 100% 0% 100% 0% Substituir o artigo "um" por  $\mathcal{L}^{\prime}$ c. Use a trackball c. Usar a trackball (bola de comando) 40% 0% 20% 20% 20% 0% Substituir o item e acrescentar outro para investigar um hardware mais utilizado no Brasil, como : c. Utilizar câmera (webcam) do computador

**Quadro 5 -** Porcentagem de concordância e adaptação transcultural do *Computer Proficiency Questionnaire: Assessing Low and High Computer Proficient Seniors* segundo análise do comitê de juízes. São Carlos, 2023.

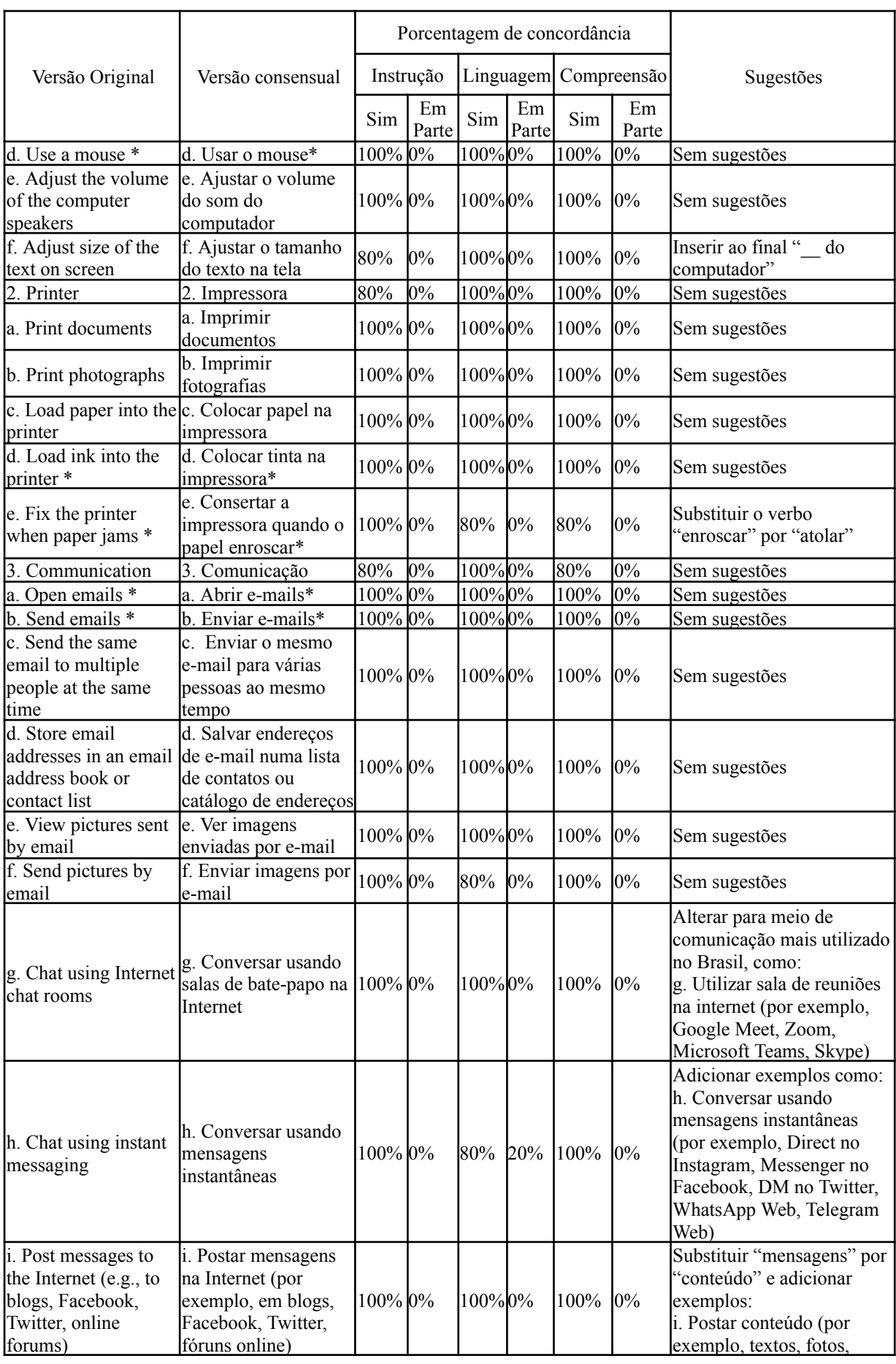

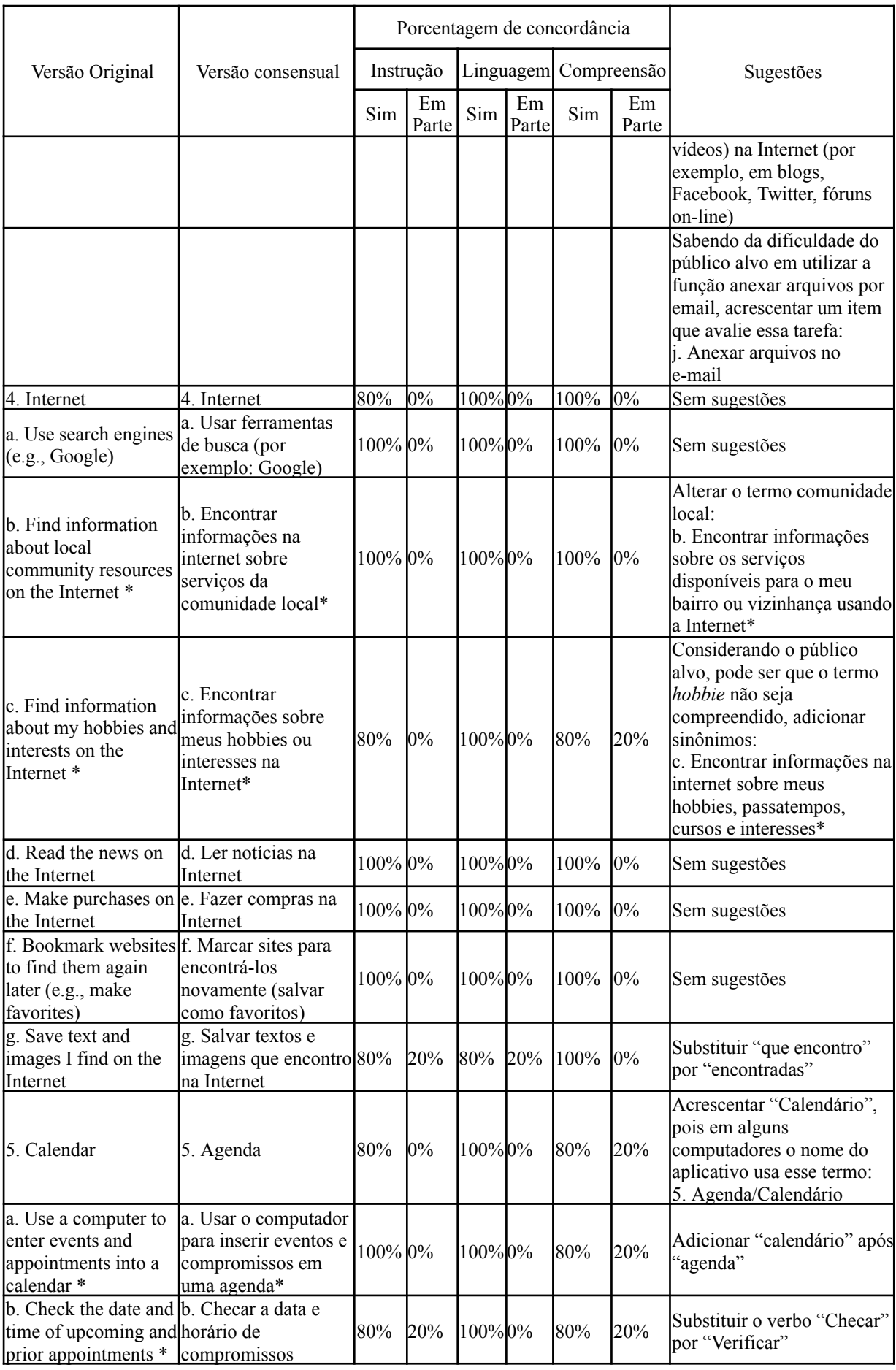

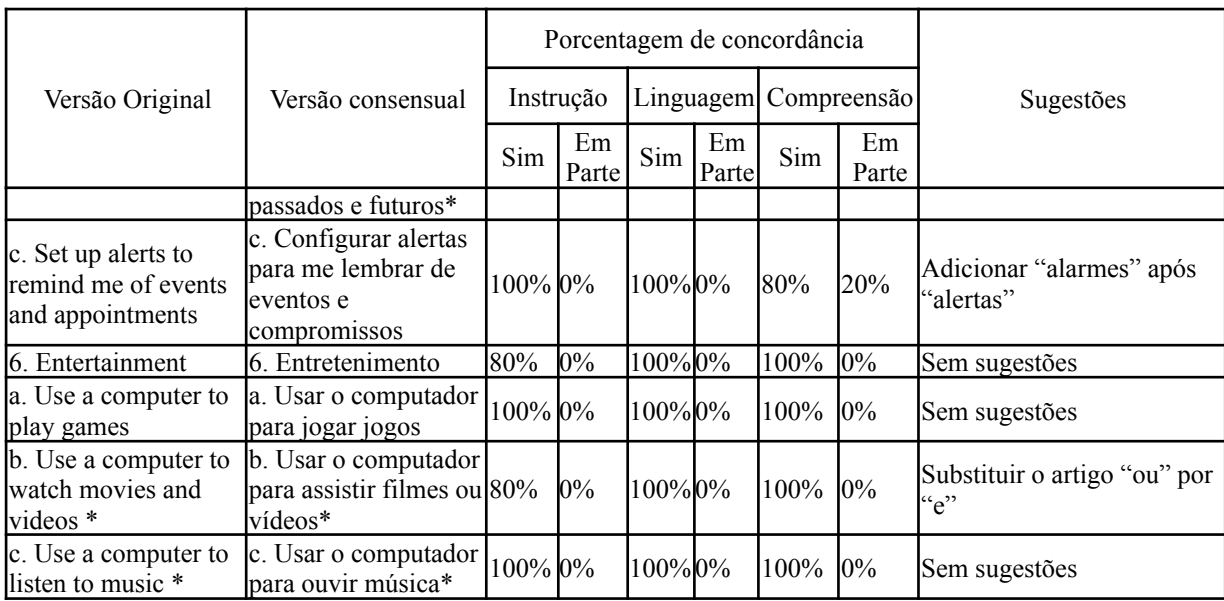

Na avaliação da versão consensual do questionário, composta por 47 itens abrangendo título, instrução, domínios e tarefas, se identificou que 22 deles não requeriam melhorias. Quanto à categoria "Instrução", os juízes concordaram na opção "Sim" em 32 representando 100%, em 14 itens, a concordância foi de 80%, e em dois itens, de 40%. No que se refere à categoria "Linguagem", houve concordância na opção "Sim" em 100% para 39 itens, 80% para cinco itens, 60% para três itens e 20% para um item. Quanto à categoria "Compreensão", a concordância na opção "Sim" foi de 100% para 35 itens, 80% para sete itens, 60% para três itens e 40% para dois itens.

Nos casos em que a concordância não atingiu 100%, os juízes desempenharam um papel crucial ao fornecer sugestões visando o aprimoramento do questionário. A maioria dessas sugestões estava relacionada a problemas de concordância e/ou conjugação verbal, seguidos de desafios na compreensão da questão original, bem como questões associadas à tradução e ao alinhamento com o contexto brasileiro. Para aprimorar a compreensão, várias substituições foram efetuadas, como a eliminação do item "Usar a *trackball* (bola de comando)", um *hardware* em desuso no Brasil, e inclusão do item "Utilizar a câmera (*webcam*)". Além disso, exemplos específicos, como "*Direct* no *Instagram, Messenger* no *Facebook, DM* no *Twitter, WhatsApp Web*, *Telegram Web*" foram incorporados para facilitar a compreensão dos itens. O questionário agora incorpora também termos como "passatempos", "calendário" e "alarme". Além disso, pequenas modificações nas instruções de aplicação foram sugeridas, a inclusão de horário de início e fim e a forma de preenchimento do questionário.

Após discussões entre as autoras deste estudo, o item "(3j) Anexar Documentos" foi adicionado. O Questionário de Proficiência no Uso de Computadores adaptado para o Brasil consistiu em um total de 34 itens, com uma pontuação máxima de 170 pontos, variando de 34 a 170 pontos. É importante destacar que o instrumento contém um item adicional, com ciência dos criadores originais do CPQ. Esta adição ocorreu devido à versão original do questionário ter sido desenvolvida em 2013, e o item em questão era considerado de grande relevância naquela época.

Como resultado dessa alteração, a pontuação máxima no questionário atual é maior em comparação à versão original. No entanto, o cálculo da proficiência é realizado através da média das respostas em cada subescala do questionário. A soma das médias obtidas em cada subescala é então utilizada para determinar a proficiência total em tecnologia da informação e comunicação, de acordo com o estudo original. Após essas correções e revisões, o questionário atingiu uma concordância de 100%, resultando na versão do pré-teste apresentada no quadro 6.

#### **Quadro 6 -** Versão pré-teste. São Carlos, 2023.

Horário de início: \_\_\_\_:\_\_\_\_

#### QUESTIONÁRIO DE PROFICIÊNCIA NO USO DE COMPUTADOR

#### **Nota: Questões que foram retidas na versão curta do CPQ (CPQ-12) estão indicadas com um asterisco.**

Este questionário tem o objetivo de analisar quais tarefas você realiza no computador. Por favor responda cada questão colocando um "X" na resposta. Se você não tentou realizar uma tarefa ou não sabe o que ela é, por favor, marque "**NUNCA TENTEI**".

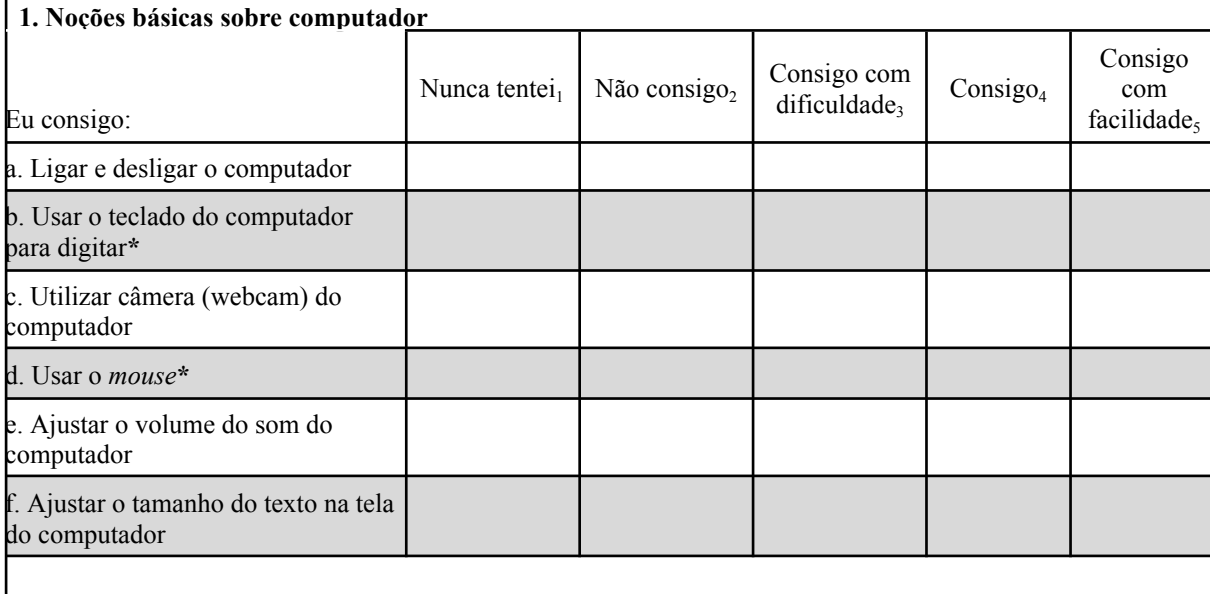

As questões que você acabou de ler são de fácil entendimento? **( ) SIM ( ) NÃO**

Você tem sugestões de melhorias? **( ) SIM ( ) NÃO** Descreva neste espaço todas as sugestões que julgar necessárias:

#### **2. Impressora**

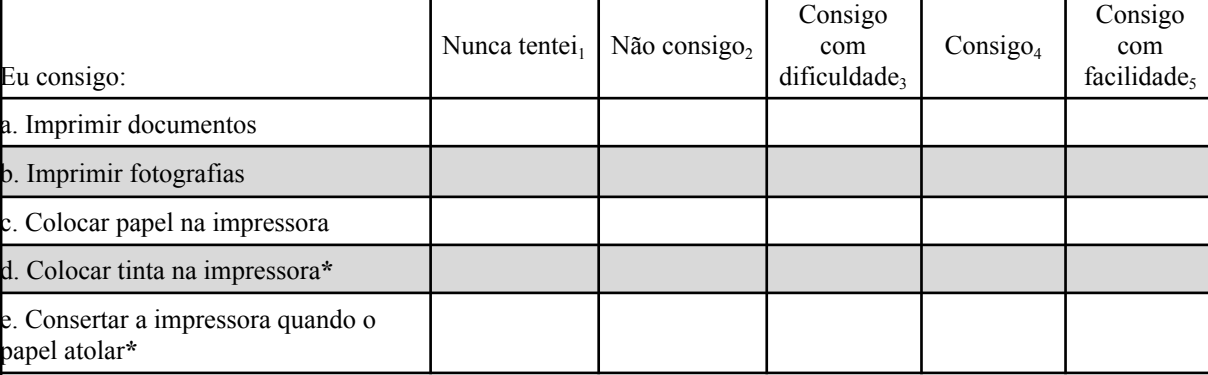

As questões que você acabou de ler são de fácil entendimento? **( ) SIM ( ) NÃO** Você tem sugestões de melhorias? **( ) SIM ( ) NÃO**

Descreva neste espaço todas as sugestões que julgar necessárias:

#### **3. Comunicação**

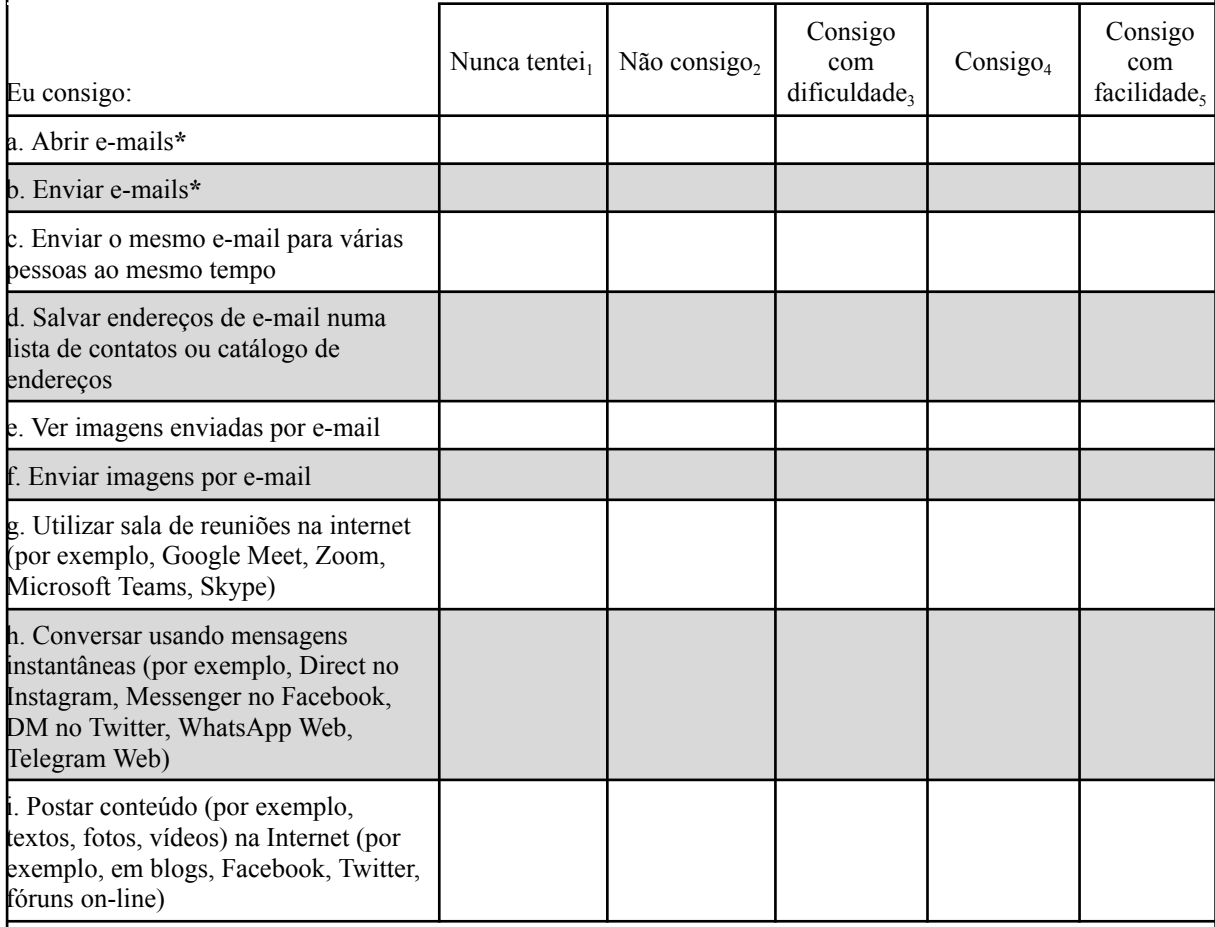

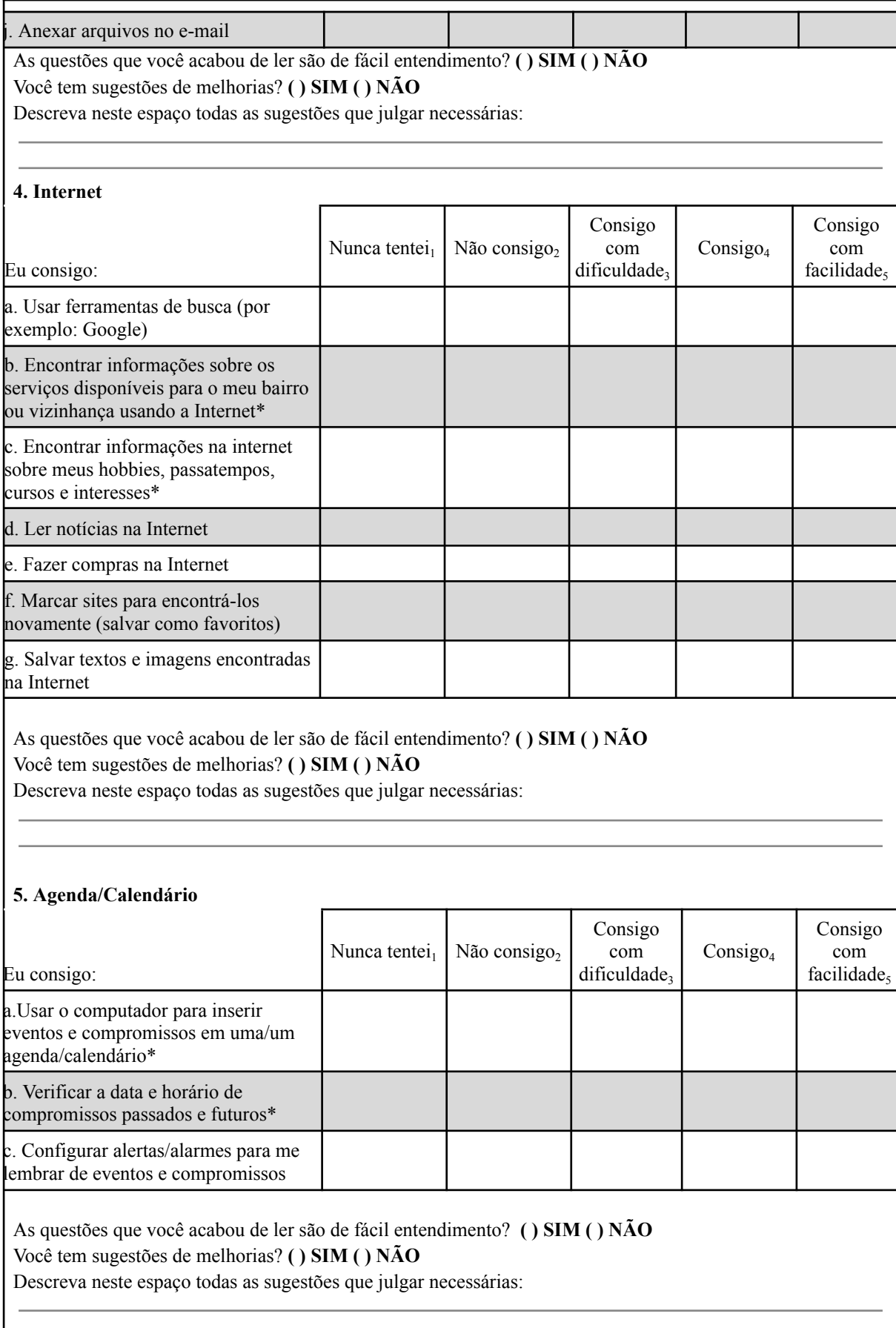

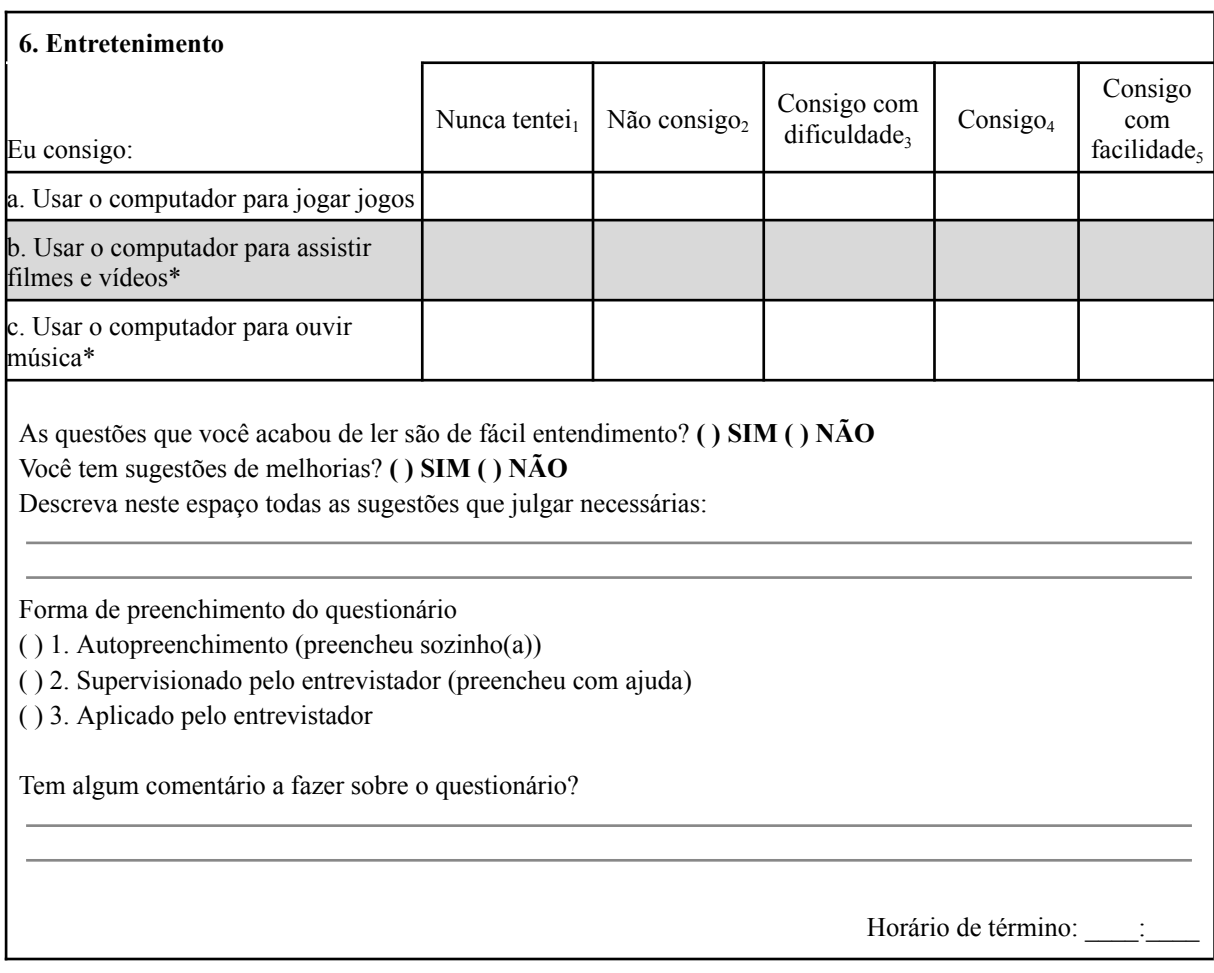

## **4.4 Etapa 5: Pré-teste**

No pré-teste, a versão aprovada pelos juízes e revisada pelas pesquisadoras foi avaliada por 20 pessoas com 60 anos ou mais. É importante salientar que foram convidados para participar da pesquisa 70 pessoas mais velhas participantes de projetos de extensão na Universidade Federal do Paraná no campus de Curitiba, e divulgado amplamente de forma presencial, em meios de comunicação e redes sociais.

Alguns convidados consideraram o questionário socioeconômico invasivo devido à coleta de informações pessoais, como condição econômica e região de residência, e, por isso, optaram por não participar. Adicionalmente, também ocorreram casos em que convidados não responderam aos convites enviados através de aplicativos de mensagens instantâneas, bem como indivíduos que recusaram participar da pesquisa alegando incapacidade de contribuir, seja porque não fazem uso cotidiano da tecnologia ou porque nunca tiveram contato com ela.

Os dados descritivos dos participantes estão apresentados na Tabela 2. Entre os participantes, 55% eram do sexo feminino, casados, com idade média de 70,85 anos (± 5, 71), renda de 5 salários mínimos ou mais, com média de 11,9 anos de estudo (mínimo de 3 e máximo de 19 anos), vivendo com 1 a 3 pessoas no domicílio e acessando a *Internet* mais de uma vez ao dia.

A amostra apresenta uma diversidade em relação às características dos participantes. No que diz respeito ao sexo, é observada uma proporção semelhante à brasileira 60+, com 45% de participantes do sexo masculino e 55% do sexo feminino. No estado civil, a maioria dos participantes é casada (65%), seguida por viúvos (20%), divorciados (10%) e solteiros (5%). Quanto à faixa etária, há uma distribuição variada, com aproximadamente um terço dos participantes nas faixas de 60-65 anos (25%) e 71-75 anos (25%). Em relação à renda, é constatada uma ampla gama de situações, sendo que 30% dos participantes possuem renda acima de 5 salários mínimos, enquanto 5% possuem renda de menos de um salário mínimo. Quanto ao número de pessoas no domicílio, a maioria dos participantes vive com 1 a 3 pessoas (80%). Além disso, é relevante destacar que 65% dos participantes possuem um computador em casa. Essa variedade nas características da amostra contribui para uma compreensão mais abrangente das particularidades do grupo estudado, permitindo uma análise mais completa e representativa dos resultados obtidos.

| Variável             | Categoria                   | $\mathbf n$    | $\overline{\frac{0}{0}}$ |
|----------------------|-----------------------------|----------------|--------------------------|
|                      | Masculino                   | $\overline{9}$ | 45                       |
| Sexo                 | Feminino                    | 11             | 55                       |
| Estado Civil         | $\text{Casado}(a)$          | 13             | 65                       |
|                      | Viúvo(a)                    | 4              | 20                       |
|                      | Divorciado(a)               | 2              | 10                       |
|                      | Solteiro(a)                 | 1              | 5                        |
| Idade                | $60a\ 65$ anos              | $\overline{5}$ | 25                       |
|                      | 66 a 70 anos                | 5              | 25                       |
|                      | 71 a 75 anos                | 5              | 25                       |
|                      | 76 a 80 anos                | 4              | 20                       |
|                      | Acima de 80 anos            | 1              | 5                        |
|                      | Menos de 1 salário mínimo   | 1              | $\overline{5}$           |
|                      | 1 a 2 salários mínimos      | 4              | 20                       |
| Renda                | 2 a 3 salários mínimos      | 2              | 10                       |
|                      | 3 a 4 salários mínimos      | 2              | 10                       |
|                      | 4 a 5 salários mínimos      | 5              | 25                       |
|                      | Acima de 5 salários mínimos | 6              | 30                       |
| Pessoas no domicílio | Mora sozinho $(a)$          | 4              | $\overline{20}$          |
|                      | 1 a 3 pessoas               | 16             | 80                       |
| Anos de escolaridade | 3                           | 2              | 10                       |
|                      | 4                           | 3              | 15                       |
|                      | 8                           | 1              | 5                        |
|                      | 10                          | 1              | 5                        |
|                      | 12                          | 1              | 5                        |
|                      | 14                          | 2              | 10                       |
|                      | 15                          | $\overline{2}$ | 10                       |
|                      |                             |                |                          |

**Tabela 2-** Caracterização sociodemográfica dos participantes do pré-teste. São Carlos, 2023.

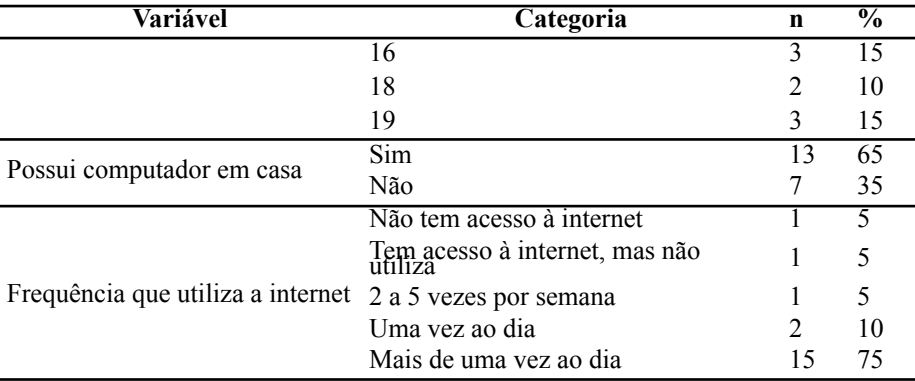

A versão adaptada foi bem recebida pelos participantes, destacando pela facilidade e rapidez no preenchimento, com uma média de 16 minutos. No geral, os participantes foram questionados sobre o quão compreensíveis acharam as questões que acabaram de responder. Dos participantes, 69,8% consideraram as questões de fácil entendimento, enquanto 30,2% indicaram ter encontrado algumas dificuldades.

Ao observar as áreas específicas do questionário, constatou que as porcentagens de compreensão foram as seguintes: Noções básicas sobre computador (90%), Impressora (85%), Comunicação (85%), Internet (90%), Agenda/Calendário (85%) e Entretenimento (85%). Quanto às sugestões de melhoria, as porcentagens variaram entre 5% e 20%, enquanto a maioria não tinha sugestões adicionais (80% a 95%), conforme representado na figura 2.

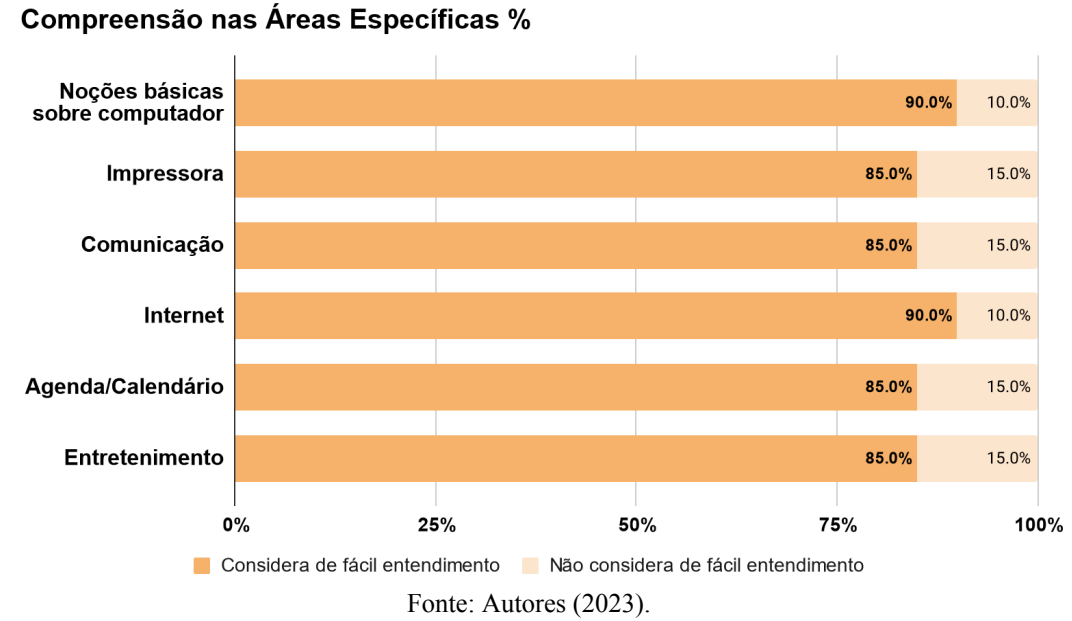

**Figura 2-** Compreensão dos domínios CPQ pré-teste. São Carlos, 2023.

Apenas 5,9% dos participantes forneceram sugestões de melhoria. No entanto, algumas dessas sugestões não se relacionaram diretamente à validação semântica. As

sugestões abrangem uma variedade de tópicos, incluindo a identificação de aplicativos gratuitos, a oferta de cursos avançados em tecnologia que vão além das noções básicas, a inclusão de um curso específico sobre impressoras, orientação sobre comunicação e uso regular do e-mail, a oferta de um curso avançado sobre *Internet*, abordando questões de segurança, a inclusão de um curso dedicado ao uso da agenda/calendário em computadores, o desenvolvimento de um dispositivo específico para adultos mais velhos com facilidade de uso e letras grandes, e melhorias no *layout* do questionário, incluindo a descrição da resposta em cada item, em vez de apenas no início da seção.

As sugestões relacionadas à validação semântica foram discutidas entre as pesquisadoras deste estudo e incorporadas na adaptação transcultural com o objetivo de tornar o instrumento mais claro para o público-alvo. Como resultado dessas considerações, foi obtida a versão pré-final do questionário adaptado ao contexto cultural brasileiro. A sigla do questionário, CPQ, foi mantida em inglês para preservar a associação com o instrumento original.

A versão pré-final foi submetida à apreciação dos coordenadores de projetos de inclusão digital destinados à população com 60 anos ou mais. Esses especialistas contribuíram fornecendo valiosas sugestões, que resultaram em alterações no título para "Questionário de proficiência no uso de computador: avaliação de adultos mais velhos com baixa e alta proficiência em tecnologia da informação e comunicação para o contexto brasileiro", e na exclusão da instrução "eu consigo" antes das opções de respostas. Vale ressaltar que a incorporação das contribuições dos coordenadores não faz parte das etapas da adaptação transcultural de instrumentos, mas foi considerada essencial e, portanto, foi discutida e aprovada pelas pesquisadoras envolvidas no estudo. O Quadro 7 apresenta a representação detalhada da versão final do instrumento após a incorporação das sugestões da população-alvo e dos coordenadores de projetos de inclusão digital.

**Que horas são agora? \_\_\_\_:\_\_\_\_**

Este questionário tem o objetivo de analisar quais tarefas você realiza no computador. Por favor responda cada questão colocando um "X" na resposta. Se você não tentou realizar uma tarefa ou não sabe o que ela é, por favor, marque "NUNCA TENTEI".

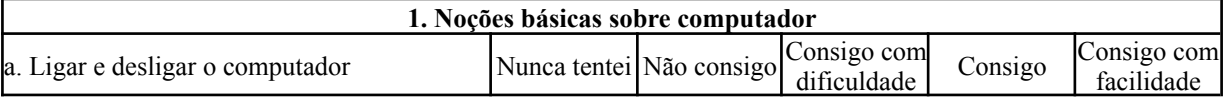

**Quadro 7 -** Versão final em português brasileiro do instrumento CPQ para a avaliação da proficiência de pessoas idosas no uso da tecnologia da informação e comunicação. São Carlos, 2023.

**Questionário de proficiência no uso de computador: avaliação de adultos mais velhos com baixa e alta proficiência em tecnologia da informação e comunicação para o contexto brasileiro**

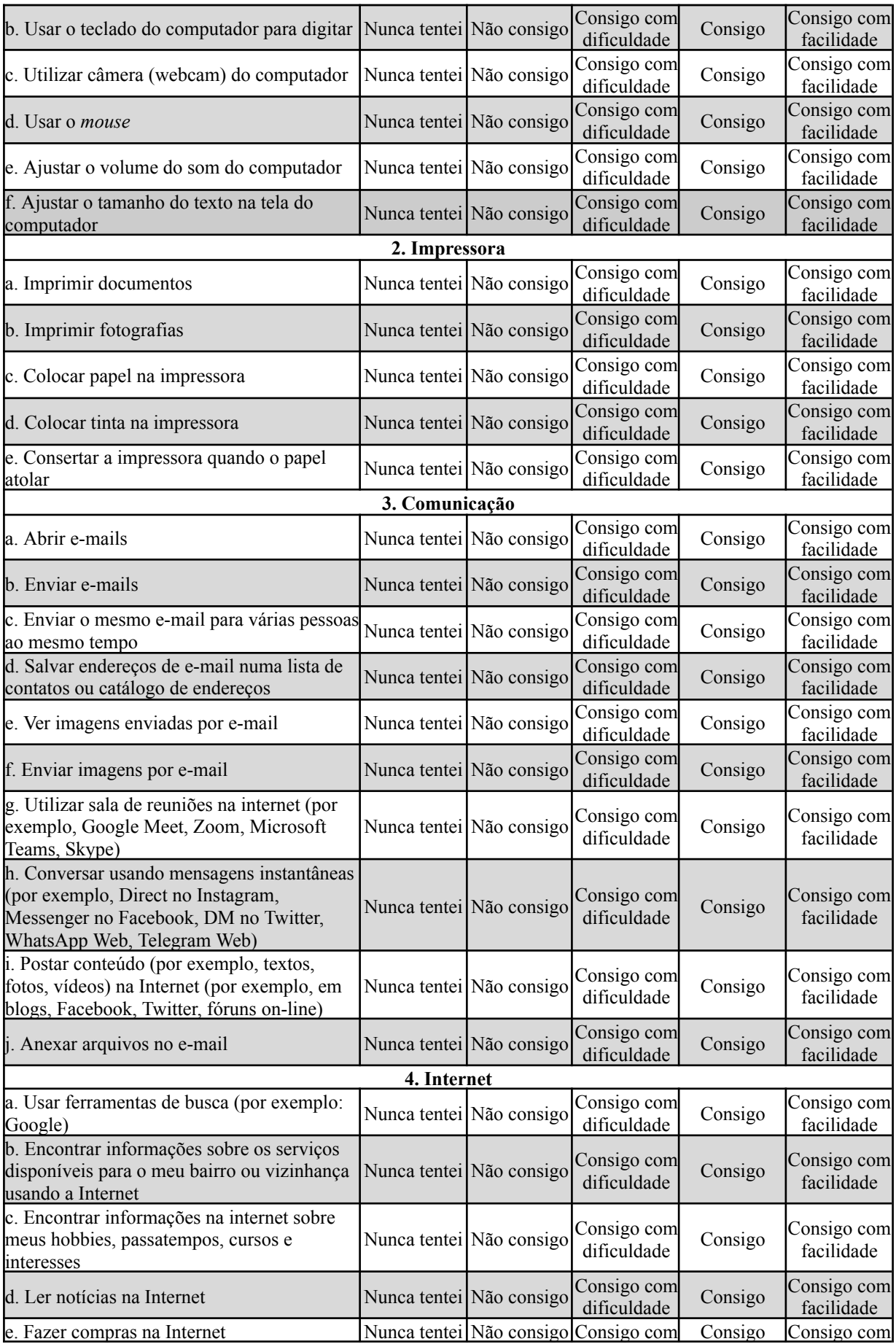

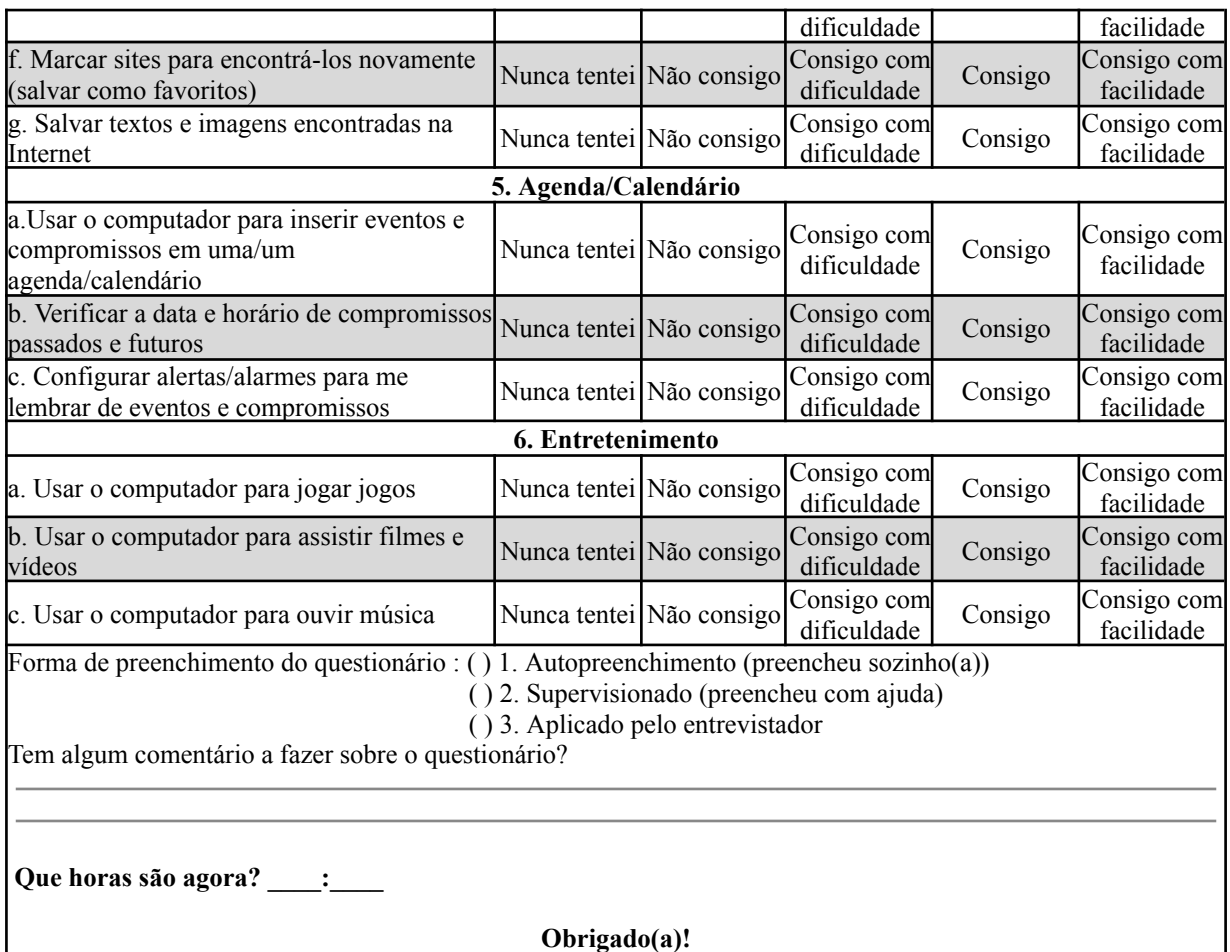

A tabela 3 apresenta a pontuação dos participantes nos domínios do CPQ. É evidente que a frequência mais alta de respostas afirmativas "Consigo com facilidade" ocorreu nas questões relacionadas ao domínio "Noções básicas sobre computador", com destaque para as tarefas de "Ligar e desligar o computador" (70,0%) e "Usar o mouse" (70,0%). Em contrapartida, as menores taxas de respostas afirmativas foram observadas nas questões pertencentes ao domínio "Agenda/Calendário", especialmente nas atividades de "Usar o computador para inserir eventos e compromissos em uma agenda/calendário" (15,0%), "Verificar a data e horário de compromissos passados e futuros" (20,0%) e "Configurar alertas/alarmes para me lembrar de eventos e compromissos" (20%).

Em geral, os resultados sugerem que a maioria dos participantes possui um bom domínio das habilidades tecnológicas avaliadas, refletindo um nível satisfatório de proficiência no uso de computadores e ferramentas tecnológicas. No entanto, as variações nas pontuações destacam a importância de considerar abordagens diferenciadas para a inclusão digital, levando em conta as necessidades e os pontos de partida de cada indivíduo.

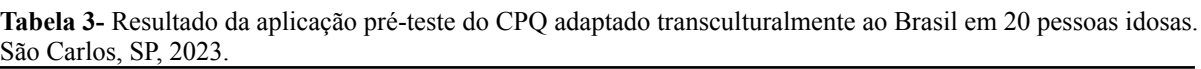

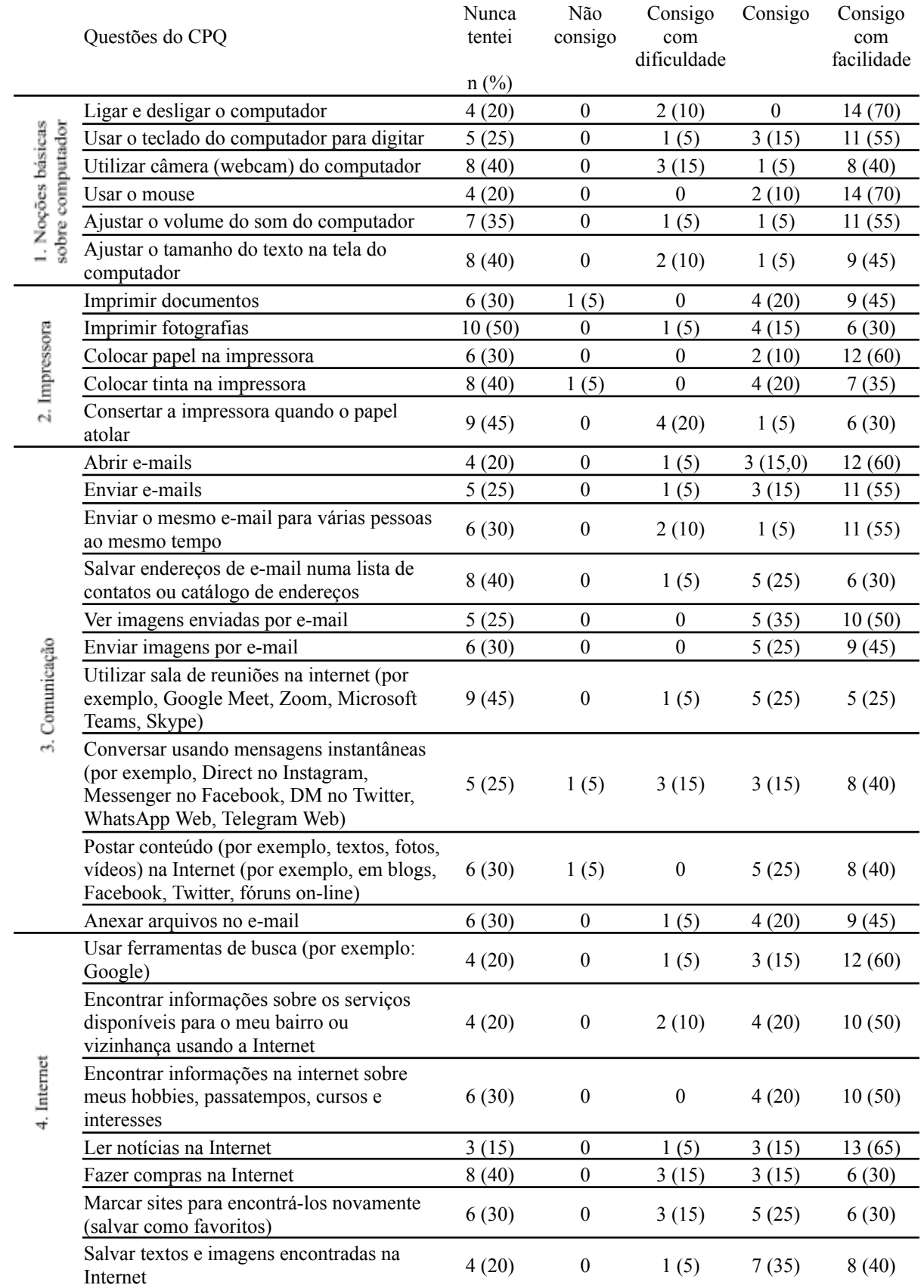

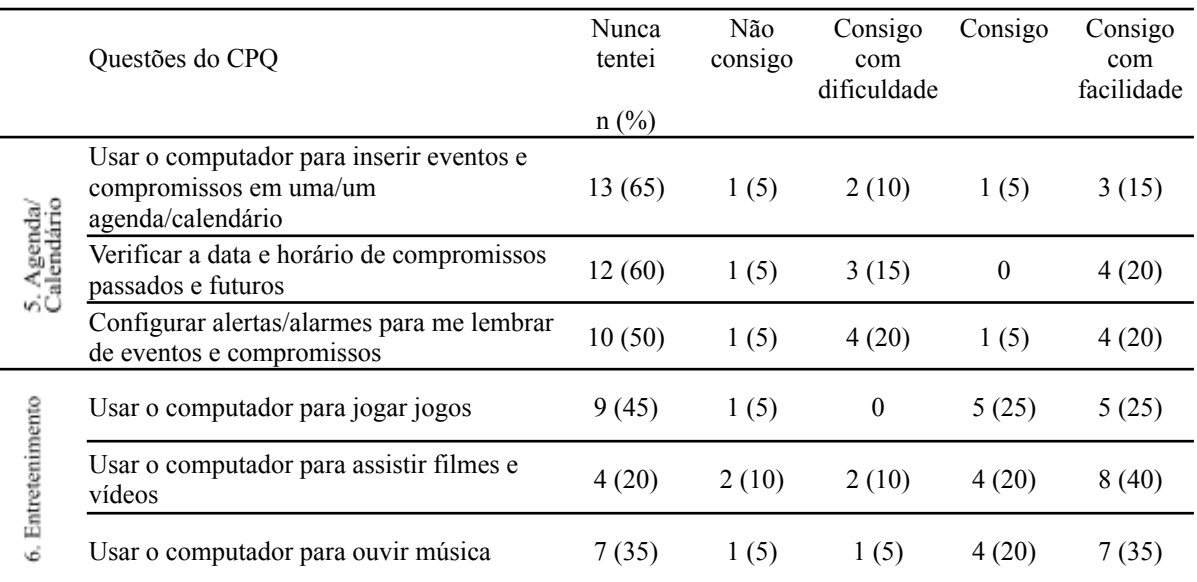

Quanto à consistência interna do questionário, o coeficiente de *alfa* de *Cronbach* geral foi de 0,98, indicando uma elevada consistência interna. Os valores da consistência para cada domínio, variaram entre 0,80 e 0,96 conforme a tabela 4.

**Tabela 4-** Valores Alfa de Cronbach para cada domínio do questionário CPQ. São Carlos, SP, 2023.

| Domínio                         | Número de<br>questões | Média | <b>Desvio</b><br>Padrão | Alfa de<br>Cronbach |
|---------------------------------|-----------------------|-------|-------------------------|---------------------|
| Noções básicas sobre computador |                       | 3.58  | 1,79                    | 0,95                |
| Impressora                      |                       | 3,14  | 1.83                    | 0.94                |
| Comunicação                     | 10                    | 3,48  | l.72                    | 0,96                |
| Internet                        |                       | 3,64  | 1.64                    | 0,95                |
| Agenda/Calendário               |                       | 2.18  | 1.59                    | 0.95                |
| Entretenimento                  |                       | 3.15  | 1,73                    | 0,80                |

Após a finalização da versão brasileira do CPQ, as versões traduzidas e as mudanças feitas no processo adaptação transcultural foram enviadas via correio eletrônico para apreciação dos autores da versão original, que consideraram que o instrumento passou fidedignamente por todas as etapas e portanto estava apto para prosseguir com sua avaliação psicométrica.

## **5 DISCUSSÃO**

O estudo buscou adaptar transculturalmente o instrumento *Computer Proficiency Questionnaire: assessing low and high computer proficient seniors* (CPQ) para o contexto brasileiro. O processo envolveu várias etapas, incluindo tradução, retrotradução, avaliação por um comitê de juízes e pré-teste com pessoas idosas. A confiabilidade do questionário adaptado aferida pelo *alfa* de *Cronbach* revelou consistência interna adequada e o instrumento foi considerado de fácil compreensão e aplicação.

Seguindo as diretrizes da Comissão Internacional de Testes (ITC), foi conduzida uma verificação do registro de propriedade intelectual do CPQ, a fim de garantir a autorização legal para seu uso. Isso assegura a autenticidade do produto final e protege contra adaptações não autorizadas, conforme preconizado por Muñiz, Elosua e Hambleton (2013).

A adaptação transcultural de instrumentos oferece diversas vantagens, permitindo a comparação de pessoas de diferentes culturas e identificação de semelhanças e diferenças através da aplicação do mesmo instrumento de medição. Além disso, esse processo reduz custos e tempo associados ao desenvolvimento de um novo instrumento (Beaton *et al*., 2000; Borsa, Damásio, Bandeira, 2012).

O rigor da adaptação transcultural do CPQ para o português brasileiro garantiu a validade da versão adaptada, prevenindo problemas de equivalência intercultural (Beaton *et al*., 2000).

A valiosa contribuição dos juízes especializados na área de Gerontologia e Gerontecnologia é de relevância crucial para a validade e confiabilidade da versão adaptada do CPQ. Esses profissionais, cuja experiência é fundamentada em anos de pesquisa e prática, endossam a integridade do processo de adaptação transcultural, enriquecendo-o com uma perspectiva disciplinada e contextualizada das propriedades psicométricas e de conteúdo do instrumento. A meticulosa aderência aos critérios que delineiam um comitê de especialistas (Beaton *et al.,* 2000; Gagnon *et al*., 2018) atesta a integridade da abordagem metodológica empregada neste estudo.

Durante o processo de adaptação, aspectos idiomáticos, semânticos e gramaticais foram minuciosamente ponderados, resultando em uma versão clara e de fácil compreensão, a qual se alinha com a cultura e os termos específicos do Brasil. Essa abordagem está em consonância com o propósito da adaptação transcultural, cujo objetivo reside em assegurar uma compreensão ampla e contextualizada dos itens (Beaton *et al*., 2000; Takahasi; Dibai; Dibai Filho, 2023).

Das 33 tarefas que constituem a versão original da avaliação, duas foram substituídas por itens mais condizentes com a realidade brasileira, ademais foi acrescido um item devido às recomendações dos especialistas, sendo este último considerado de essencial importância para o questionário, a fim de aferir o conhecimento da pessoa idosa. Dessa forma, a versão brasileira adaptada é composta por 34 itens, acarretando um aumento na pontuação máxima. Contudo, a fórmula de cálculo permanece em conformidade com o protocolo original de Boot *et al*. (2015), baseada na média das subescalas.

O *Computer Proficiency Questionnaire: Assessing Low and High Computer Proficient Seniors*, o qual foi traduzido e adaptado para o português brasileiro no presente estudo, também foi traduzido e validado na Espanha, obtendo α de *Cronbach* 0,98 (Moret-Tatay et al., 2019). Dado que o instrumento exibe sólidas propriedades psicométricas e uma vez que sua validade e utilidade são dependentes do contexto cultural, a pesquisa de adaptação transcultural do CPQ para o cenário brasileiro assume particular importância.

No entanto, ao contrário da adaptação brasileira, a versão espanhola da avaliação não passou por inclusões ou atualizações de itens. De acordo com Moret-Tatay *et al*. (2019), isso impactou a consistência dos domínios do instrumento na versão espanhola, indicada pelos valores de *alfa* de *Cronbach*. Os autores destacaram que, após a análise do *alfa* de *Cronbach*, a remoção de certos itens, como "Usar um trackball", poderia resultar em *alfas* mais elevados de 0,514 para 0,67 na subescala Noções Básicas sobre computador na amostra de população jovem (19-34 anos), uma vez que esses itens não são pertinentes ao contexto espanhol. Essa diferença entre a adaptação brasileira e espanhola destaca a importância das etapas adicionais realizadas na versão brasileira, resultando em uma versão clara e culturalmente alinhada.

Outra diferença significativa diz respeito à consistência interna dos domínios dos questionários. A versão espanhola, para a população mais velha, demonstrou excelente consistência interna, com coeficiente *alfa* de *Cronbach* variando de 0,88 a 0,98, indicando uma forte relação entre as perguntas e uma medição consistente da proficiência em tecnologia. No entanto, a versão brasileira apresentou coeficiente *alfa* de *Cronbach* variando de 0,80 a 0,96. Isso sugere que, apesar de ser uma adaptação rigorosa, podem existir algumas variações na relação entre as perguntas e na medição da proficiência em tecnologia entre as pessoas idosas brasileiras. No entanto, apesar das diferenças a consistência interna do CPQ para o contexto brasileiro estabelece um desfecho similar com estudo original de Boot *et al*. (2015), consolidando a fidedignidade da adaptação transcultural. Além disso, a versão brasileira do CPQ passará pelo processo de validação em estudo futuro, incluindo uma amostra maior de pessoas idosas brasileiras e a realização da avaliação de validade de conteúdo, de critério e de construção do instrumento.

Após a aprovação da primeira versão do CPQ para o contexto brasileiro, foi conduzido o pré-teste, com uma amostra de tamanho considerável, composta por 20 pessoas idosas, fortalecendo a solidez do delineamento da pesquisa. Essa quantidade substancial de participantes oferece uma base robusta para a avaliação da adequação e clareza dos itens adaptados, reforçando a confiabilidade dos resultados e, por extensão, a adaptação transcultural da versão brasileira do CPQ (Takahasi; Dibai; Dibai Filho, 2023).

A amostra brasileira do pré-teste se destacou devido à diversidade de suas características sociodemográficas, abrangendo sexo, estado civil, faixa etária, renda e número de pessoas no domicílio. Embora haja semelhanças com os padrões encontrados em estudos conduzidos em Universidades Abertas da Terceira Idade (Inouye *et al*., 2017; Silva *et al.*, 2019), que muitas vezes incluem mulheres com alto nível de escolaridade e poder financeiro elevado, é relevante destacar que 25% da amostra deste estudo possuía renda de até dois salários mínimos, 25% tinha até 4 anos de escolaridade, 10% não utilizava a internet e 35% não possuía um computador. Essa diversidade na amostra é um dos pontos fortes mais significativos da adaptação, uma vez que reflete as diversas realidades encontradas na população idosa do Brasil.

Mesmo diante dessas heterogeneidade nas características sociodemográficas dos participantes, o questionário demonstrou uma alta confiabilidade. A alta confiabilidade do questionário pode ser atribuída à facilidade de compreensão do instrumento, o que é crucial em um país com uma grande parcela da população com baixa escolaridade, como indicado pela Pesquisa Nacional por Amostra de Domicílios Contínua (PNAD Contínua) (IBGE, 2023b), que estimou uma taxa de analfabetismo de 16% em pessoas com 60 anos ou mais.

Além disso, o tempo para o preenchimento, que foi de 16 minutos, pode ser considerado breve e prático. Nos estudos de validação da versão original (Boot *et al.*, 2015) e da versão adaptada espanhola (Moret-Tatay *et al*., 2019), o tempo necessário para o preenchimento do CPQ não foi registrado, o que torna difícil a comparação.

Diante da escassez de ferramentas padronizadas para mensurar a proficiência em tecnologia da informação e comunicação entre pessoas idosas no contexto brasileiro, o CPQ emerge como um recurso viável para uso já nesta versão. Sua capacidade para avaliar uma ampla gama de habilidades digitais, desde os usuários experientes até os inexperientes (Boot *et al.*, 2015), preenche uma lacuna significativa na literatura acadêmica. Ao considerar os resultados de Domingues *et al*. (2021) e Alvaro *et al*. (2022), as quais enfatizam a importância

de instrumentos padronizados, é evidente que o CPQ adaptado transculturalmente contribui substancialmente para a obtenção de dados quantitativos sólidos e pertinentes, propulsionando a pesquisa na área de inclusão digital, orientando os projetos de inclusão digital para a formulação de metodologias que atendam às necessidades individuais, ao mesmo tempo em que proporciona materiais adaptados ao público-alvo, visando promover a autonomia do aprendiz e respeitar seu ritmo de aprendizado.

O CPQ se destaca como uma ferramenta de avaliação que mede a proficiência das pessoas idosas no uso de computadores e tecnologias da informação. Ele contribui para a inclusão digital por meio da personalização de programas de treinamento, permitindo o desenvolvimento de programas direcionados às necessidades individuais. Além disso, o CPQ pode ser usado como uma ferramenta de avaliação contínua para medir o progresso dos participantes em programas de inclusão digital ao longo do tempo. Outra contribuição valiosa do CPQ é a identificação de obstáculos específicos que os idosos podem enfrentar ao utilizar tecnologias digitais, permitindo medidas direcionadas para superar essas barreiras (Boot *et al.*, 2015).

A relevância social do CPQ adaptado transculturalmente é evidente em sua capacidade de promover a inclusão digital, enfrentar desafios sociais e garantir que a pessoa idosa esteja adequadamente preparada para prosperar em um mundo digital em constante evolução. Como a sociedade continuará a depender cada vez mais da tecnologia, esta ferramenta pode desempenhar um papel importante na construção de uma sociedade inclusiva, onde todas as gerações possam desfrutar dos benefícios da era digital.

A implementação da versão brasileira do CPQ pode efetivamente fomentar o desenvolvimento de políticas públicas e iniciativas voltadas à inclusão digital, uma vez que o instrumento de avaliação contribuirá significativamente para a obtenção de um amplo entendimento das competências de tecnologia da informação e comunicação da população idosa (Boot *et al*., 2015). Isso é particularmente relevante em um ambiente cada vez mais tecnológico, onde a inclusão digital se torna fundamental para a participação ativa na sociedade (Slodkowski; Machado; Behar, 2022).

Este estudo contribui diretamente para a área da Gerontologia e Gerontecnologia ao fornecer uma ferramenta adaptada e confiável para avaliar a proficiência em tecnologia da informação e comunicação de pessoas idosas, um aspecto crucial no contexto do envelhecimento da população. Além disso, no contexto da subárea de Gestão, Tecnologia e Inovação em Gerontologia, o CPQ adaptado se torna uma ferramenta essencial para avaliar o impacto das intervenções e programas de inclusão digital direcionados à pessoa idosa. Ele

fornece uma base sólida para a avaliação do progresso e da eficácia dessas iniciativas, permitindo a adaptação de estratégias com base em dados sólidos. Portanto, este estudo pode contribuir na promoção do envelhecimento saudável e na gestão de políticas e programas voltados para a população idosa no contexto tecnológico atual.

Cumpre ressaltar as limitações do presente estudo, como a necessidade de realizar uma análise abrangente das propriedades psicométricas do instrumento, incluindo a análise de sua consistência interna em uma amostra mais ampla, validade convergente e discriminante, bem como a estabilidade ao longo do tempo. Além disso, é crucial planejar estudos subsequentes para refinar a estrutura interna do questionário e aprimorar sua confiabilidade. A condução meticulosa desses passos de validação, conforme delineados no plano futuro a serem realizados pelas autoras deste estudo, proporcionará uma base sólida para a robustez e a aplicabilidade do CPQ na avaliação das competências digitais de adultos mais idosos.

Apesar das limitações mencionadas, esta publicação contribui com as áreas tanto de Gerontologia como de Gerontecnologia ao iniciar o processo de adaptação transcultural e validação do CPQ para a população 60+ no contexto brasileiro. Representa, assim, para uma base inicial sólida, fornecendo dados estruturados para futuras investigações e refinamentos do instrumento.

# **6 CONTRIBUIÇÕES, DESAFIOS E PRÓXIMAS ETAPAS DO ESTUDO**

Durante a execução deste estudo, vários avanços e obstáculos foram identificados, sendo cruciais para a avaliação do progresso e dos desafios enfrentados até o momento.

#### **6.1 Contribuições**

- Revisão da Literatura: A revisão da literatura foi uma etapa crucial, fornecendo uma base sólida para o entendimento do contexto da pesquisa e a importância do instrumento CPQ no cenário brasileiro.
- Participação no IV Congresso de Gerontecnologia (ANEXO 4): Apresentar o trabalho no IV Congresso de Gerontecnologia e publicar um resumo expandido no evento foram contribuições significativas (ANEXO 5). Essas ações possibilitaram a disseminação do estudo e a troca de conhecimentos com outros profissionais e pesquisadores na área.
- Participação no I Simpósio Internacional de Inclusão Digital de Pessoas Idosas (ANEXO 6): Apresentar o trabalho no I Simpósio Internacional de Inclusão Digital de Pessoas Idosas, bem como publicar um resumo no evento, também contribuíram significativamente (ANEXO 7). Essas atividades permitiram a disseminação do estudo e o compartilhamento de conhecimentos com outros profissionais e pesquisadores na área.
- Conclusão dos requisitos do Programa de Mestrado: Cumprir todos os requisitos do programa de mestrado demonstrou comprometimento e dedicação ao projeto, proporcionando uma base sólida para a continuidade da pesquisa.
- Submissão do artigo "Adaptação transcultural do Questionário de proficiência em computador: avaliação de adultos mais velhos com baixa e alta proficiência em tecnologia da informação e comunicação para o contexto brasileiro" na Revista Brasileira de Geriatria e Gerontologia: A Revista Brasileira de Geriatria e Gerontologia tem classificação de A3 na Plataforma Sucupira, destacando a importância e o potencial impacto do estudo na literatura acadêmica e científica (ANEXO 8).

Todo o conjunto de dados que dá suporte aos resultados deste estudo foi disponibilizado no site do Laboratório de Tecnologias Assistivas para Moradia e Independência no Envelhecimento (L-TAMIE) do Departamento de Gerontologia da UFSCar e do Departamento de Bioengenharia da Universidade de São Paulo (USP) e pode ser acessado em: labtamie.wordpress.com.

#### **6. 2 Desafios**

O processo de adaptação transcultural do CPQ envolveu várias etapas complexas, incluindo tradução, retrotradução e avaliação por comitê de especialistas. Além disso, a pandemia trouxe desafios adicionais na coleta de dados presencialmente. As diferenças culturais e linguísticas entre o original em inglês e a versão brasileira apresentaram desafios na busca de equivalência semântica e conceitual.

#### **6.3 Próximas etapas**

Temos a intenção de prosseguir com a pesquisa durante o programa de doutorado, com o objetivo de validar o instrumento. Para isso, planejamos validar o instrumento por meio de etapas como recrutamento de participantes, coleta de dados, análise das propriedades de medida e psicométricas, elaboração de trabalhos científicos com o intuito de compartilhar os resultados da pesquisa em publicações relevantes na área; disponibilização do instrumento validado no site do laboratório responsável pela sua criação, permitindo que outros pesquisadores e profissionais possam utilizá-lo de forma acessível e confiável.

Ao seguir essas etapas, esperamos contribuir para a validação do instrumento e fornecer informações importantes sobre sua aplicação e eficácia. Isso possibilitará seu uso mais amplo e beneficiará pesquisadores, profissionais e outras partes interessadas na área.

## **7 CONCLUSÃO**

A partir do processo de adaptação transcultural, que incluiu revisões, discussões com especialistas e aplicação de pré-teste do questionário, foi obtida uma versão adaptada do instrumento. Essa versão considera a linguagem, os termos técnicos e as referências culturais do público-alvo brasileiro, garantindo que as questões sejam compreensíveis para esse grupo.

A disponibilização desse questionário adaptado para o contexto brasileiro tem o potencial de representar um avanço significativo para a pesquisa e a prática relacionadas à avaliação da proficiência em tecnologia da informação e comunicação entre as pessoas mais velhas brasileiras. Essa ferramenta pode ser utilizada amplamente por pesquisadores, profissionais de saúde, educadores e outros interessados no estudo da inclusão digital e no desenvolvimento de políticas e intervenções voltadas para esse público.

Em suma, a pesquisa contribuiu para a adaptação transcultural do CPQ para o contexto brasileiro, fornecendo uma primeira versão em português brasileiro. É almejado que essa iniciativa facilite a realização de estudos futuros, que visem à validação e análise dos componentes psicométricos subjacentes ao questionário, e promova o avanço do conhecimento sobre a inclusão digital e o envelhecimento saudável no Brasil. A disponibilidade deste questionário tem o potencial de impactar positivamente a prática e as políticas de inclusão digital voltadas para as pessoas mais velhas, fornecendo indicadores quantitativos e auxiliando no desenvolvimento de intervenções mais adequadas e personalizadas.

# **REFERÊNCIAS**

Alvaro, S. S. S. O. *et al*. Navegando em ondas virtuais: barreiras e facilitadores para a inclusão digital de idosos. **Research, society and development**, v. 11, n. 9, p. e19111931685-e19111931685, 2022.

Azevedo, C. Idosos e tecnologias digitais. **Estudos interdisciplinares sobre o envelhecimento**, v. 27, n. 1, p. 47-69, 2022.

Baric, *et al*. Using an interactive digital calendar with mobile phone reminders by senior people-a focus group study. **Bmc geriatrics**, v. 19, n. 1, p. 1-11, 2019.

Barros, L.; Raymundo, T. M. Envelhecimento, trabalho e tecnologia: motorista de aplicativos como possibilidade laboral para a população 50+. **Cadernos brasileiros de terapia ocupacional**, v. 29, 2021.

Beaton, *et al.* Guidelines for the process of cross-cultural adaptation of self-report measures. **Spine,** v.25, n.24, p.3186-3191, 2000.

Boontasri, K.; Temdee, P. Determining significant classification factors for senior learning: a case study of seniors and social media skill learning. **Wireless personal communications**, v. 115, n. 4, p. 2951-2970, 2020.

Boot, *et al*. Computer proficiency questionnaire: assessing low and high computer proficient seniors. **The gerontologist**, v. 55, n. 3, p. 404-411, 2015.

Borsa, J. C.; Damásio, B. F.; Bandeira, D. R. Adaptação e validação de instrumentos psicológicos entre culturas: algumas considerações. **Paidéia (Ribeirão Preto)**, v. 22, p. 423-432, 2012.

Brasil. Resolução 466/12 do Conselho Nacional de Saúde. **Sobre diretrizes e normas regulamentadoras de pesquisa envolvendo seres humanos**, 2012.

Brasil. Carta Circular nº /2021-CONEP/SECNS/MS. **Orientações para procedimentos em pesquisas com qualquer etapa em ambiente virtual**, 2021.

Choudrie, J.; Zamani, E.; Obuekwe, C. Bridging the digital divide in ethnic minority older adults: an organizational qualitative study. **Information systems frontiers**, v. 24, n. 4, p. 1355-1375, 2022.

Cruz, G. P.; Castro, P. C.; Raymundo, T M. Tradução e retrotradução do questionário de proficiência em informática para população 60+. **Revista brasileira de ciências do envelhecimento humano**, v. 19, n. supl.2, 22 nov. 2022.

Domingues, N. R. P. *et al*. Inclusão digital e participação social de idosos. **Estudos interdisciplinares sobre o envelhecimento**, v. 26, n. 1, 2021.

Febraban, Federação Brasileira De Bancos. A inclusão digital dos idosos. 12º levantamento observatório febraban. **Pesquisa Febraban-Ipespe**. São Paulo, 2022.

Flauzino, K. L. *et al*. Letramento digital para idosos: percepções sobre o ensino-aprendizagem. **Educação & realidade**, v. 45, 2020.

Gagnon, Marie-Pierre *et al*. Development and content validation of a transcultural instrument to assess organizational readiness for knowledge translation in healthcare organizations. **International journal of health policy and management**, v. 7, n. 9, p. 791, 2018.

Instituto Brasileiro de Geografia e Estatística - IBGE. **Projeção da população (revisão 2022)**. Recuperado em 30 de setembro de 2022a, de www.ibge.gov.br.

Instituto Brasileiro de Geografia e Estatística - IBGE. 2021 Acesso à internet e à televisão e posse de telefone móvel celular para uso pessoal. **PNAD Contínua** - pesquisa Nacional Por Amostra De Domicílios Contínua, 2022b. Recuperado em 24 de maio de 2023, de https://www.ibge.gov.br/estatisticas/sociais/trabalho/17270-pnad-continua.html?edicao=3494 9.

Instituto Brasileiro de Geografia e Estatística - IBGE. Características gerais dos domicílios e dos moradores 2022. **PNAD Contínua** - Pesquisa Nacional Por Amostra De Domicílios Contínua, 2023a. Recuperado em 31 de outubro de 2023, de https://www.google.com/url?q=https://censo2022.ibge.gov.br/panorama/&sa=d&source=docs &ust=1698698559313290&usg=aovvaw0me0qmz-zcohm86f55ul4a.

Instituto Brasileiro de Geografia e Estatística - IBGE. Informativo pnad 2022- educação. **PNAD Contínua** - Pesquisa Nacional Por Amostra De Domicílios Contínua, 2023b. Recuperado em 31 de outubro de 2023, de https://educa.ibge.gov.br/jovens/conheca-o-brasil/populacao/18317-educacao.html.

International Telecommunication Union. **Ageing in a digital world** – from vulnerable to valuable. ITU Publications, 2021. Recuperado em 24 de maio de 2023, de https://www.itu.int/hub/publication/d-phcb-dig\_age-2021/.

Inouye, K. *et al*. Efeito da universidade aberta à terceira idade sobre a qualidade de vida do idoso. **Educação e pesquisa**, v. 44, 2017.

Khan, M.K. Technological advancements and 2020*.* **Telecommun Systems,** v. 73, 1–2, 2020.

Kusumota, L. *et al*. Impacto de mídias sociais digitais na percepção de solidão e no isolamento social em idosos. **Revista latino-americana de enfermagem**, v. 30, 2022.

Lobuono, D. L.; Leedahl, S. N.; Maiocco, E. Teaching technology to older adults: modalities used by student mentors and reasons for continued program participation. **Journal of gerontological nursing**, v. 46, n. 1, p. 14-20, 2020.

Machado, L. R. *et al*. Mapeamento de competências digitais: a inclusão social dos idosos. **Etd-educação temática digital**, v. 18, n. 4, p. 903-921, 2016.

Marikyan, D.; Papagiannidis, S.; Alamanos, E. A systematic review of the smart home literature: a user perspective. **Technological forecasting and social change**, v. 138, p. 139-154, 2019.

Miranda, G. M. D.; Mendes, A. C. G.; Silva, A. L. A. Population aging in brazil: current and future social challenges and consequences. **Revista brasileira de geriatria e gerontologia**, v. 19, p. 507-519, 2016.

Moret-Tatay, C. *et al*. A spanish adaptation of the computer and mobile device proficiency questionnaires (CPQ and MDPQ) for older adults. **Frontiers in psychology**, p. 1165, 2019.

Muñiz, J.; Elosua, P.; Hambleton, R. K. Directrices para la traducción y adaptación de los tests: segunda edición. **Psicothema**, v. 25, n. 2, p. 151-157, 2013.

Núcleo de Informação e Coordenação do Ponto Br (Nic.Br). **Pesquisa sobre o uso das tecnologias de informação e comunicação**: pesquisa tic domicílios, ano 2021: base de microdados. TIC Domicílios 2022.

Pan American Health Organization and International Telecommunication Union. **The role of digital technologies in aging and health**. Pan American Health Organization and International Telecommunication Union, 2023. Isbn 978-92-75-12655-4.

Polit, Denise F.; Beck, Cheryl Tatano. The content validity index: are you sure you know what's being reported? critique and recommendations. **Research in nursing & health**, v. 29, n. 5, p. 489-497, 2006.

Raymundo, T.; Santana, C. S. Specific ict training of older brazilian workers. **gerontechnology**, v. 18, n.3, p. 168-179, 2019.

Raymundo, T.; Gil, H.; Bernardo, L. Desenvolvimento de projetos de inclusão digital para idosos. **Revista de estudos interdisciplinares sobre o envelhecimento**, v. 24, n. 3, p. 22-44, 2019.

Rowe, J. W.; Kahn, R. L. Successful aging 2.0: conceptual expansions for the 21st century. **Journals of Gerontology Series B: Psychological Sciences and Social Sciences**, v. 70, n. 4, p. 593-596, 2015.

Sales, M. B. *et al*. Design centrado no usuário: criando recursos didáticos para idosos. cinted centro interdisciplinar de novas tecnologias. **Revista Novas Tecnologias na Educação**, 11(1),

Santos, P. A. *et al*. A percepção do idoso sobre a comunicação no processo de envelhecimento. **Audiology-communication research**, v. 24, e2058, 2019.

Seberini, A.; Nour, M. M.; Tokovska, M. From digital divide to technostress during the covid-19 pandemic: a scoping review. **Organizacija**, v. 55, n. 2, p.98-111, 2022.

Seifert, A.; Hofer, M.; Rössel, J. Older adults' perceived sense of social exclusion from the digital world. **Educational gerontology**, v. 44, n. 12, p. 775-785, 2018.

Silva, V. M. *et al*. Efetividade de uma intervenção múltipla para a prevenção de quedas em idosos participantes de uma universidade aberta à terceira idade. **Revista brasileira de geriatria e gerontologia**, v. 22, e190032, 2019.

Slodkowski, B. K.; Machado, L. R.; Behar, P. A. Elderly digital competences: a focus on creating digital materials. **Acta Scientiarum. Education**, Maringá, v. 44, e54325, 2022.

Takahasi, H. Y.; Dibai, D. B.; Dibai Filho, A. V. Propriedades de medida de instrumentos de avaliação centrados no autorrelato. *in*: avila, m. a. **Métodos e técnicas de avaliação**: abordagem prática. 1. ed. Santana de Parnaíba [sp]: Manole, 2023.

Van Der Wardt, V.; Bandelow, S.; Hogervorst, E. The relationship between cognitive abilities, well-being and use of new technologies in older people. **Gerontechnology**, v. 10, n.4, p. 01-21, 2012.

World Health Organization. **World Report nn Ageing And Health**. World Health Organization, 2015.

World Health Organization. **Decade of healthy ageing**: baseline report. World Health Organization, 2020.

# **APÊNDICE 1- QUESTIONÁRIO SOCIOECONÔMICO**

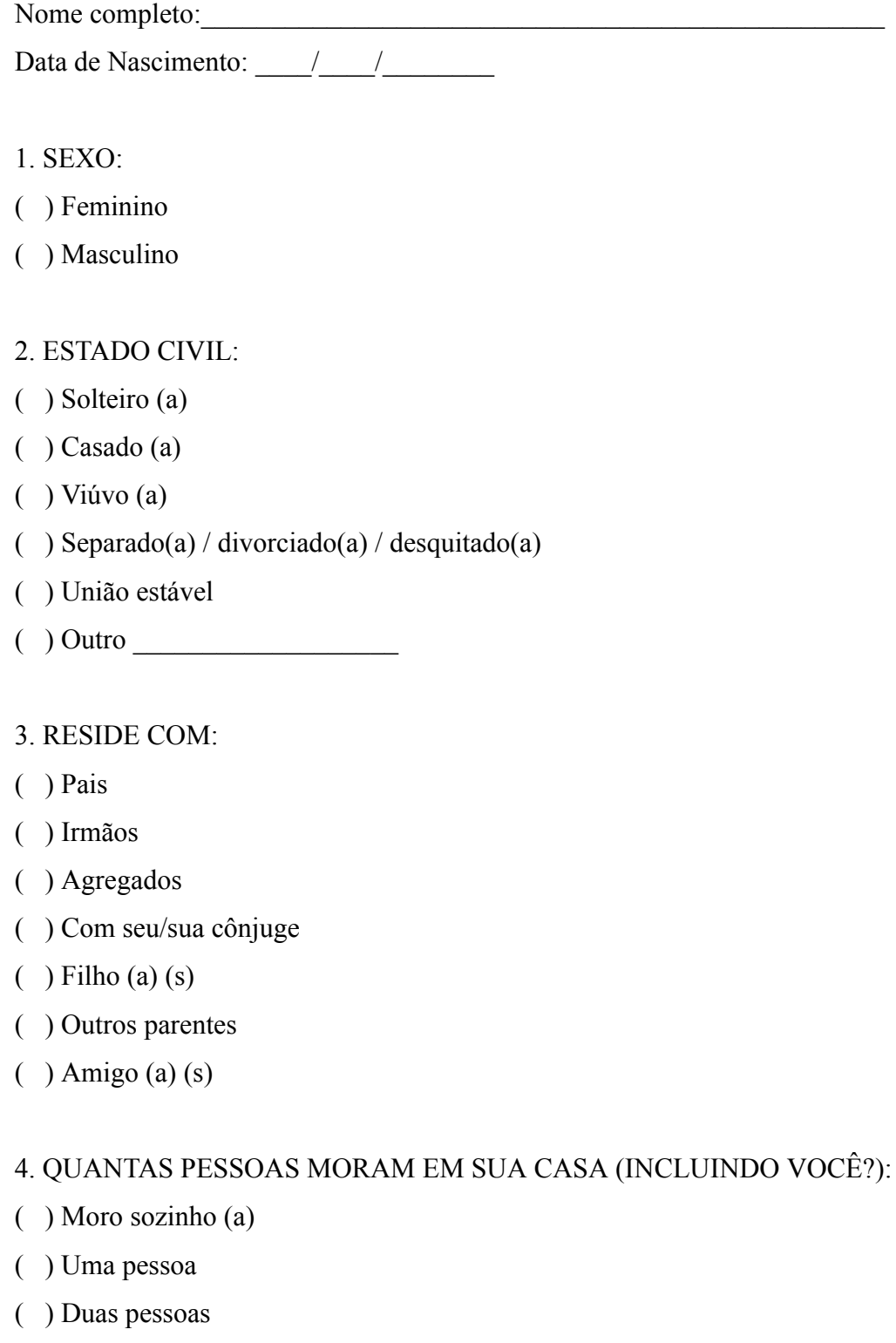

- ( ) Três pessoas
- ( ) Quatro pessoas
- ( ) Cinco pessoas
- ( ) Seis pessoas

( ) Mais de seis pessoas

## 5. QUANTOS ANOS DE ESCOLARIDADE?

- $( ) 1$  ano
- $( )$  2 anos
- $( )$  3 anos
- $( ) 4$  anos
- $( ) 5 \text{ anos}$
- $()$  anos

## 6. A RENDA FAMILIAR MENSAL DE SUA CASA É DE:

- ( ) Menos de 1 salário mínimo (R\$ 1.300,00)
- ( ) De 1 a 2 salários mínimos (de R\$ 1.302,00 a R\$ 2.604,00)
- ( ) De 2 a 3 salários mínimos (de R\$ 2.604,00 a R\$ 3.907,00)
- ( ) De 3 a 4 salários mínimos (de R\$ 3.907,00 a R\$ 5.208,00)
- ( ) De 4 a 5 salários mínimos (de R\$ 5.208,00 a R\$ 6.510,00)
- ( ) Acima de 5 salários mínimos (Acima de R\$ 6.510,00)

## COM QUE FREQUÊNCIA USA A INTERNET?

- ( ) Não tenho acesso a internet
- ( ) Tenho acesso a internet, mas não uso
- ( ) Menos de uma vez ao mês
- ( ) De 1 a 3 vezes ao mês
- ( ) Uma vez por semana
- ( ) De 2 a 5 vezes por semana
- ( ) Uma vez ao dia
- ( ) Mais de uma vez ao dia

### Tem computador funcionando em casa?

- $()$  Sim
- ( ) Não

Usou frequentemente o e-mail ou Internet nos últimos 3 meses?

- $()$  Sim
- ( ) Não
# **APÊNDICE 2- AVALIAÇÃO COMITÊ DE** *EXPERTS*

# Validação da versão Brasileira do Questionário de proficiência em informática para população 60+

Nós, Gabrieli Pereira da Cruz (Terapeuta Ocupacional e estudante do Programa de Pós Graduação em Gerontologia (PPGGero) da Universidade Federal de São Carlos -UFSCar), Paula Costa Castro (docente do departamento de gerontologia e orientadora nos Programas Pós Graduação em Gerontologia/UFSCar e Interunidades Bioengenharia/USP), e Taiuani Marquine Raymundo (docente do curso de graduação em Terapia Ocupacional da Universidade Federal do Paraná), gostaríamos de convidálo (a) a participar do Comitê de Avaliação de Especialistas da pesquisa intitulada "Tradução, Adaptação e Validação da versão Brasileira do Questionário de proficiência em informática para população 60+", tendo como função a avaliação de equivalência semântica, linguística, de expressão do idioma, equivalência cultural e conceitual.

a) Esta pesquisa consiste na adaptação transcultural do instrumento Tradução e Adaptação da versão Brasileira do Questionário de proficiência em informática: avaliando idosos com baixa e alta proficiência em informática, desenvolvido por BOOT et al. (2015) que avalia a habilidade da pessoa idosa para realizar tarefas básicas e avançadas em computadores e Internet, desde "usuários experientes" a "usuários não experientes".

b) Os benefícios em participar deste estudo estão relacionados à contribuição para o desenvolvimento de um instrumento validado para o Brasil que seja capaz de analisar a proficiência do idoso para o uso independente das tecnologias de maneira eficiente e confiável. Os dados resultantes de sua aplicação poderão orientar o desenvolvimento de ações, serviços e produtos tecnológicos que sejam mais amigáveis ao usuário mais velho, considerando suas dificuldades e demandas específicas.

c) Os prejuízos em participar da pesquisa podem ser cansaço, quebra de sigilo dos dados, porém todos os cuidados serão tomados para assegurar que isto não ocorra. Se houver alguma pergunta que incomode ou cause constrangimento, o(a) senhor(a) tem liberdade para não responder. Caso a pesquisa resulte comprovadamente em dano pessoal, ressarcimento e indenizações previstos em lei poderão ser requeridos pelo participante (Resolução CNS nº 510 de 2016, artigo 17, II).

d) Você é livre para recusar ou desistir de participar do estudo caso sinta-se incomodado (a) ou constrangido (a) sem que isso lhe cause qualquer prejuízo.

e) Você receberá uma via deste termo, onde consta o telefone e o endereço do pesquisador principal. Você poderá tirar suas dúvidas sobre o projeto e sua participação agora ou a qualquer momento.

f) A pesquisadora responsável, Gabrieli Pereira da Cruz, poderá ser contada pelo

https://docs.google.com/forms/u/3/d/1stnNFy9\_Pxu2aD\_XPPYxKh...

e-mail gabrielicruz@estudante.ufscar.br ou pelo telefone (41) 93500-9475. O contato poderá ser feito de segunda a sexta-feira das 08h00 às 18h00 para o esclarecimento de eventuais dúvidas que o Sr.(a) possa ter e/ou para fornecer-lhe informações antes, durante e após o encerramento do estudo.

g) As informações coletadas serão acessadas apenas pela pesquisadora e o anonimato dos participantes será resquardado quando forem divulgados relatórios ou publicações científicas.

h) Os dados coletados neste estudo serão utilizados unicamente para esta pesquisa e serão destruídos ao término do estudo, dentro de cinco anos.

i) Caso você tenha dúvidas e/ou perguntas sobre seus direitos como participante deste estudo, entre em contato com o Comitê de Ética em Pesquisa em Seres Humanos (CEP) da UFSCar que está vinculado à Pró-Reitoria de Pesquisa da universidade, localizado no prédio da reitoria (área sul do campus São Carlos). Endereço: Rodovia Washington Luís km 235 - CEP: 13.565-905 - São Carlos-SP. Telefone: (16) 3351-9685. E-mail: cephumanos@ufscar.br. Horário de atendimento: das 08:30 às 11:30.

\* Indica uma pergunta obrigatória

- 1. E-mail  $*$
- Declaro que entendi os objetivos, riscos e benefícios de minha participação 2. na pesquisa e concordo em participar

Marcar apenas uma oval.

Concordo

Outro:

67

#### QUESTIONÁRIO DE PROFICIÊNCIA EM COMPUTADORES \* 3.

Marcar apenas uma oval por linha.

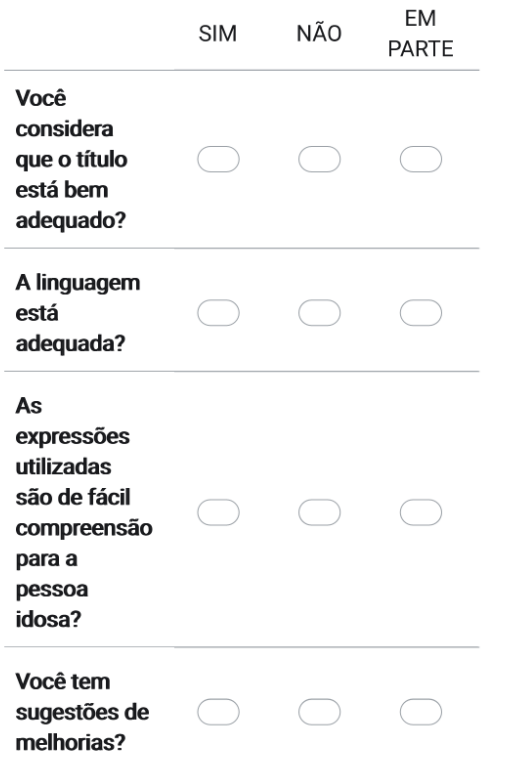

Descreva neste espaço todas as sugestões que você julgar necessárias 4.

68

Nota: Questões que foram retidas na versão curta do CPQ (CPQ-12) estão 5.  $\star$ indicadas com um asterisco.

Marcar apenas uma oval por linha.

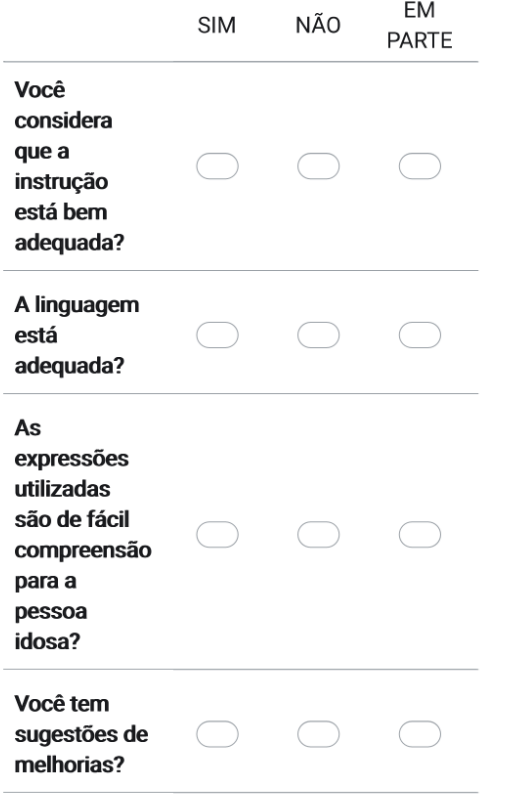

Descreva neste espaço todas as sugestões que você julgar necessárias 6.

7. Este questionário pergunta sobre sua habilidade de desempenhar um  $\star$ número de tarefas com um computador. Por favor responda cada questão colocando um "X" na opção que for mais apropriada. Se você não tentou realizar uma tarefa ou não sabe o que ela é, por favor, marque "NUNCA TENTEI", independentemente de você achar que consegue ou não realizar a tarefa.

Marcar apenas uma oval por linha.

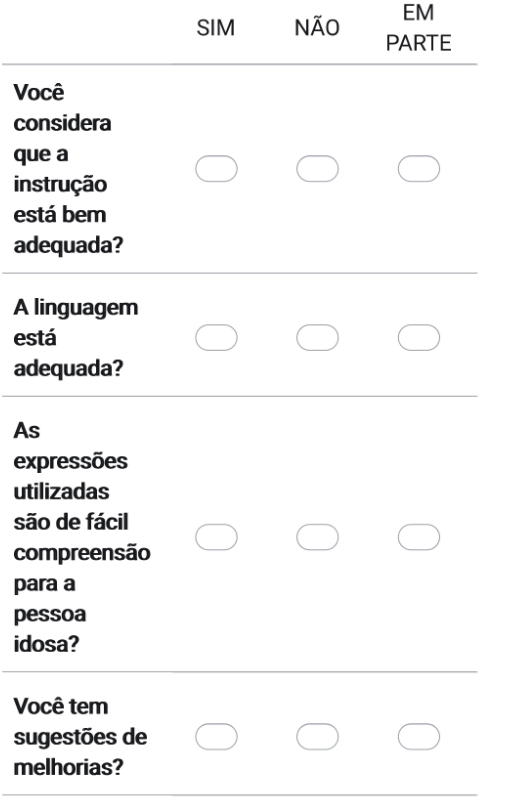

8. Descreva neste espaço todas as sugestões que você julgar necessárias

https://docs.google.com/forms/u/3/d/1stnNFy9\_Pxu2aD\_XPPYxKh...

9. Eu consigo: \*

Marcar apenas uma oval por linha.

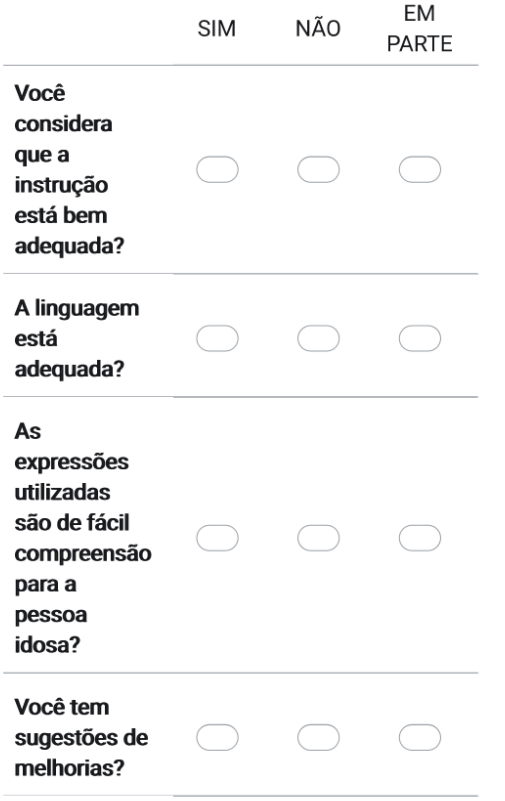

 $10.$ Descreva neste espaço todas as sugestões que você julgar necessárias

https://docs.google.com/forms/u/3/d/1stnNFy9\_Pxu2aD\_XPPYxKh...

11. Nunca tentei 1 \*

Marcar apenas uma oval por linha.

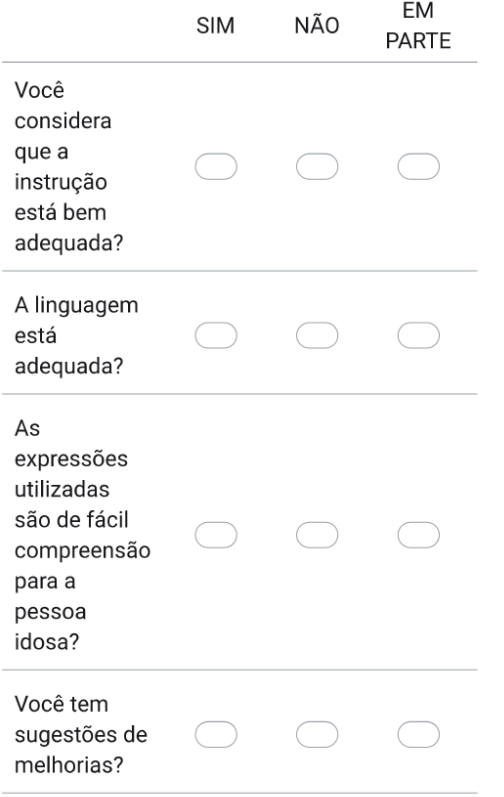

 $12.$ Descreva neste espaço todas as sugestões que você julgar necessárias

https://docs.google.com/forms/u/3/d/1stnNFy9\_Pxu2aD\_XPPYxKh...

13. De jeito nenhum 2 \*

Marcar apenas uma oval por linha.

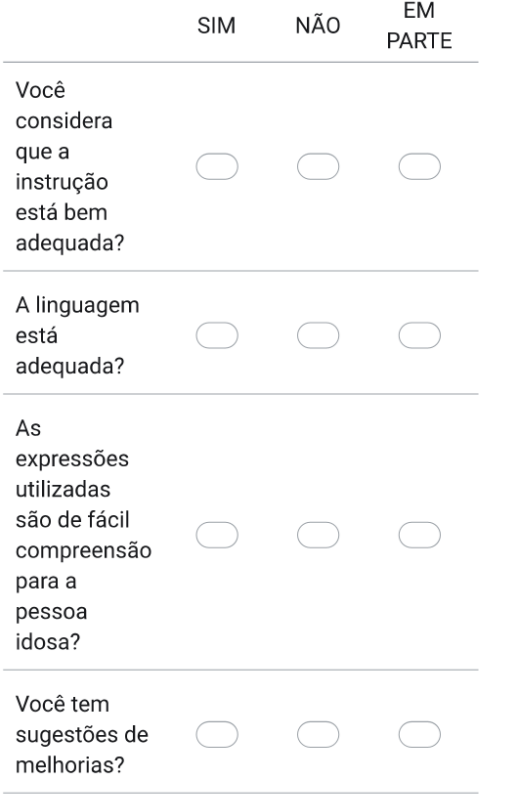

14. Descreva neste espaço todas as sugestões que você julgar necessárias

https://docs.google.com/forms/u/3/d/1stnNFy9\_Pxu2aD\_XPPYxKh...

15. Não muito facilmente 3 \*

Marcar apenas uma oval por linha.

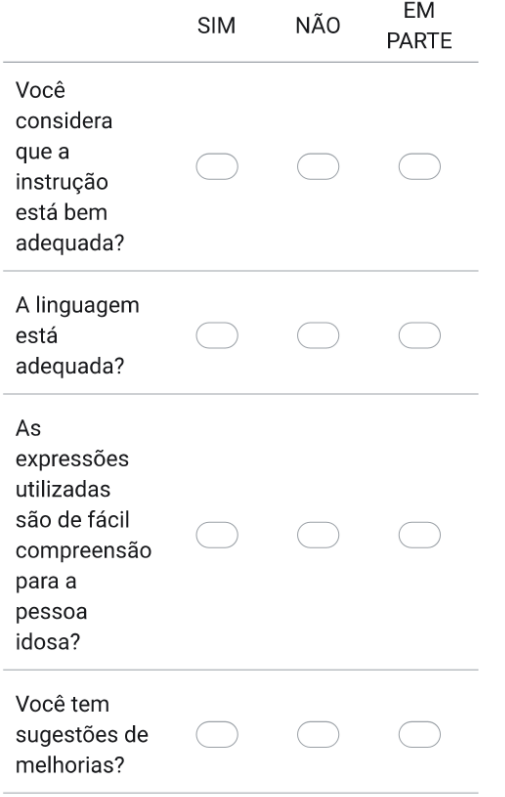

16. Descreva nesse espaço todas as sugestões que você julgar necessária.

https://docs.google.com/forms/u/3/d/1stnNFy9\_Pxu2aD\_XPPYxKh...

17. Um pouco facilmente 4 \*

Marcar apenas uma oval por linha.

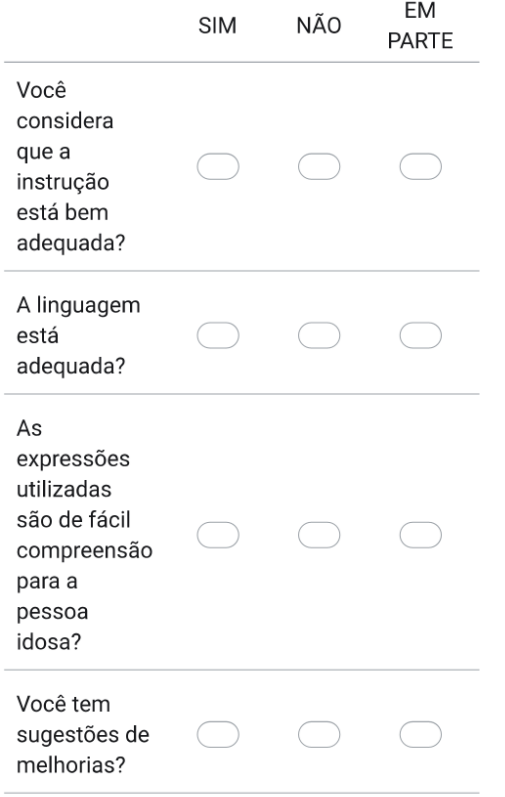

18. Descreva nesse espaço todas as sugestões que você julgar necessária.

https://docs.google.com/forms/u/3/d/1stnNFy9\_Pxu2aD\_XPPYxKh...

## 19. Muito facilmente 5 \*

Marcar apenas uma oval por linha.

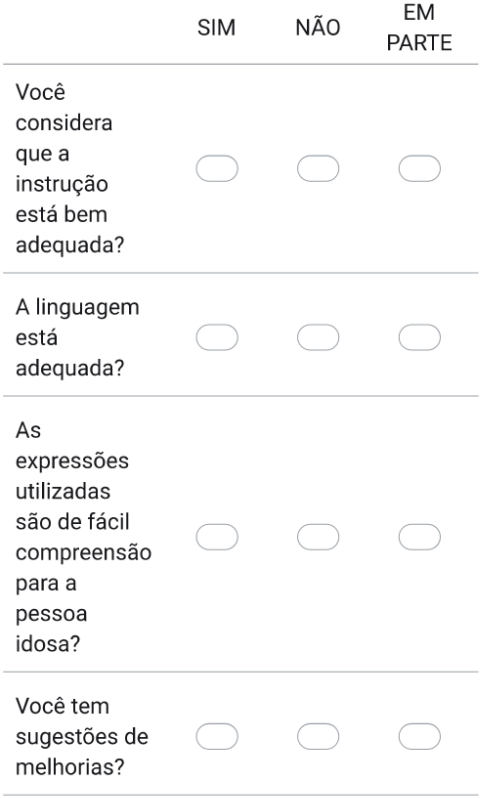

20. Descreva nesse espaço todas as sugestões que você julgar necessária.

Título da seção

https://docs.google.com/forms/u/3/d/1stnNFy9\_Pxu2aD\_XPPYxKh...

21. 1. Noções básicas sobre computador \*

Marcar apenas uma oval por linha.

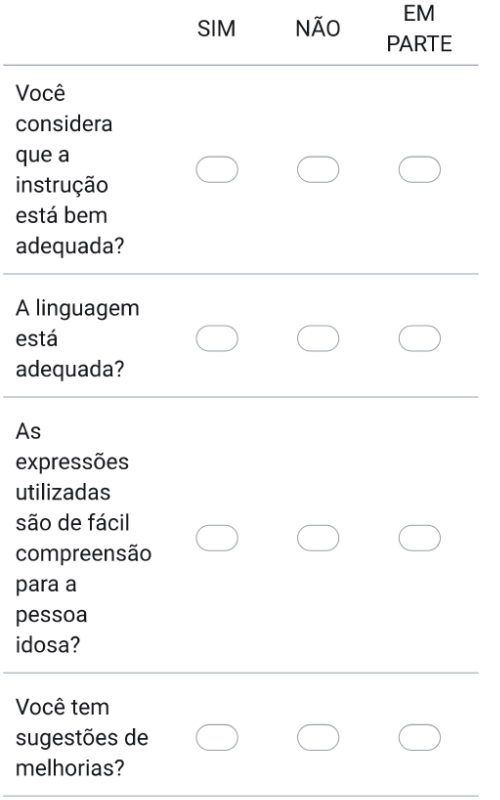

22. Descreva nesse espaço todas as sugestões que você julgar necessária.

#### Questão

https://docs.google.com/forms/u/3/d/1stnNFy9\_Pxu2aD\_XPPYxKh...

23. a. Ligar e desligar o computador \*

Marcar apenas uma oval por linha.

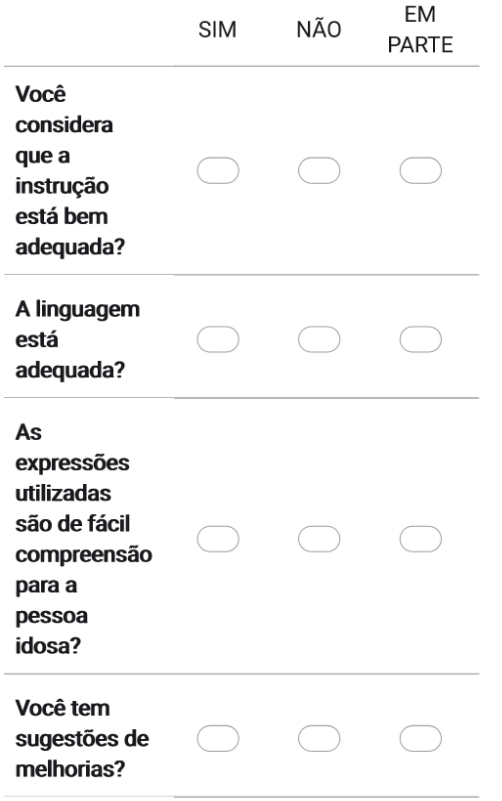

24. Descreva nesse espaço todas as sugestões que você julgar necessária.

#### Questão

25. b. Usar um teclado do computador para digitar\*\*

Marcar apenas uma oval por linha.

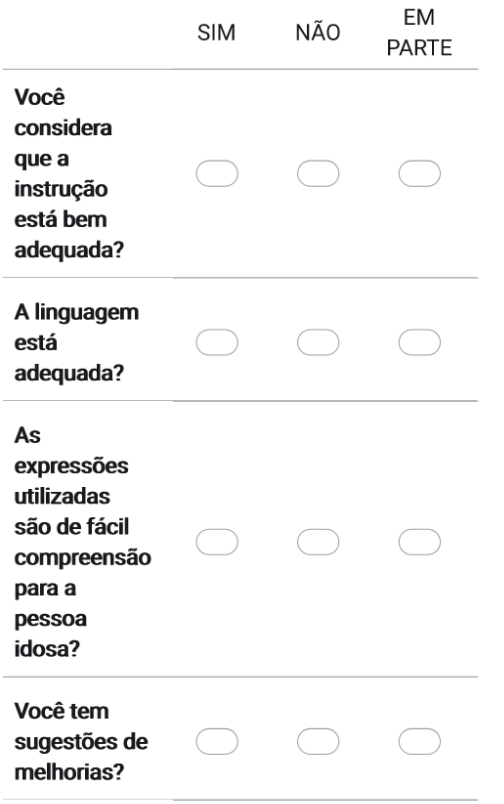

26. Descreva nesse espaço todas as sugestões que você julgar necessária.

#### Questão

https://docs.google.com/forms/u/3/d/1stnNFy9\_Pxu2aD\_XPPYxKh...

27. c. Usar a trackball (bola de comando) \*

Marcar apenas uma oval por linha.

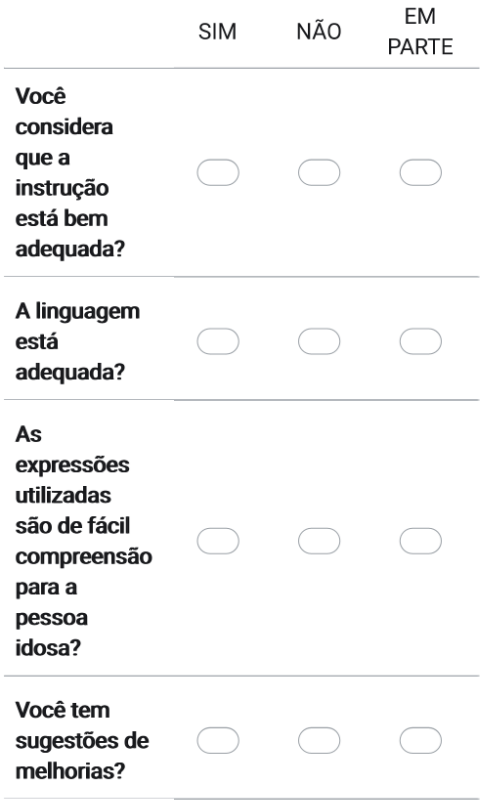

28. Descreva nesse espaço todas as sugestões que você julgar necessária.

#### Questão

https://docs.google.com/forms/u/3/d/1stnNFy9\_Pxu2aD\_XPPYxKh...

29. d. Usar o mouse\*\*

Marcar apenas uma oval por linha.

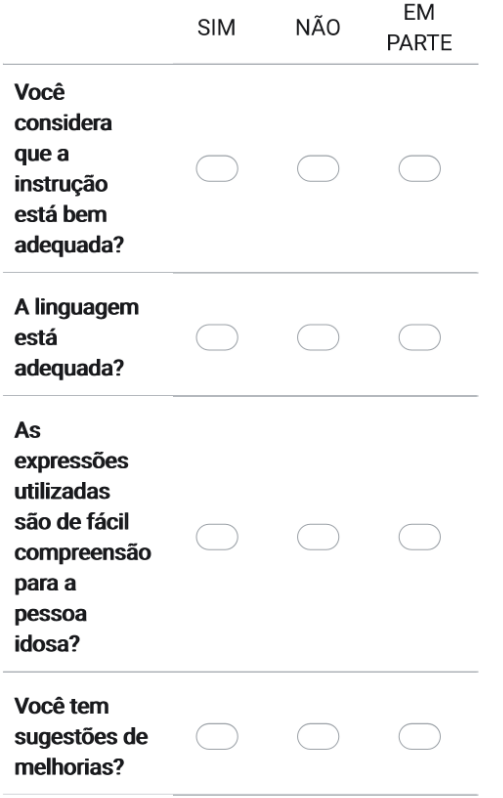

30. Descreva nesse espaço todas as sugestões que você julgar necessária.

#### Questão

https://docs.google.com/forms/u/3/d/1stnNFy9\_Pxu2aD\_XPPYxKh...

31. e. Ajustar o volume do som do computador \*

Marcar apenas uma oval por linha.

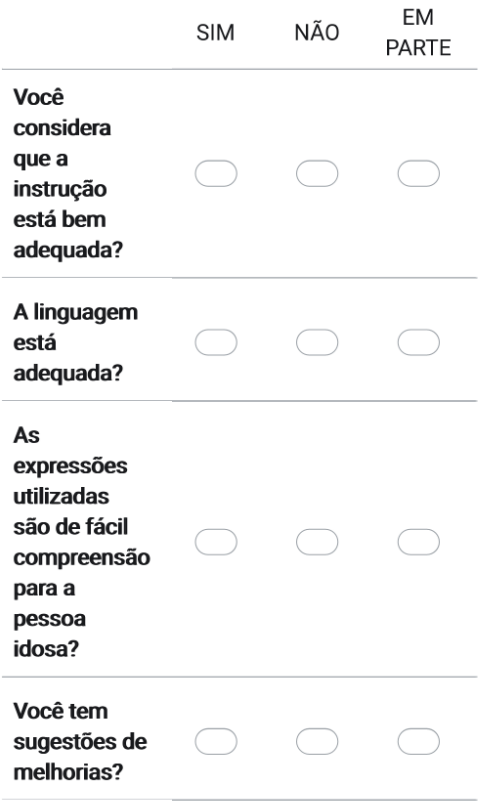

32. Descreva nesse espaço todas as sugestões que você julgar necessária.

#### Questão

1. Noções básicas sobre computador

24/11/2023, 14:52

https://docs.google.com/forms/u/3/d/1stnNFy9\_Pxu2aD\_XPPYxKh...

33. f. Ajustar o tamanho do texto na tela \*

Marcar apenas uma oval por linha.

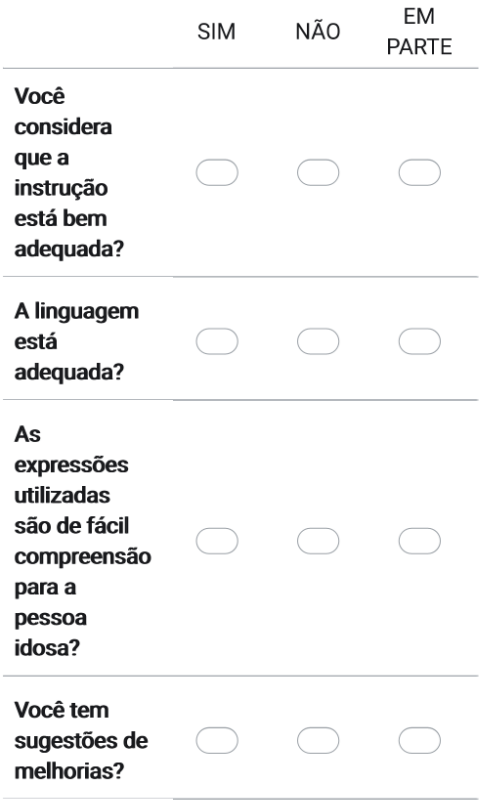

34. Descreva nesse espaço todas as sugestões que você julgar necessária.

Título da seção

24/11/2023, 14:52

https://docs.google.com/forms/u/3/d/1stnNFy9\_Pxu2aD\_XPPYxKh...

### 35. 2. Impressora \*

Marcar apenas uma oval por linha.

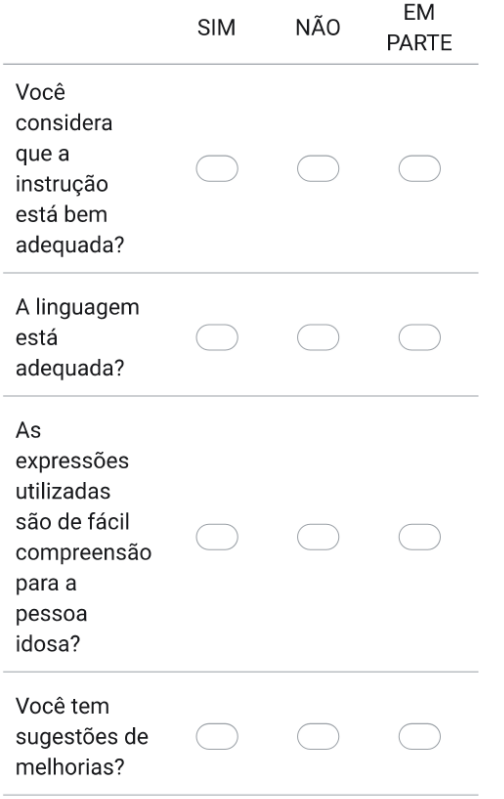

36. Descreva nesse espaço todas as sugestões que você julgar necessária.

#### Questão

2. Impressora

https://docs.google.com/forms/u/3/d/1stnNFy9\_Pxu2aD\_XPPYxKh...

37. a. Imprimir documentos \*

Marcar apenas uma oval por linha.

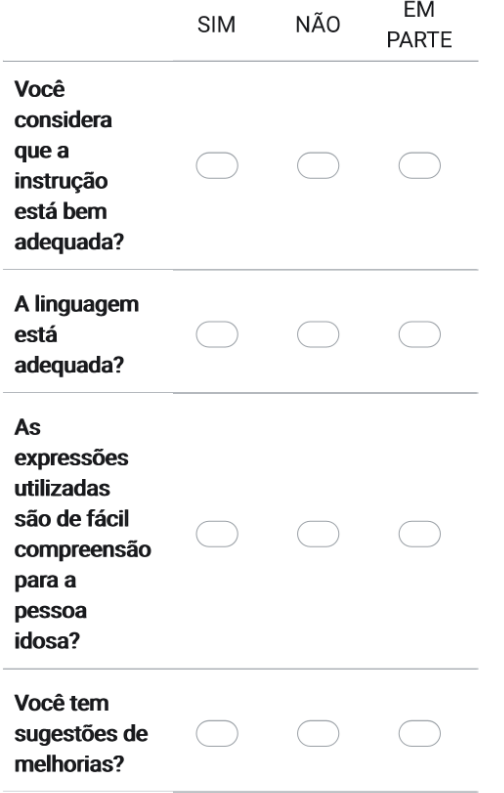

38. Descreva nesse espaço todas as sugestões que você julgar necessária.

#### Questão

2. Impressora

https://docs.google.com/forms/u/3/d/1stnNFy9\_Pxu2aD\_XPPYxKh...

39. b. Imprimir fotografias \*

Marcar apenas uma oval por linha.

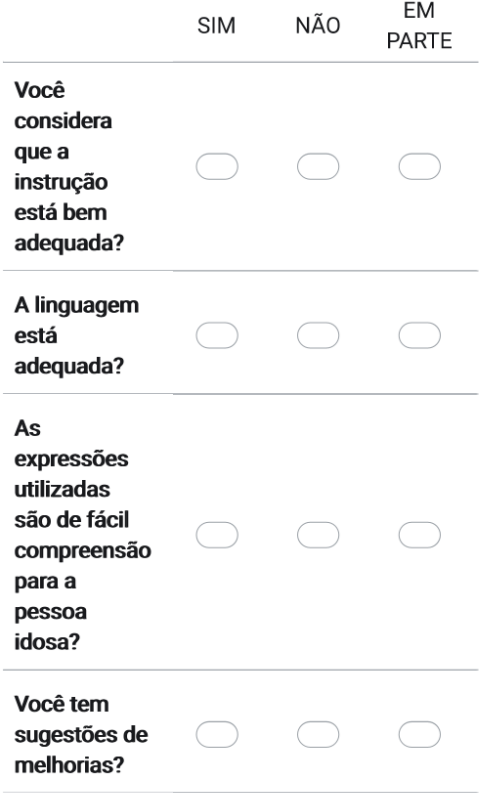

40. Descreva nesse espaço todas as sugestões que você julgar necessária.

#### Questão

2. Impressora

https://docs.google.com/forms/u/3/d/1stnNFy9\_Pxu2aD\_XPPYxKh...

41. c. Colocar papel na impressora \*

Marcar apenas uma oval por linha.

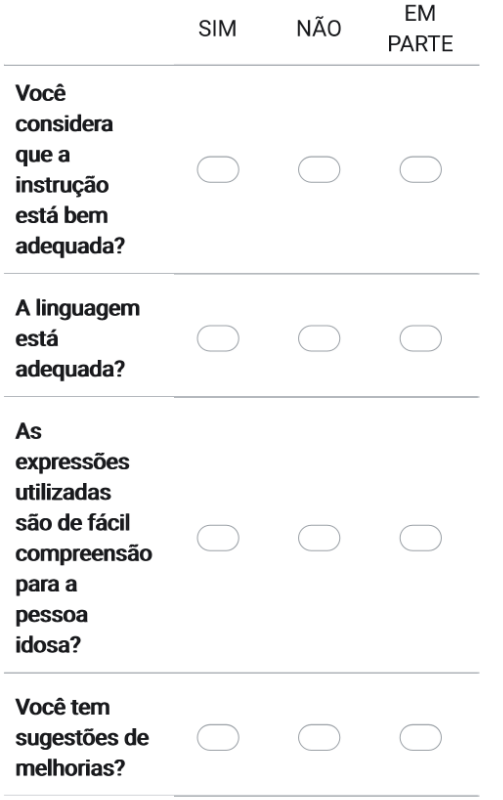

42. Descreva nesse espaço todas as sugestões que você julgar necessária.

#### Questão

2. Impressora

24/11/2023, 14:52

https://docs.google.com/forms/u/3/d/1stnNFy9\_Pxu2aD\_XPPYxKh...

43. d. Colocar tinta na impressora\* \*

Marcar apenas uma oval por linha.

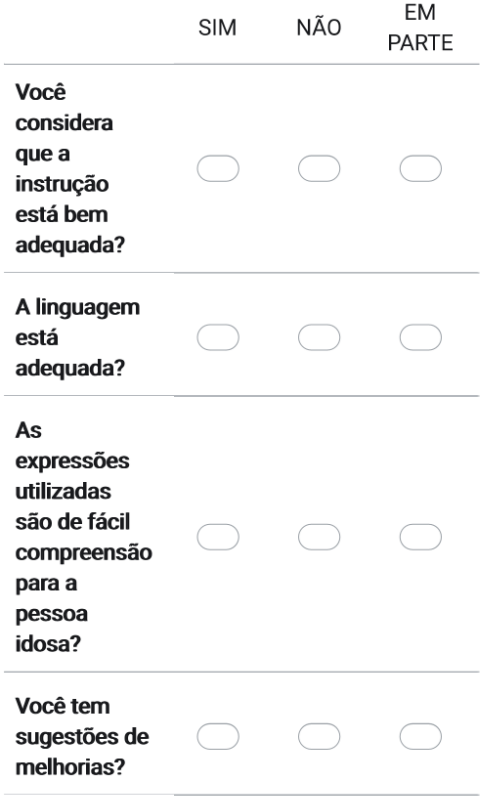

44. Descreva nesse espaço todas as sugestões que você julgar necessária.

#### Questão

2. Impressora

24/11/2023, 14:52

https://docs.google.com/forms/u/3/d/1stnNFy9\_Pxu2aD\_XPPYxKh...

45. e. Consertar a impressora quando o papel enroscar\*\*

Marcar apenas uma oval por linha.

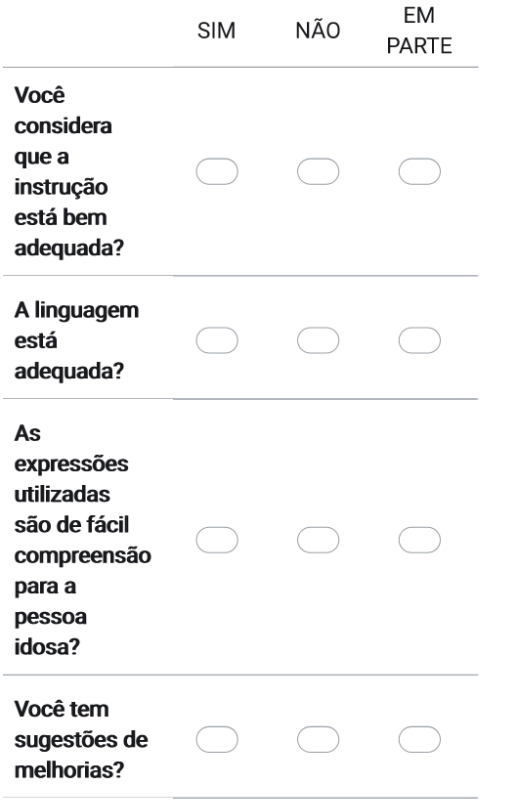

46. Descreva nesse espaço todas as sugestões que você julgar necessária.

Título da seção

https://docs.google.com/forms/u/3/d/1stnNFy9\_Pxu2aD\_XPPYxKh...

## 47. Comunicação \*

Marcar apenas uma oval por linha.

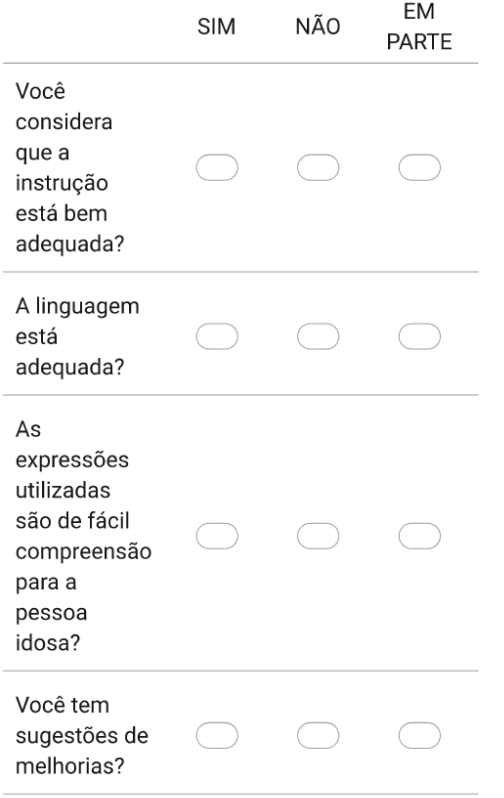

48. Descreva nesse espaço todas as sugestões que você julgar necessária.

#### Questão

https://docs.google.com/forms/u/3/d/1stnNFy9\_Pxu2aD\_XPPYxKh...

49. a. Abrir e-mails\* \*

Marcar apenas uma oval por linha.

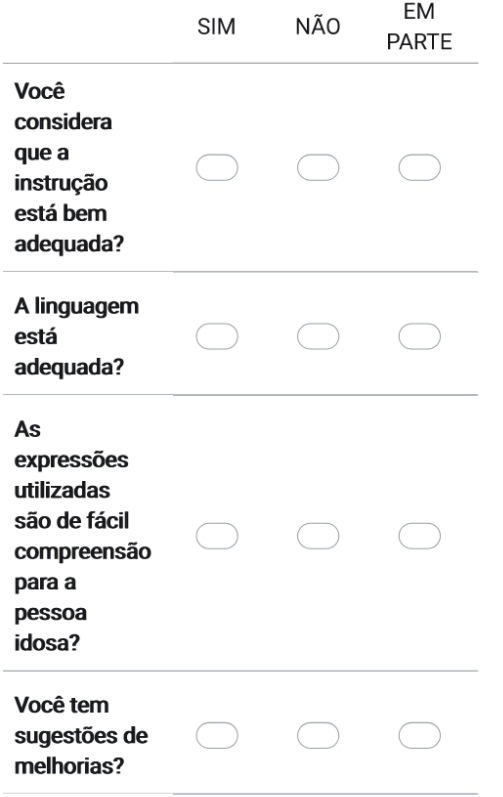

50. Descreva nesse espaço todas as sugestões que você julgar necessária.

#### Questão

https://docs.google.com/forms/u/3/d/1stnNFy9\_Pxu2aD\_XPPYxKh...

51. b. Enviar e-mails\*\*

Marcar apenas uma oval por linha.

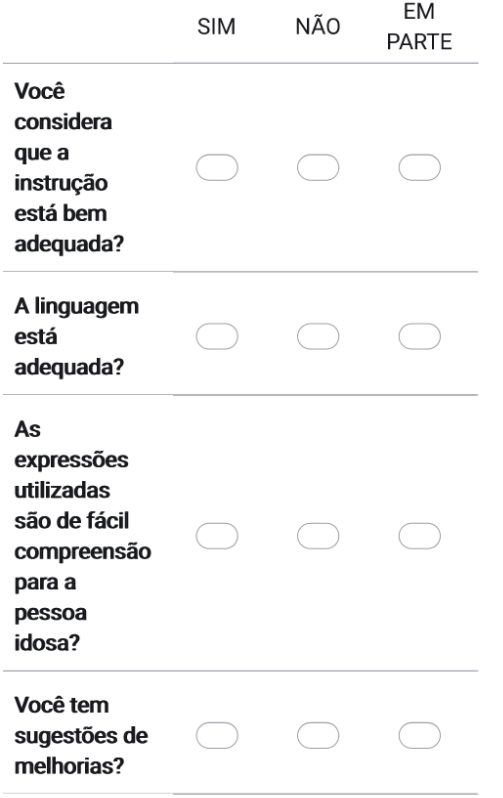

52. Descreva nesse espaço todas as sugestões que você julgar necessária.

#### Questão

53. c. Enviar o mesmo e-mail para várias pessoas ao mesmo tempo \*

Marcar apenas uma oval por linha.

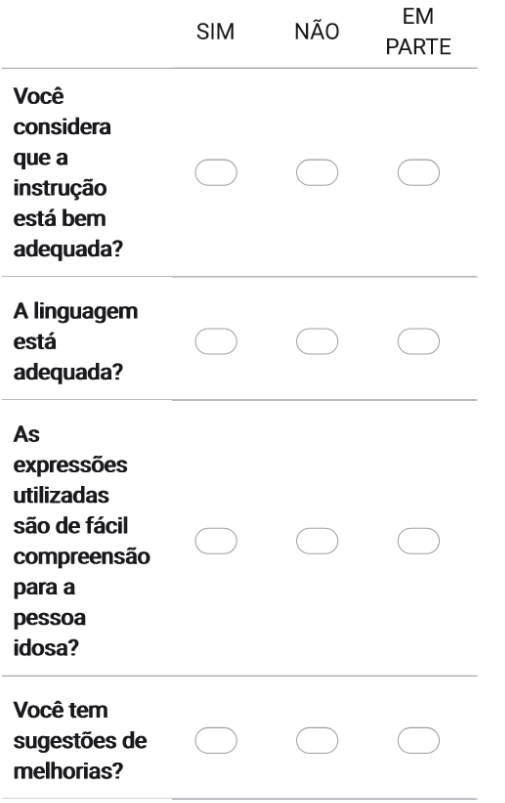

54. Descreva nesse espaço todas as sugestões que você julgar necessária.

#### Questão

 $\star$ 55. d. Salvar endereços de e-mail numa lista de contatos ou catálogo de endereços

Marcar apenas uma oval por linha.

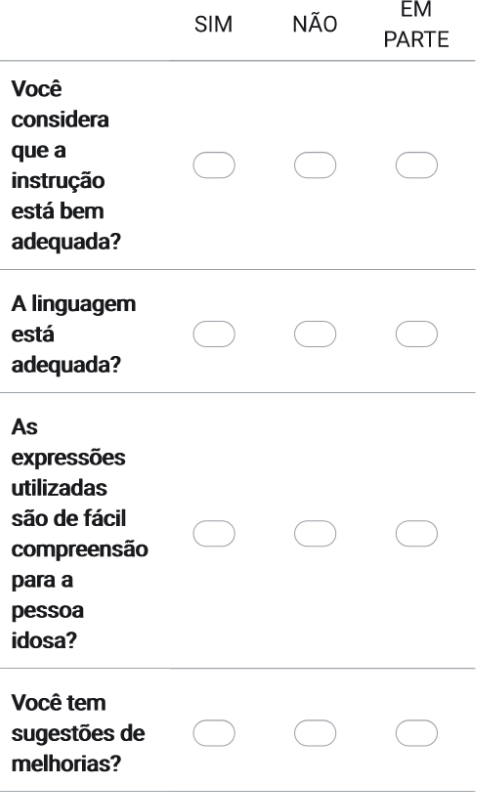

56. Descreva nesse espaço todas as sugestões que você julgar necessária.

 $\hbox{https://docs.google.com/forms/u/3/d/1stnNFy9_Pxu2aD_XPPYxKh...}$ 

### Questão

## 3. Comunicação

57. e. Ver imagens enviadas por e-mail \*

Marcar apenas uma oval por linha.

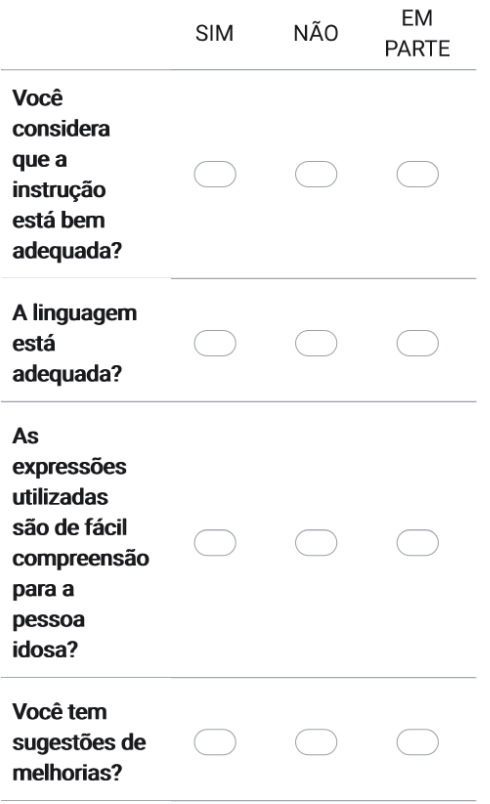

24/11/2023, 14:52

58. Descreva nesse espaço todas as sugestões que você julgar necessária.

### Questão

3. Comunicação

#### 59. f. Enviar imagens por e-mail \*

Marcar apenas uma oval por linha.

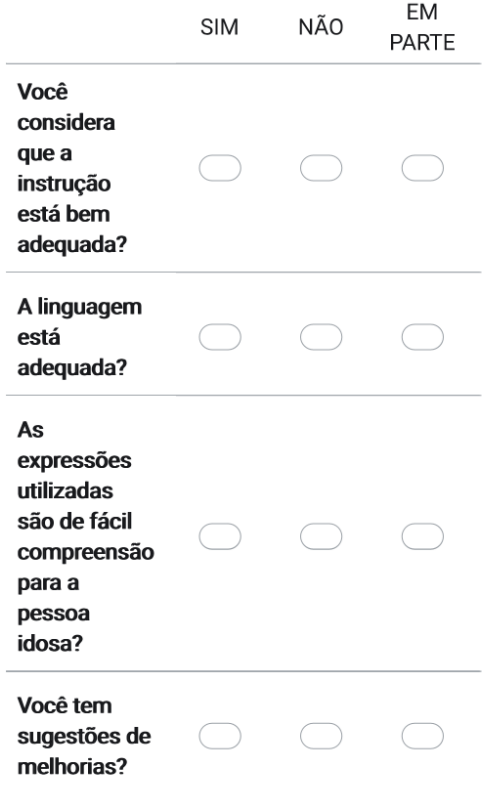

60. Descreva nesse espaço todas as sugestões que você julgar necessária.

### Questão

3. Comunicação

61. g. Conversar usando salas de bate-papo na internet \*

Marcar apenas uma oval por linha.

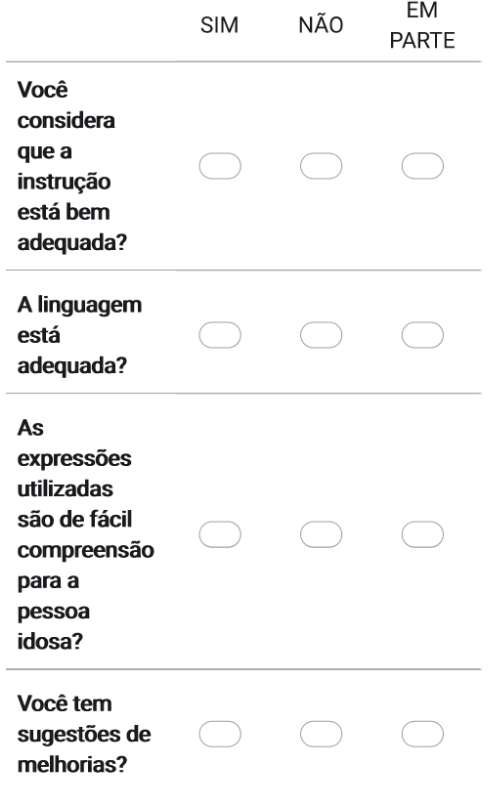

62. Descreva nesse espaço todas as sugestões que você julgar necessária.

### Questão

### 3. Comunicação

63. h. Conversar usando mensagens instantâneas \*

Marcar apenas uma oval por linha.

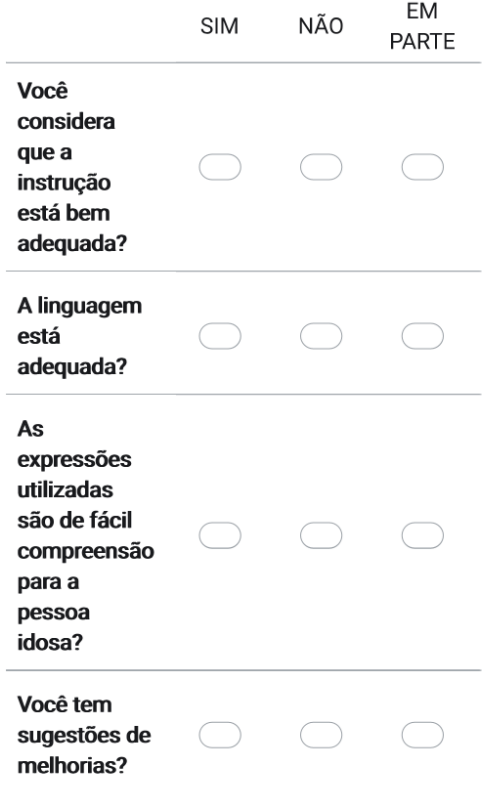

https://docs.google.com/forms/u/3/d/1stnNFy9\_Pxu2aD\_XPPYxKh...

64. Descreva nesse espaço todas as sugestões que você julgar necessária.

### Questão

65. i. Postar mensagens na Internet (por exemplo, em blogs, Facebook, Twitter, \* fóruns online)

Marcar apenas uma oval por linha.

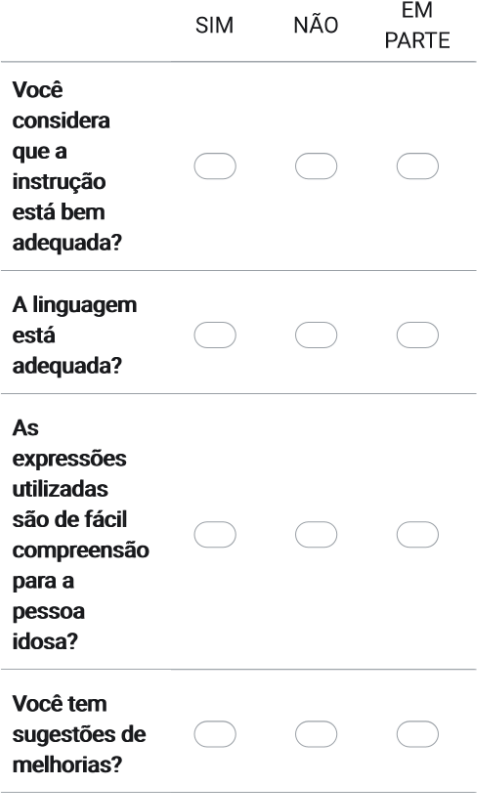

Descreva nesse espaço todas as sugestões que você julgar necessária. 66.

Título da seção

35 of 52
https://docs.google.com/forms/u/3/d/1stnNFy9\_Pxu2aD\_XPPYxKh...

# 67. 4. Internet  $*$

Marcar apenas uma oval por linha.

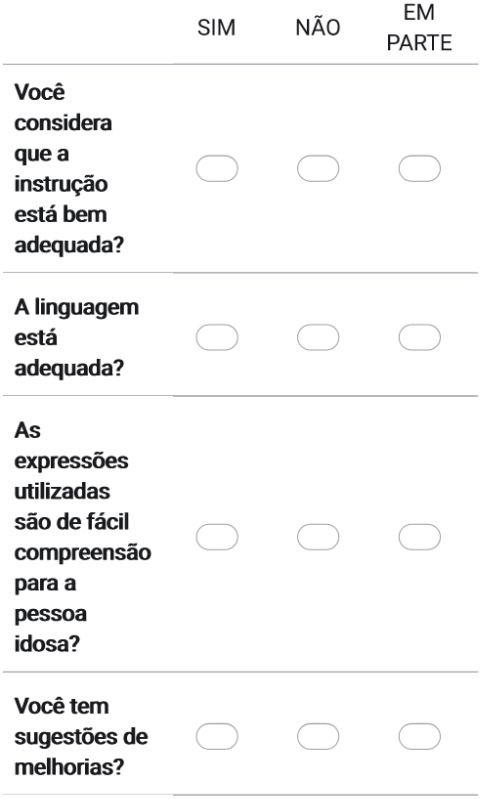

68. Descreva nesse espaço todas as sugestões que você julgar necessária.

## Questão

69. a. Usar ferramentas de busca (por exemplo: Google) \*

Marcar apenas uma oval por linha.

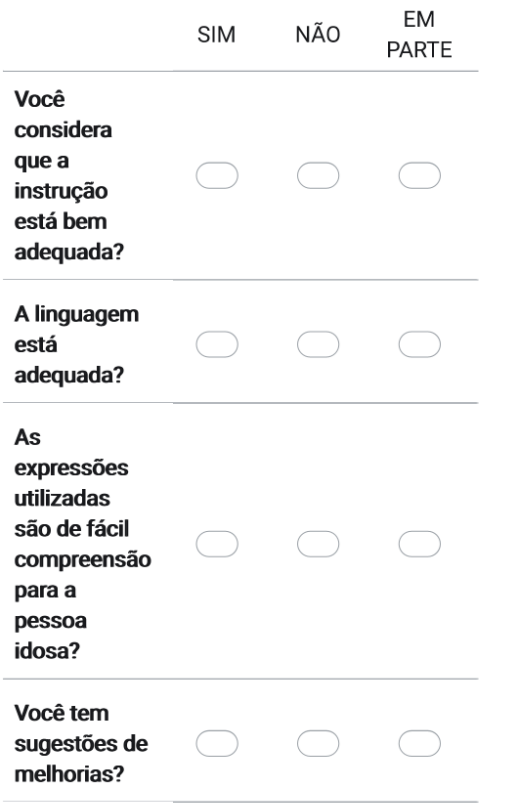

70. Descreva nesse espaço todas as sugestões que você julgar necessária.

#### Questão

71. b. Encontrar informações na internet sobre serviços da comunidade local\* \*

Marcar apenas uma oval por linha.

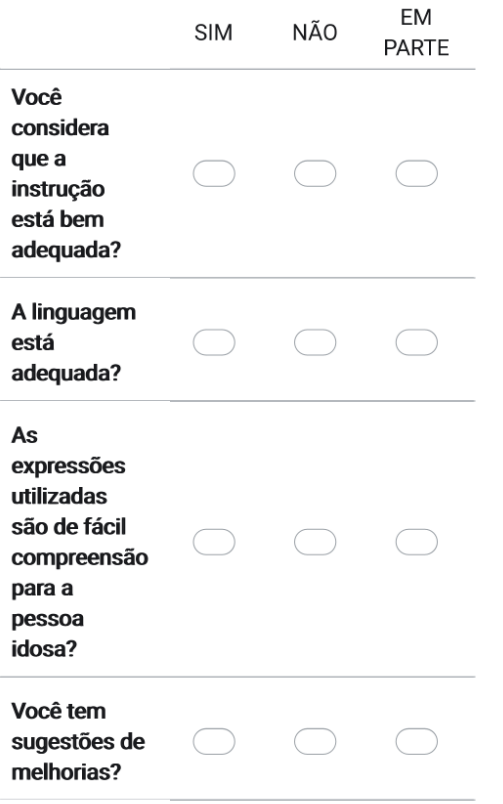

72. Descreva nesse espaço todas as sugestões que você julgar necessária.

## Questão

https://docs.google.com/forms/u/3/d/1stnNFy9\_Pxu2aD\_XPPYxKh...

73. c. Encontrar informações na internet sobre meus hobbies e interesses\* \*

Marcar apenas uma oval por linha.

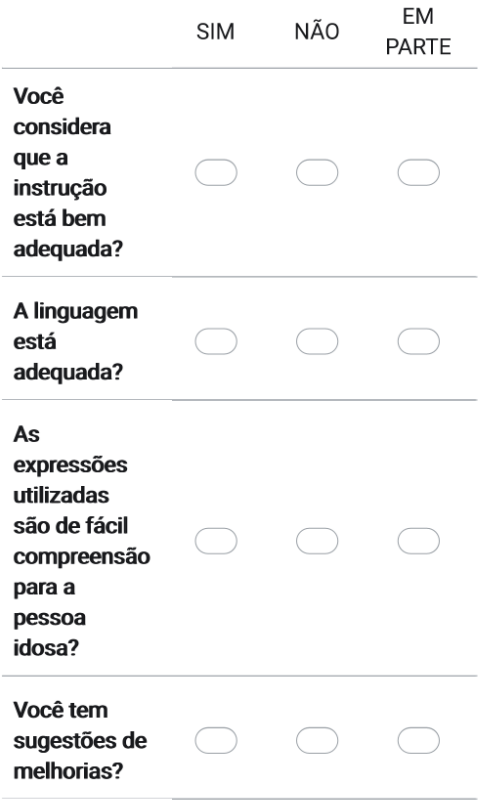

74. Descreva nesse espaço todas as sugestões que você julgar necessária.

## Questão

75. d. Ler notícias na Internet \*

Marcar apenas uma oval por linha.

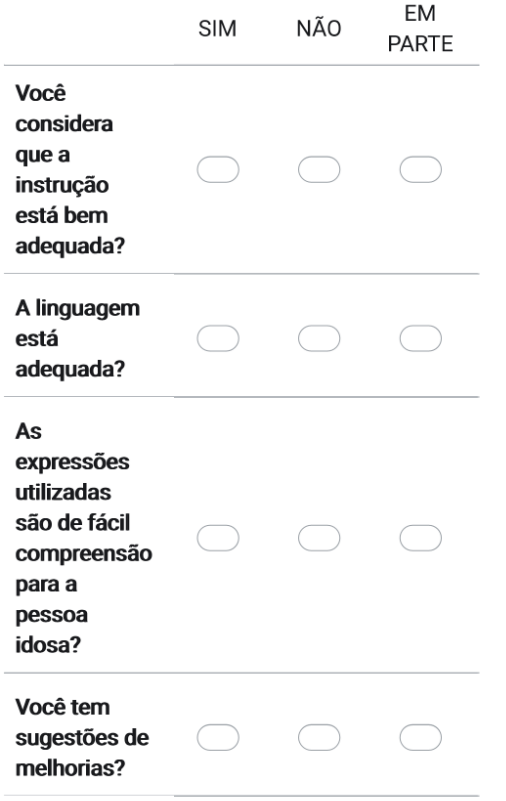

76. Descreva nesse espaço todas as sugestões que você julgar necessária.

## Questão

https://docs.google.com/forms/u/3/d/1stnNFy9\_Pxu2aD\_XPPYxKh...

77. e. Fazer compras na Internet \*

Marcar apenas uma oval por linha.

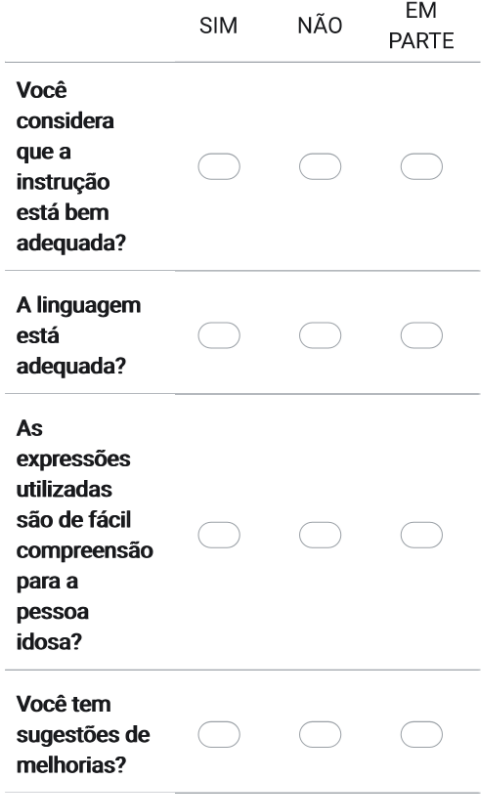

78. Descreva nesse espaço todas as sugestões que você julgar necessária.

## Questão

4. Internet

https://docs.google.com/forms/u/3/d/1stnNFy9\_Pxu2aD\_XPPYxKh...

79. f. Marcar sites para encontrá-los novamente (salvar como favoritos) \*

Marcar apenas uma oval por linha.

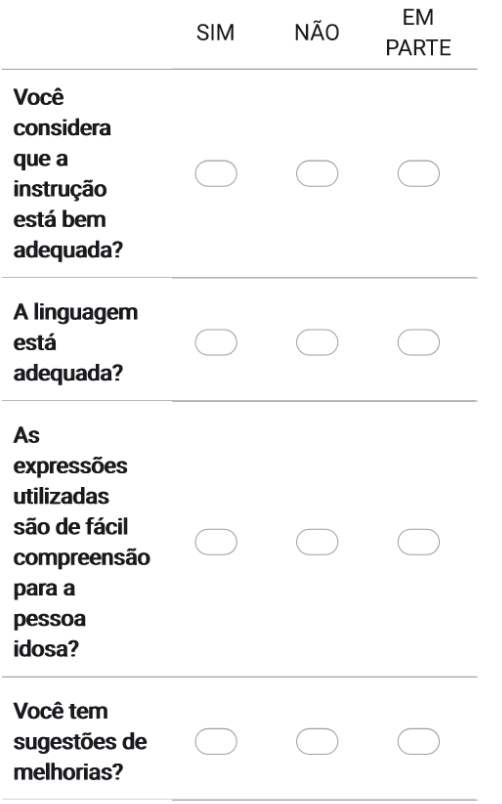

80. Descreva nesse espaço todas as sugestões que você julgar necessária.

## Questão

4. Internet

https://docs.google.com/forms/u/3/d/1stnNFy9\_Pxu2aD\_XPPYxKh...

81. g. Salvar textos e imagens que encontro na Internet \*

Marcar apenas uma oval por linha.

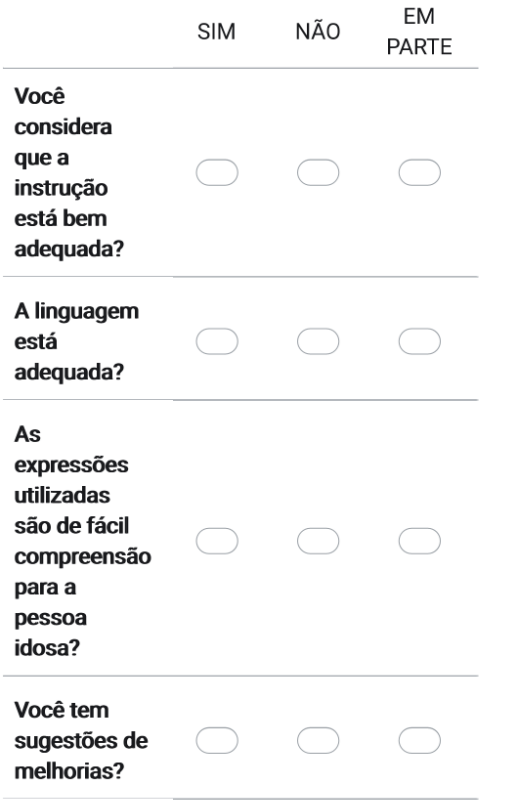

82. Descreva nesse espaço todas as sugestões que você julgar necessária.

Título da seção

https://docs.google.com/forms/u/3/d/1stnNFy9\_Pxu2aD\_XPPYxKh...

# 83. 5. Agenda \*

Marcar apenas uma oval por linha.

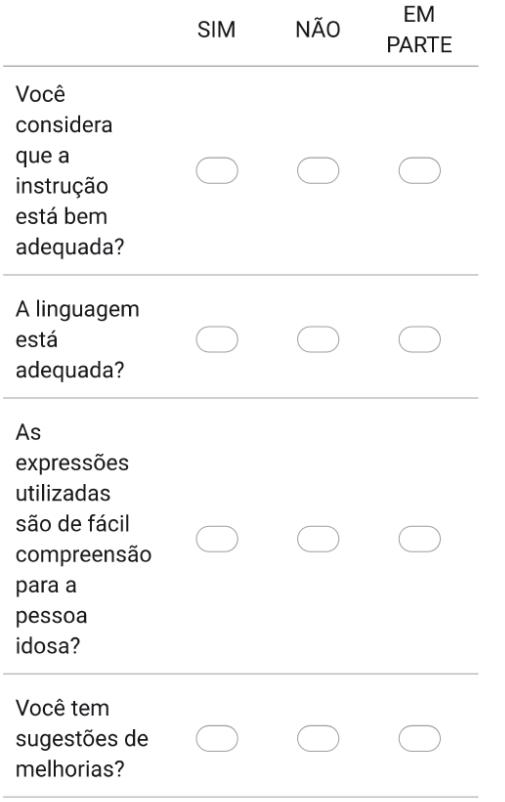

84. Descreva nesse espaço todas as sugestões que você julgar necessária.

# Questão

5. Agenda

85. a.Usar o computador para inserir eventos e compromissos em uma agenda\*\*

Marcar apenas uma oval por linha.

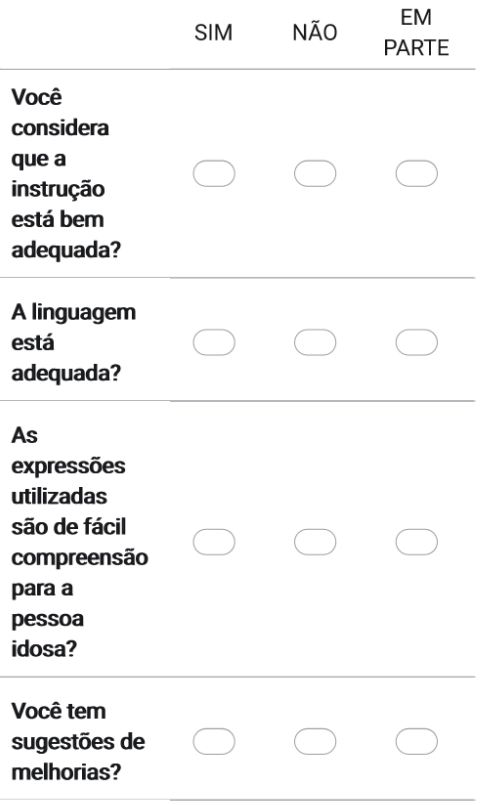

86. Descreva nesse espaço todas as sugestões que você julgar necessária.

## Questão

5. Agenda

87. b. Checar a data e horário de compromissos passados e futuros\*\*

Marcar apenas uma oval por linha.

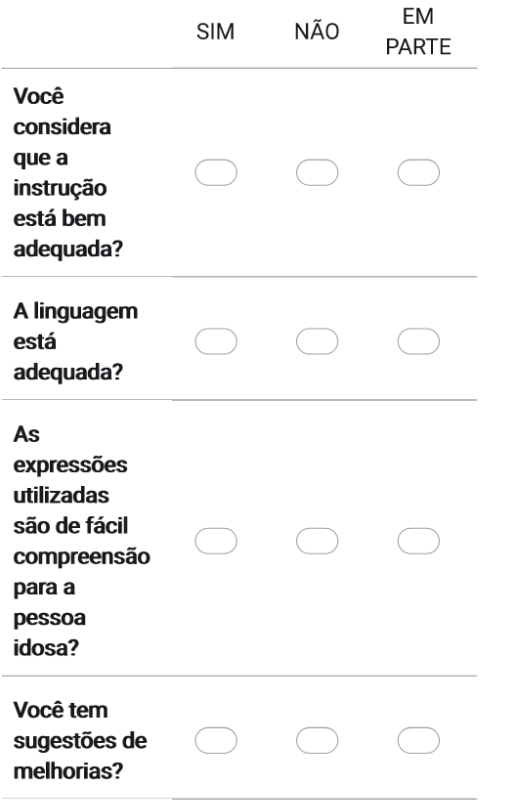

88. Descreva nesse espaço todas as sugestões que você julgar necessária.

## Questão

5. Agenda

89. c. Configurar alertas para me lembrar de eventos e compromissos \*

Marcar apenas uma oval por linha.

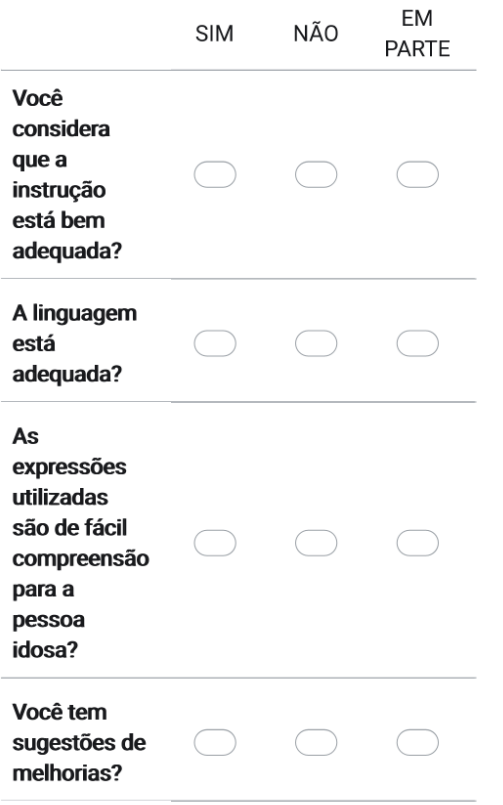

90. Descreva nesse espaço todas as sugestões que você julgar necessária.

Título da seção

https://docs.google.com/forms/u/3/d/1stnNFy9\_Pxu2aD\_XPPYxKh...

# 91. 6. Entretenimento \*

Marcar apenas uma oval por linha.

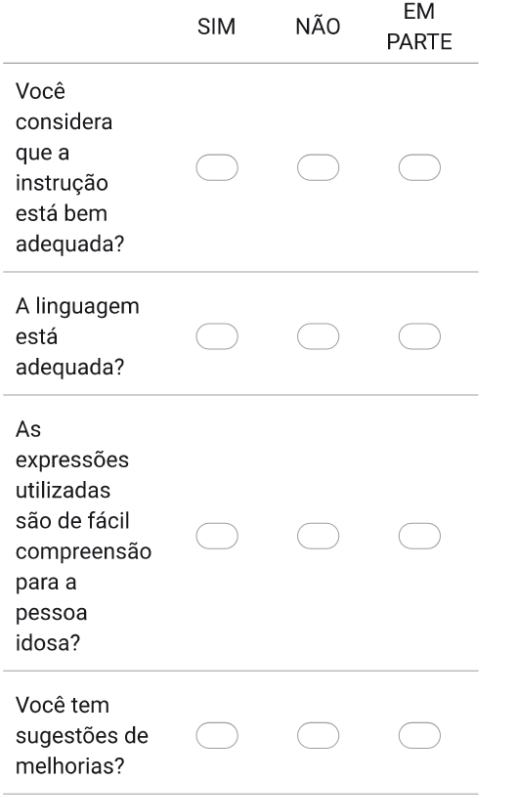

92. Descreva nesse espaço todas as sugestões que você julgar necessária.

# Questão

6. Entretenimento

https://docs.google.com/forms/u/3/d/1stnNFy9\_Pxu2aD\_XPPYxKh...

93. a. Usar o computador para jogar jogos \*

Marcar apenas uma oval por linha.

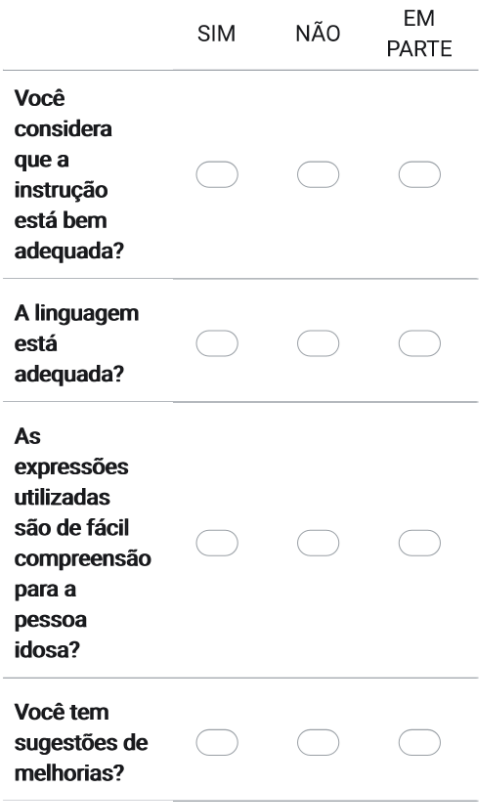

94. Descreva nesse espaço todas as sugestões que você julgar necessária.

# Questão

6. Entretenimento

95. b. Usar o computador para assistir filmes ou vídeos\* \*

Marcar apenas uma oval por linha.

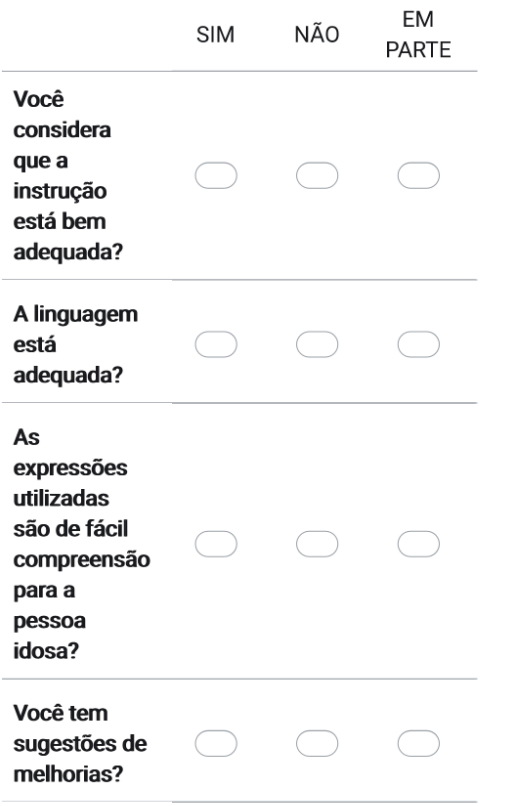

96. Descreva nesse espaço todas as sugestões que você julgar necessária.

# Questão

6. Entretenimento

https://docs.google.com/forms/u/3/d/1stnNFy9\_Pxu2aD\_XPPYxKh...

97. c. Usar o computador para ouvir música\*\*

Marcar apenas uma oval por linha.

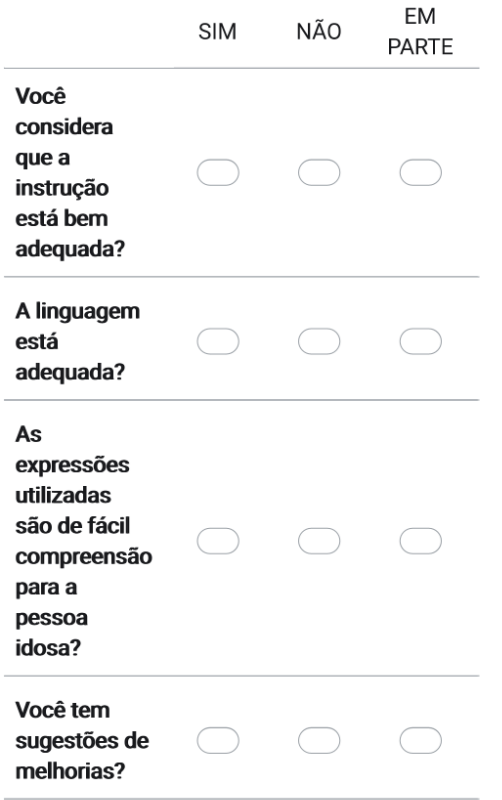

98. Descreva nesse espaço todas as sugestões que você julgar necessária.

# Layout

https://drive.google.com/file/d/1mtc1lch8mrYTLaCfSljjM2GWkZqzcNDh/view

https://docs.google.com/forms/u/3/d/1stnNFy9\_Pxu2aD\_XPPYxKh...

99. Geral\*

Marcar apenas uma oval por linha.

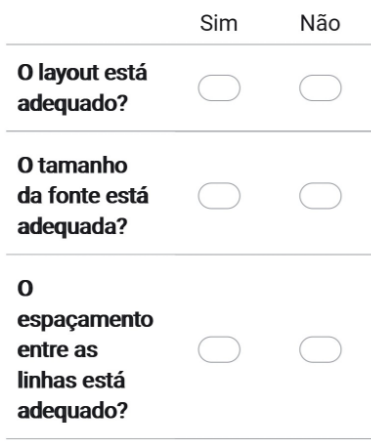

100. Há alguma questão que você não considera relevante para o contexto  $\star$ brasileiro? Qual(is)? Por que?

# 101. Comentários

Este conteúdo não foi criado nem aprovado pelo Google.

Google Formulários

# ANEXO 1- AUTORIZAÇÃO PARA TRADUÇÃO DO COMPUTER PROFICIENCY **QUESTIONNAIRE: ASSESSING LOW AND HIGH COMPUTER PROFICIENT SENIORS-CPQ**

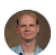

**Walter Boot** para mim, Neil, SCzaja@med.miami.edu, jsharit@miami.edu ▼ © qui., 9 de jun. 12:39 ☆ ← :

Desativar para: inglês  $\times$  $\overline{X}_A$  inglês  $\rightarrow$  > português  $\rightarrow$  Traduzir mensagem

#### Hi Gabrieli,

We are always happy when our measures can be translated to be useful to more people and support such efforts. Please let me know what I can do to help. For your convenience, I've attached all of our recent measures and supporting documents.

Best.

Wally

Walter R. Boot, Ph.D., Professor of Psychology Room B432, Department of Psychology, Florida State University 1107 W Call St., Tallahassee, FL 32306-4301 Phone: 850-645-8734; Fax: 850-644-7739

# **ANEXO 2-** *COMPUTER PROFICIENCY QUESTIONNAIRE: ASSESSING LOW AND HIGH COMPUTER PROFICIENT SENIORS -CPQ*

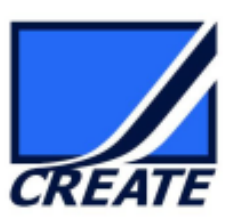

# **COMPUTER PROFICIENCY QUESTIONNAIRE**

Note: Questions that are retained in the short form of the CPQ (CPQ-12) are indicated with an asterisk

This questionnaire asks about your ability to perform a number of tasks with a computer. Please answer each question by placing an  $X$  in the box that is most appropriate. If you have not tried to perform a task or do not know what it is, please mark "NEVER TRIED", regardless of whether or not you think you may be able to perform the task.

# 1. Computer Basics

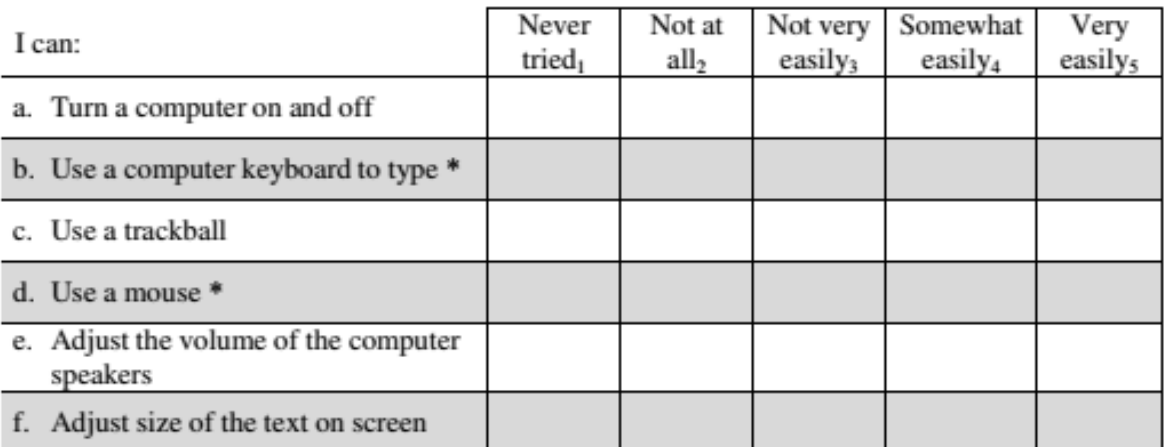

# 2. Printer

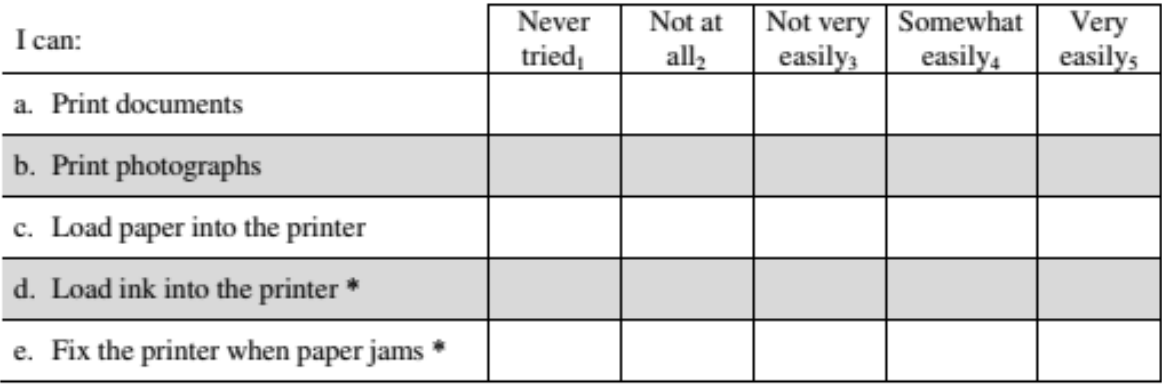

# 3. Communication

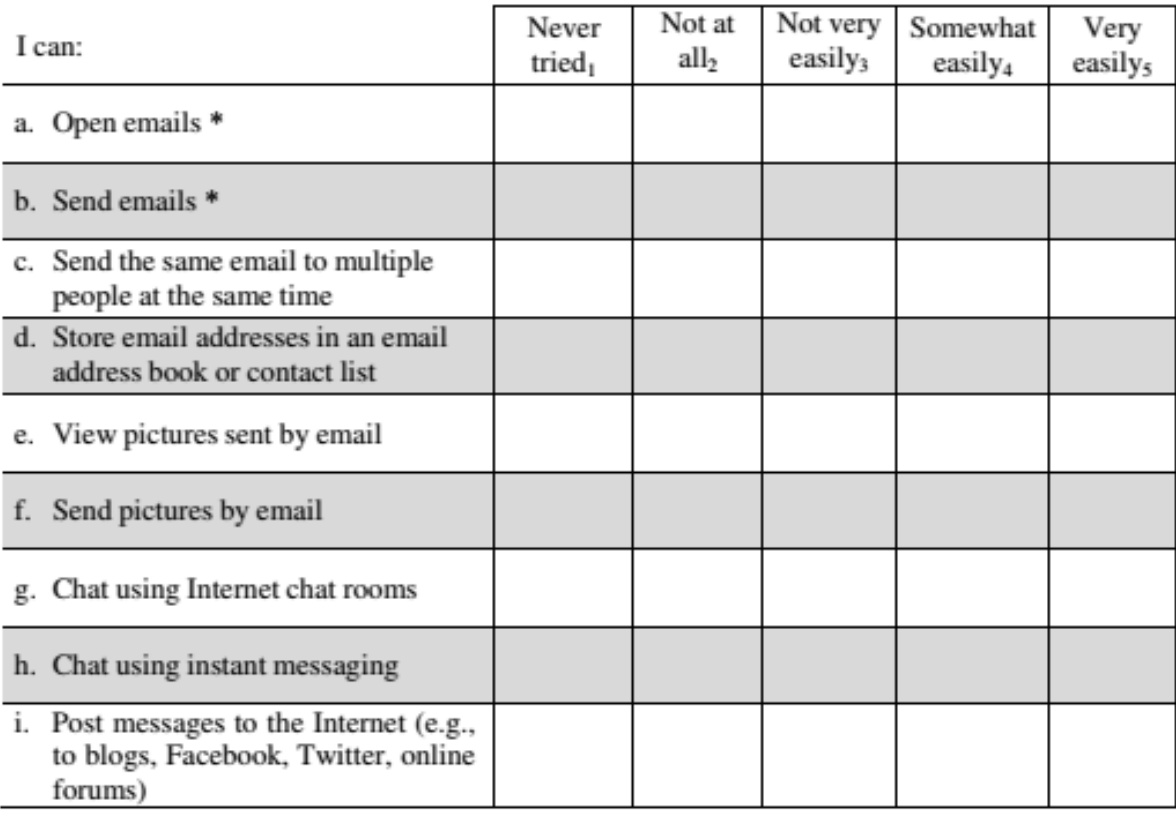

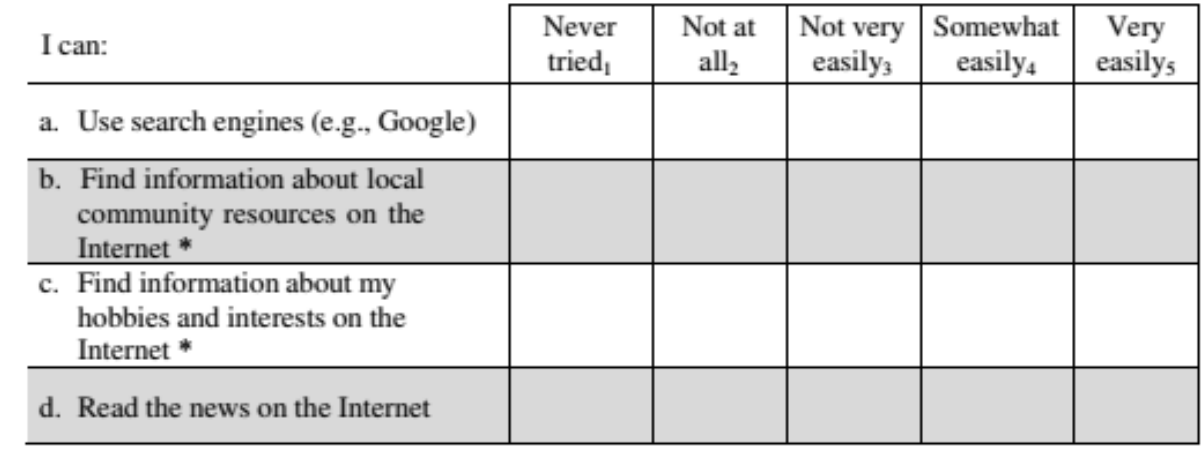

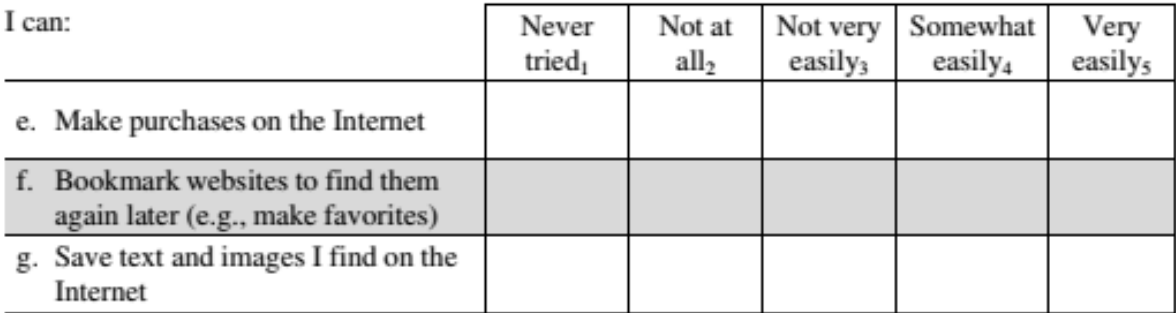

# 5. Calendar

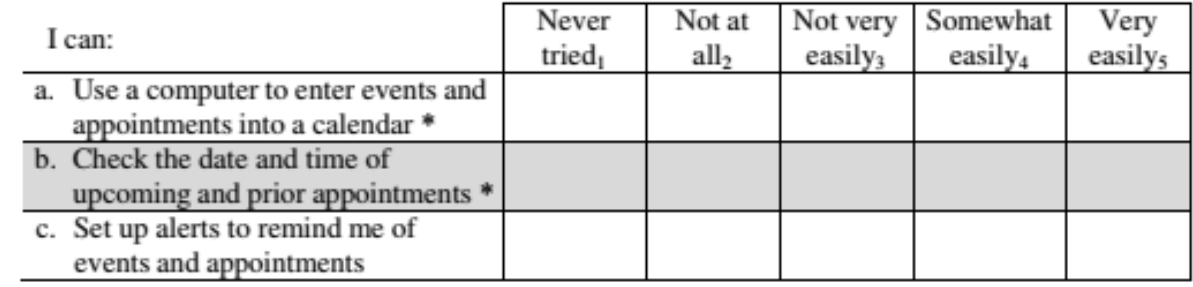

# 6. Entertainment

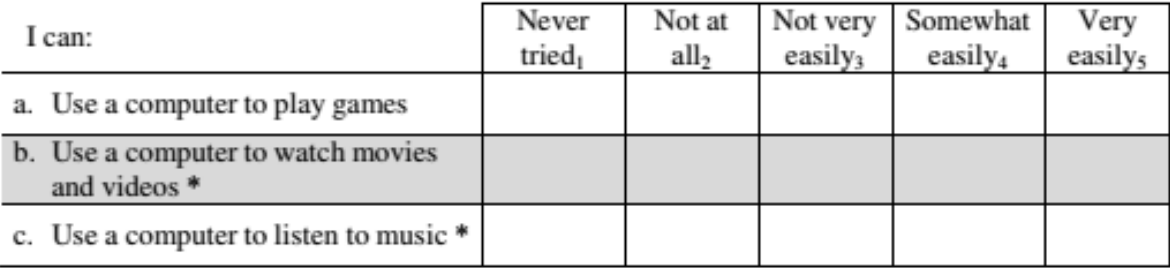

Boot, W. R., Charness, N., Czaja, S. J., Sharit, J., Rogers, W. A., Fisk, A. D., Lee, C.C., & Nair, S. (2013). Computer Proficiency Questionnaire: Assessing Low and High Computer Proficient Seniors. The Gerontologist. doi:

# ANEXO 3- PARECER COMITÊ DE ÉTICA E PESOUISA

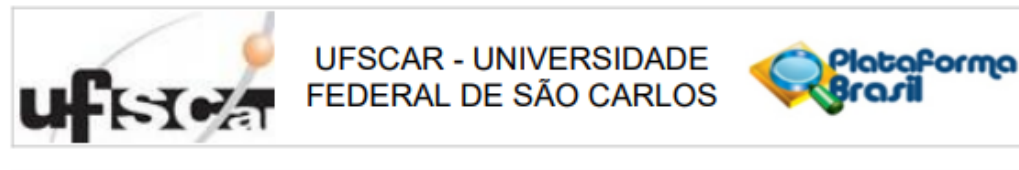

# PARECER CONSUBSTANCIADO DO CEP

## **DADOS DO PROJETO DE PESQUISA**

Título da Pesquisa: Informática para população 60+ Pesquisador: GABRIELI PEREIRA DA CRUZ Área Temática: Versão: 2 CAAE: 64261222.1.0000.5504 Instituição Proponente: Departamento de Gerontologia Patrocinador Principal: Financiamento Próprio

#### **DADOS DO PARECER**

Número do Parecer: 5.848.753

#### Apresentação do Projeto:

As informações elencadas nos campos "Apresentação do Projeto", "Objetivo da Pesquisa" e Avaliação dos Riscos e Benefícios" foram extraídas do arquivo Informações Básicas da Pesquisa (PB\_INFORMAÇÕES\_BÁSICAS\_DO\_PROJETO "Usabilidade, aceitabilidade e viabilidade de uma intervenção digital para validação da versão Brasileira do Questionário de proficiência em informática para população 60+", de 12/12/2022), do Projeto Detalhado ("PB\_INFORMACÕES\_BÁSICAS\_DO\_PROJETO "Usabilidade, aceitabilidade e viabilidade de uma intervenção digital para validação da versão Brasileira do Questionário de proficiência em informática para população 60+", de 12/12/2022): RESUMO, HIPÓTESE, METODOLOGIA, CRITÉRIOS DE INCLUSÃO E EXCLUSÃO.

O projeto tem como temática avaliar a proficiência para o uso de tecnologias e que auxiliam no desenvolvimento de projetos de inclusão digital de idosos ainda são incipientes. Tem como objetivo "realizar a tradução, adaptação transcultural e análise das propriedades de medida para o contexto brasileiro do instrumento Computer proficiency questionnaire: assessing low and high computer proficient seniors (Questionário de proficiência em informática: avaliando idosos com baixa e alta proficiência em informática) e promover a inclusão digital desse segmento da população. Método: Será feito um estudo de adaptação, validação e análise das propriedades de medida do instrumento Computer proficiency questionnaire: assessing low and high computer

Endereço: WASHINGTON LUIZ KM 235 Bairro: JARDIM GUANABARA UF: SP Município: SAO CARLOS Telefone: (16)3351-9685

CEP: 13.565-905

E-mail: cephumanos@ufscar.br

Página 01 de 04

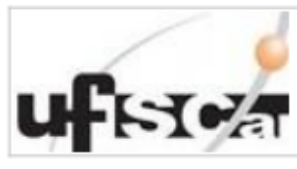

# **UFSCAR - UNIVERSIDADE** FEDERAL DE SÃO CARLOS

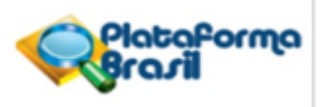

Continuação do Parecer: 5.848.753

proficient seniors -CPQ, bem como a promoção de intervenções de inclusão digital para a população 60+, durante a fase de avaliação do instrumento adaptado. Resultados esperados: Espera-se que este estudo possa contribuir para a existência de um instrumento nacional, traduzido, adaptado e válido para atender às demandas dos profissionais que se preocupam com a inclusão digital de idosos. Ademais, o estudo permite uma melhor compreensão das dificuldades que as pessoas idosas encontram no uso das tecnologias e poderá servir como parâmetro para as intervenções que buscam o letramento e a inclusão digital de idosos".

# Objetivo da Pesquisa:

A pesquisa apresenta como objetivo geral "realizar a tradução, adaptação transcultural e análise das propriedades de medida para o contexto brasileiro do instrumento Computer proficiency questionnaire: assessing low and high computer proficient seniors (Questionário de proficiência em informática: avaliando idosos com baixa e alta proficiência em informática) e promover a inclusão digital desse segmento da populacão".

#### Avaliação dos Riscos e Benefícios:

A segunda versão do projeto, os riscos e benefícios foram apresentados de forma clara e objetiva, bem como as soluções para minimizá-los aos participantes da pesquisa, preconizado pela resolução CNS Nº 466 de 2012, no item III.1.b Os benefícios serão indiretos e são explicitados no projeto "Os benefícios deste estudo estão relacionados ao desenvolvimento de um instrumento validado para o Brasil que seja capaz de analisar a proficiência do idoso para o uso independente de informática de maneira eficiente e confiável. Os dados resultantes de sua aplicação poderão orientar o desenvolvimento de ações, servicos e produtos tecnológicos que sejam mais amigáveis ao usuário mais velho, considerando suas dificuldades e demandas específicas".

#### Comentários e Considerações sobre a Pesquisa:

O projeto em sua segunda versão apresenta-se coerente em sua proposta de pesquisa, insere as documentações solicitadas, acompanhados pelas referências bibliográficas. O desenho do estudo e a metodologia proposta para sua realização estão em acordo com o método levantado pelo estudo. Os riscos estão claros e as ações que seriam necessárias para atenuá-los. As informações em relação aos riscos e benefícios foram alinhadas e estão em acordo nos diferentes nos arquivos PB INFORMACÕES BÁSICAS DO PROJETO, no Projeto Detalhado e nos TCLE. Foram incluídas as informações faltantes e o cronograma foi adequado em todos os documentos do protocolo de pesquisa. segundo Norma Operacional CNS nº 001 de 2013, item 3.3.f. Todos os TCLE foram

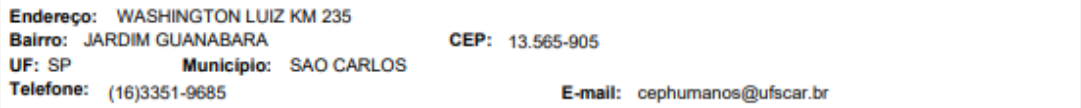

Página 02 de 04

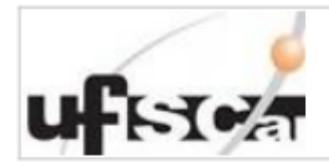

**UFSCAR - UNIVERSIDADE** FEDERAL DE SÃO CARLOS

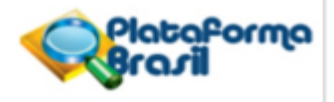

Continuação do Parecer: 5.848.753

adeguados e estão conformes.

# Considerações sobre os Termos de apresentação obrigatória:

Não há pendências.

#### Recomendações:

Não há recomendações.

#### Conclusões ou Pendências e Lista de Inadequações:

Não há pendências.

Diante do exposto, o Comitê de ética em pesquisa - CEP, de acordo com as atribuições definidas na Resolução CNS nº 510 de 2016, na Resolução CNS nº 466 de 2012 e na Norma Operacional nº 001 de 2013 do CNS, manifesta-se pela aprovação do projeto.

## Considerações Finais a critério do CEP:

Diante do exposto, o Comitê de ética em pesquisa - CEP, de acordo com as atribuições definidas na Resolução CNS nº 466 de 2012 e 510 de 2016, manifesta-se por considerar "Aprovado" o projeto. A responsabilidade do pesquisador é indelegável e indeclinável e compreende os aspectos éticos e legais, cabendo-lhe, após aprovação deste Comitê de Ética em Pesquisa: II - conduzir o processo de Consentimento e de Assentimento Livre e Esclarecido; III - apresentar dados solicitados pelo CEP ou pela CONEP a qualquer momento; IV - manter os dados da pesquisa em arquivo, físico ou digital, sob sua quarda e responsabilidade, por um período mínimo de 5 (cinco) anos após o término da pesquisa; V apresentar no relatório final que o projeto foi desenvolvido conforme delineado, justificando, quando ocorridas, a sua mudança ou interrupção. Este relatório final deverá ser protocolado via notificação na Plataforma Brasil. OBSERVAÇÃO: Nos documentos encaminhados por Notificação NÃO DEVE constar alteração no conteúdo do projeto. Caso o projeto tenha sofrido alterações, o pesquisador deverá submeter uma "EMENDA".

#### Este parecer foi elaborado baseado nos documentos abaixo relacionados:

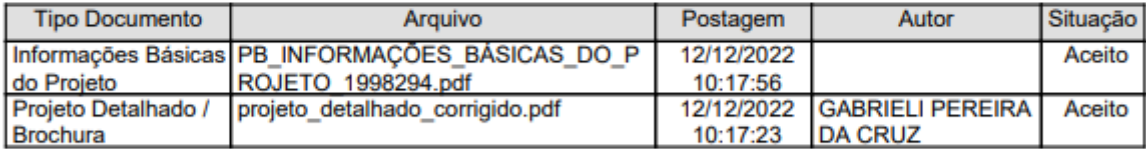

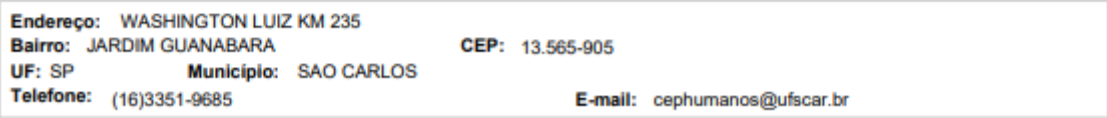

Página 03 de 04

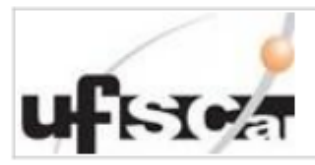

**UFSCAR - UNIVERSIDADE** FEDERAL DE SÃO CARLOS

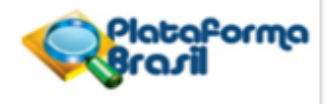

Continuação do Parecer: 5.848.753

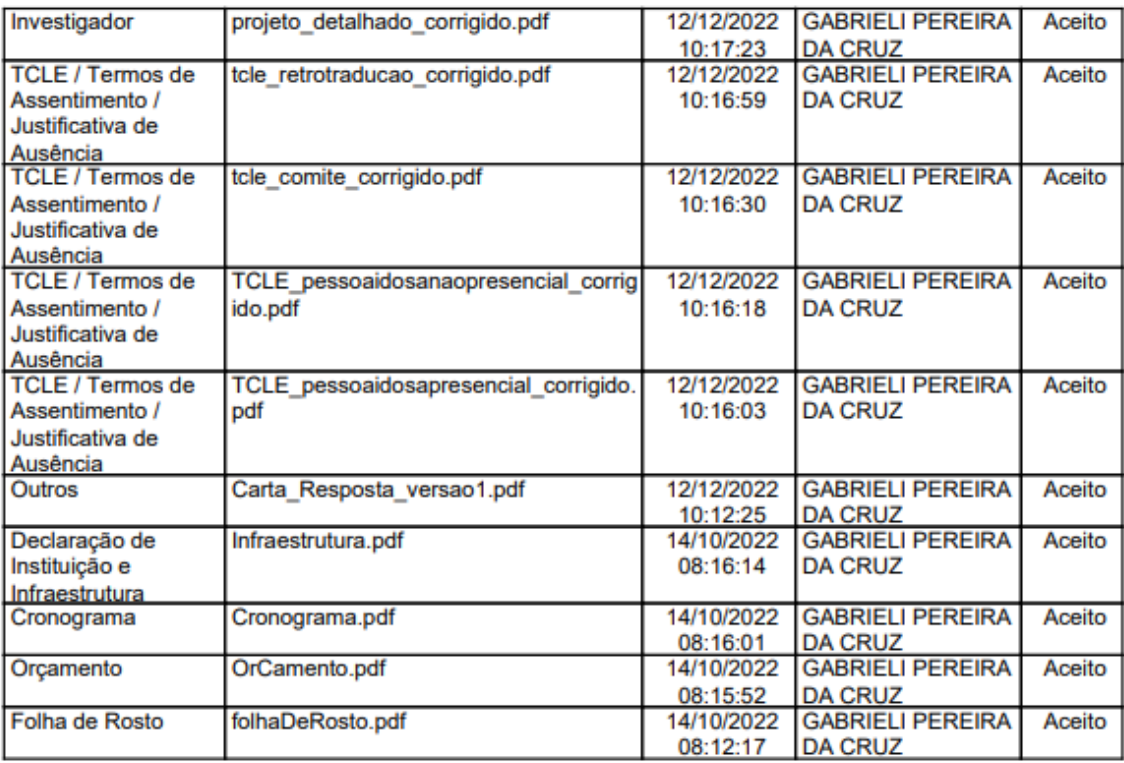

Situação do Parecer: Aprovado Necessita Apreciação da CONEP:

Não

SAO CARLOS, 11 de Janeiro de 2023

**Assinado por:** Adriana Sanches Garcia de Araújo (Coordenador(a))

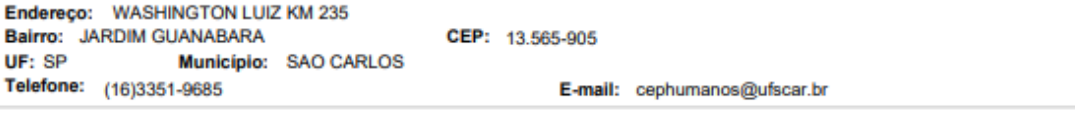

Página 04 de 04

# ANEXO 4- PARTICIPAÇÃO NO IV CONGRESSO DE GERONTECNOLOGIA (CBGTEC 2022)

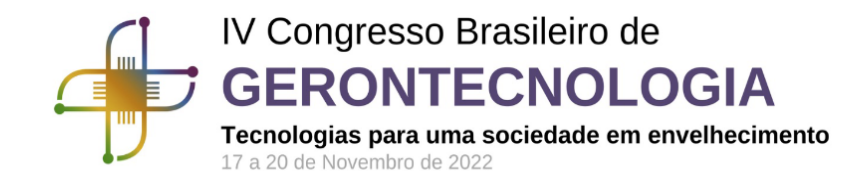

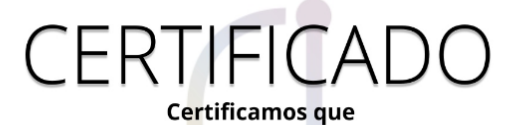

# **GABRIELI PEREIRA DA CRUZ**

Participou, como OUVINTE, do IV Congresso Brasileiro de Gerontecnologia, evento promovido pelo Sociedade Brasileira de Gerontecnologia (SBGTec), realizado no período de 17 a 20 de novembro de 2022, perfazendo uma carga horária de 13 horas.

Vaula Castro

Dra. Paula Costa Castro Presidente SBGTec<br>Código de verificação: **oBdcnJPVTN9R** | Emítido em: 27/05/2023

Para validar, acesse: https://eventos.congresse.me/certificados/validar-certifi

Dr. Johannes Doll Vice-presidente SBGTec

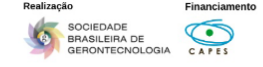

# ANEXO 5- PUBLICAÇÃO NOS ANAIS DO IV CONGRESSO BRASILEIRO DE **GERONTECNOLOGIA (CBGTEC 2022)**

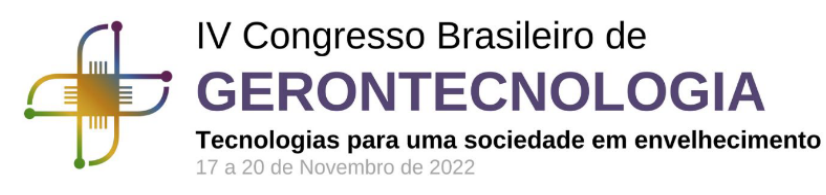

# –I G A

Certificamos que o trabalho intitulado

"Tradução e Retrotradução do Questionário de proficiência em informática para população 60+"

Autoria de

Gabrieli Pereira Da Cruz, Paula Costa Castro, Taiuani Marquine Raymundo

Foi submetido ao IV Congresso Brasileiro de Gerontecnologia, no formato Resumo expandido. O trabalho foi avaliado por especialistas e foi aprovado. O trabalho foi apresentado e integra os anais do evento. O evento foi promovido pela Sociedade Brasileira de Gerontecnologia (SBGTec), realizado no período de 17 a 20 de novembro de 2022, perfazendo uma carga horária de 13 horas.

Vaula Castro

Dra. Paula Costa Castro Presidente SBGTec

Dr. Johannes Doll Vice-presidente SBGTec

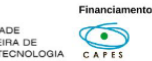

# ANEXO 6- PARTICIPAÇÃO NO I SIMPÓSIO INTERNACIONAL DE INCLUSÃO **DIGITAL DE PESSOAS IDOSAS (SIIDI 2023)**

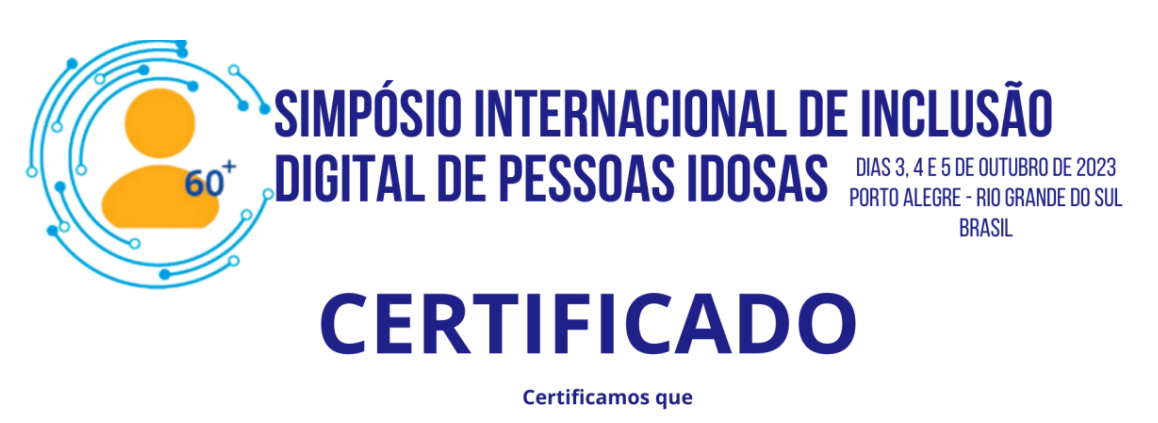

**GABRIELI PEREIRA DA CRUZ** 

Participou na qualidade de congressista no 1º Simpósio Internacional De Inclusão Digital De Pessoas Idosas, ocorrido nos dias 03 a 05 de outubro de 2023 com carga horária de 45 horas

 $\frac{\frac{1}{2}+\frac{1}{2}+\frac{1}{2}}{\frac{1}{2}+\frac{1}{2}+\frac{1}{2}}$  Leticia Rocha Machado<br>Organizadora do 1º Simpósio Internacional De Inclusão Digital De Pessoas Idosas

Código de verificação: 6TwyccdPvvyd | Emitido em: 06/10/2023

Para validar, acesse: https://eventos.congresse.me/certificados/validar-certificado

# **ANEXO 7- PUBLICAÇÃO NOS ANAIS DO I SIMPÓSIO INTERNACIONAL DE INCLUSÃO DIGITAL DE PESSOAS IDOSAS (SIIDI 2023)**

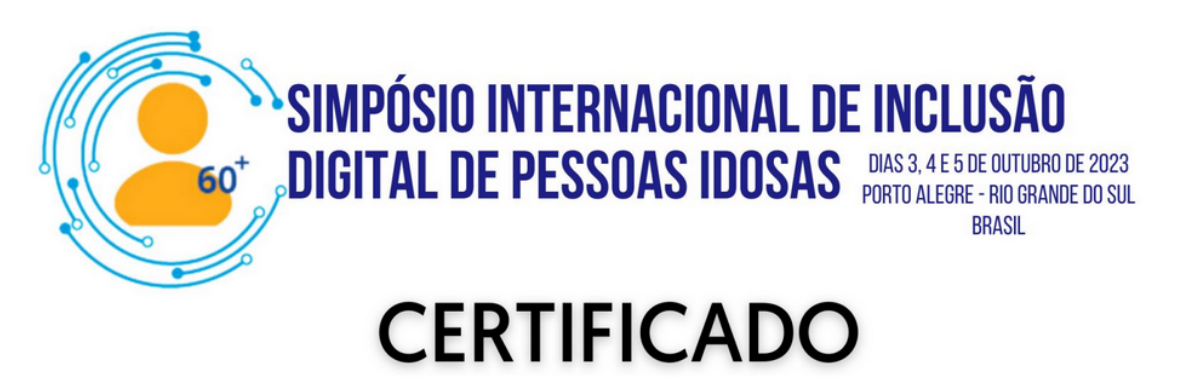

Certificamos que o trabalho "Questionário de Proficiência em Computador: Avaliação de Adultos Mais Velhos com Diferentes Níveis de Habilidade em Tecnologia da Informação e Comunicação para o Contexto Brasileiro" de autoria Gabrieli Pereira Da Cruz, Paula Costa Castro, Taiuani Marquine Raymundo, Walter Boot foi aprovado e publicado nos anais do 1º Simpósio Internacional De Inclusão Digital De Pessoas Idosas, ISBN nº 978-65-5465-063-2 ocorrido nos dias 03 a 05 de outubro de 2023.

> <u>Setura</u> P. other<br>Leticia Rocha Machado Organizadora do 1º Simpósio Internacional De Inclusão Digital De Pessoas Idosas

# ANEXO 8- SUBMISSÃO DE ARTIGO PARA A REVISTA BRASILEIRA DE **GERIATRIA E GERONTOLOGIA**

Revista Brasileira de Geriatria e Gerontologia

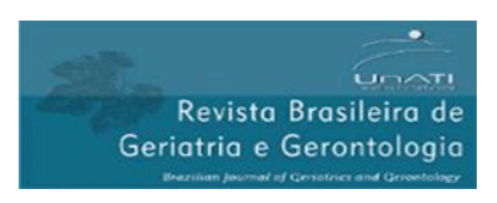

# **CROSS-CULTURAL ADAPTATION OF THE "COMPUTER** PROFICIENCY QUESTIONNAIRE: ASSESSING OLDER ADULTS WITH LOW AND HIGH PROFICIENCY IN INFORMATION AND COMMUNICATION TECHNOLOGY" FOR THE BRAZILIAN CONTEXT

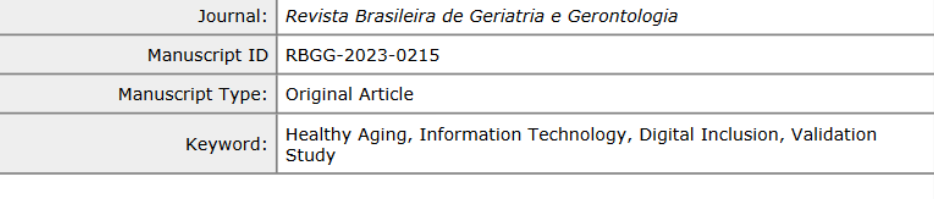

# **SCHOLARONE<sup>™</sup>** Manuscripts

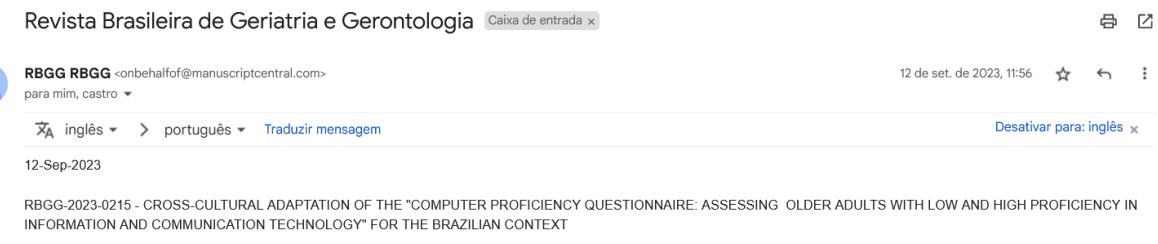

Dear Mrs. Cruz:

Acusamos o recebimento do artigo "CROSS-CULTURAL ADAPTATION OF THE "COMPUTER PROFICIENCY QUESTIONNAIRE: ASSESSING OLDER ADULTS WITH LOW AND HIGH PROFICIENCY IN INFORMATION AND COMMUNICATION TECHNOLOGY" FOR THE BRAZILIAN CONTEXT", registrado sob o nº 2023-0215.

OBS: Favor guardar esse número e citá-lo toda vez que fizer contato com a RBGG.

Caso queira conhecer as etapas de avaliação do seu artigo, acesse: http://rbgg.com.br/ na seção "avaliação de manuscrito".

Retomaremos o contato após a conclusão do relatório técnico de avaliação.

Com estima e apreço. At te

Revista Brasileira de Geriatria e Gerontologia